## Course overview

Digital Image Synthesis *Yung-Yu Chuang*

*with slides by Mario Costa Sousa, Pat Hanrahan and Revi Ramamoorthi* 

# **Logistics**

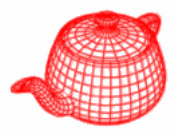

- **Meeting time:** 2:20pm-5:20pm, Thursday
- **Classroom:** CSIE Room 111
- **Instructor: Yung-Yu Chuang (cyy@csie.ntu.edu.tw)**
- •**TA:**陳育聖
- **Webpage**:

http://www.csie.ntu.edu.tw/~cyy/rendering id/password

• **Mailing list**: rendering@cmlab.csie.ntu.edu.tw Please subscribe via

https://cmlmail.csie.ntu.edu.tw/mailman/listinfo/rendering/

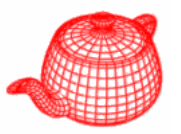

- **C++ programming experience is required**.
- Basic knowledge on algorithm and data structure is essential.
- Knowledge on linear algebra, probability, calculus and numerical methods is a plus.
- Though not required, it is recommended that you have background knowledge on computer graphics.

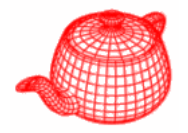

- •3 programming assignments (60%)
- •Class participation (5%)
- •Final project (35%)

## **Textbook**

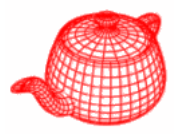

*Physically Based Rendering from Theory to Implementation*, 2<sup>nd</sup> ed, by Matt Pharr and Greg Humphreys

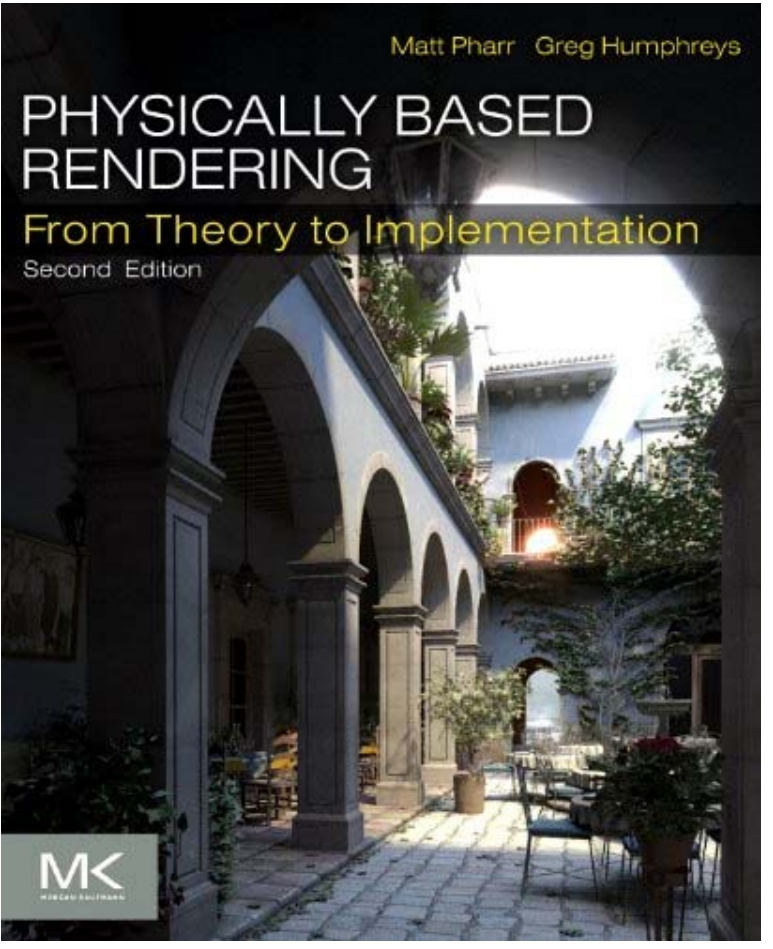

- •Authors have a lot of experience on ray tracing
- •**Complete (educational) code, more concrete**
- •Has been used in many courses and papers
- •Implement some advanced or difficult-to-implement methods: subdivision surfaces, Metropolis sampling, BSSRDF, PRT.
- 3<sup>rd</sup> edition is coming next year!

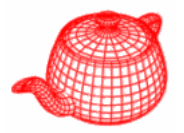

• To **Matt Pharr, Greg Humphreys** and **Pat Hanrahan** for their formalization and reference implementation of the concepts behind physically based rendering, as shared in their book *Physically Based Rendering.*

*Physically based rendering has transformed computer graphics lighting by more accurately simulating materials and lights, allowing digital artists to focus on cinematography rather than the intricacies of rendering. First published in 2004,* Physically Based Rendering *is both a textbook and a complete source-code implementation that has provided a widely adopted practical roadmap for most physically based shading and lighting systems used in film production.*

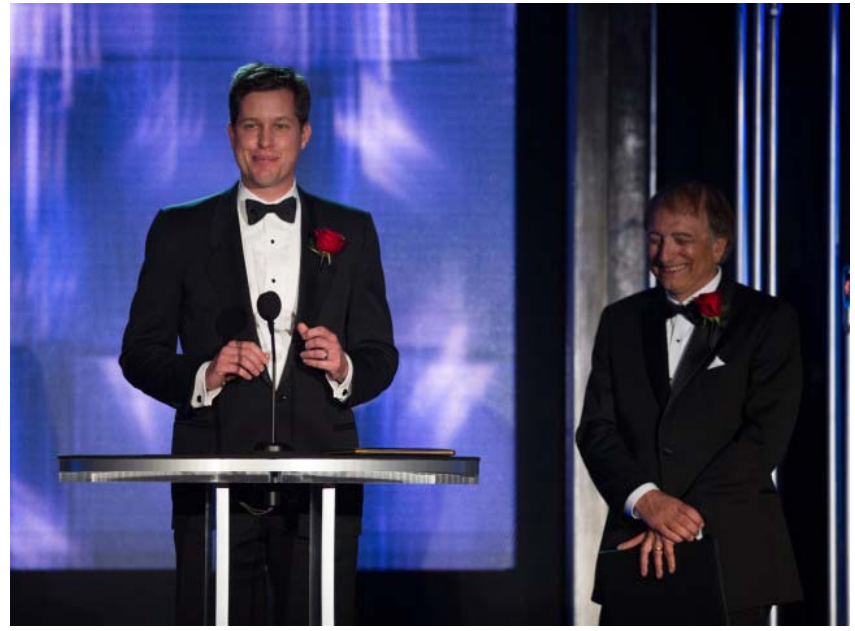

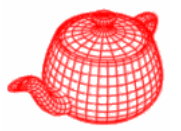

- A programming paradigm proposed by Knuth when he was developing Tex.
- Programs should be written more for people's consumption than for computers' consumption.
- The whole book is a long literate program. That is, when you read the book, you also read the complete program.

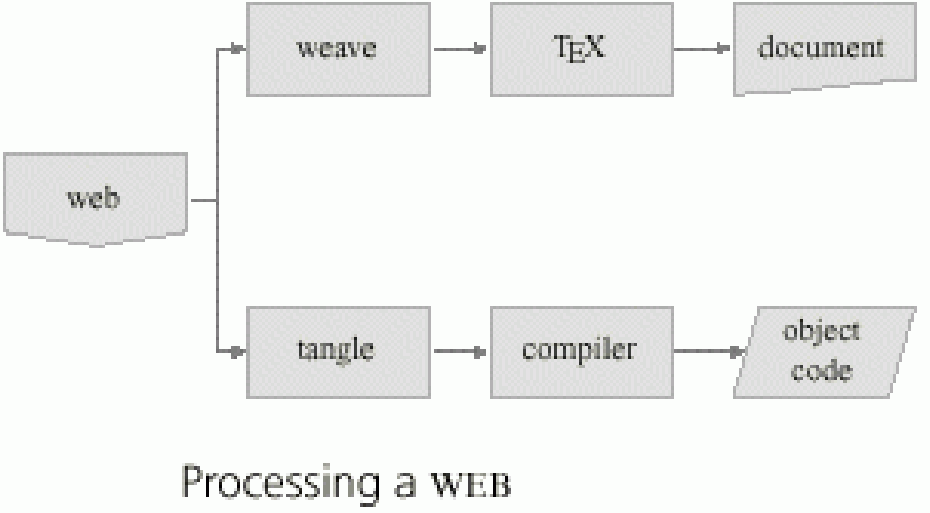

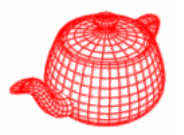

- Mix prose with source: description of the code is as important as the code itself
- Allow presenting the code to the reader in a different order than to the compiler
- Easy to make index
- Traditional text comments are usually not enough, especially for graphics
- This decomposition lets us present code a few lines at a time, making it easier to understand.
- It looks more like pseudo code.

# **LP example**

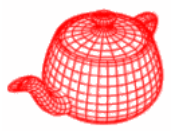

@\section{Selection Sort: An Example for LP}

We use {\it selection sort} to illustrate the concept of {it literate programming}.

Selection sort is one of the simplest sorting algorithms.

It first find the smallest element in the array and exchange it with the element in the first position, then find the second smallest element and exchange it the element in the second position, and continue in this way until the entire array is sorted.

The following code implement the procedure for selection sort assuming an external array [[a]].

```
<<*>>=
<<external variables>>void selection_sort(int n) {
   <<init local variables>>for (int i=0; i <n-1; i++) {
          <<find minimum after the ith element>><<swap current and minimum>> 
   }
}
```
# **LP example**

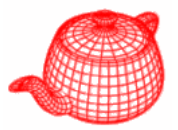

```
<<find minimum after the ith element>>=min=i;
for (int j=i+1; j<n; j++) {
    if (a[j]<a[\text{min}]) min=j;
}
```

```
<<init local variables>>=int min;
```
@ To swap two variables, we need a temporary variable [[t]] which is declared at the beginning of the procedure. <<init local variables>>=int t;

```
@ Thus, we can use [[t]] to preserve the value of [[a[min]] so that the
swap operation works correctly.
<<swap current and minimum>>=
t=a[\text{min}]; a[\text{min}]=a[i]; a[i]=t;
```

```
<<external variables>>=int *a;
```
# **LP example (tangle)**

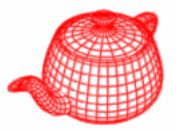

int \*a;

```
void selection_sort(int n) {
      int min;
      int t;
      for (int i=0; i<n-1; i++) {
           min=i;
           for (int j=i+1; j<n; j++) {
                 if (a[j] < a[min]) min=j;
            }
            t=a[min]; a[min]=a[i]; a[i]=t;
      }
}
```
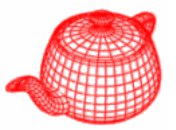

#### Selection Sort: An Example for LP 1

We use *selection sort* to illustrate the concept of it literate programming. Selection sort is one of the simplest sorting algorithms. It first find the smallest element in the array and exchange it with the element in the first position, then find the second smallest element and exchange it the element in the second position, and continute in this way until the entire array is sorted. The following code implement the procedure for seletion sort assuming an external array a.

```
1a
```
 $\langle * 1a \rangle \equiv$ 

```
\langle external\ variables\ 1f\ranglevoid selection_sort(int n) {
            \langle init \ local \ variables \ 1c \ranglefor (int i=0; i <n-1; i++) {
                         \langlefind minimum after the ith element 1b\rangle\langle swap \ current \ and \ minimum \ 1e \rangle}
}
```

```
\langlefind minimum after the ith element 1b\rangle \equiv1<sub>b</sub>(1a)min=i;for (int i=i+1; i \le n; i++) {
                      if (a[i] < a[\min]) min=j;
           }
```
# **pbrt**

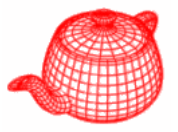

- Pbrt is designed to be
	- – Complete: includes features found in commercial high-quality renderers.
	- –Illustrative: select and implement elegant methods.
	- –Physically based
- • Efficiency was given a lower priority (the unofficial fork luxrender could be more efficient)
- Source code browser

# LuxRender (http://www.luxrender.net)

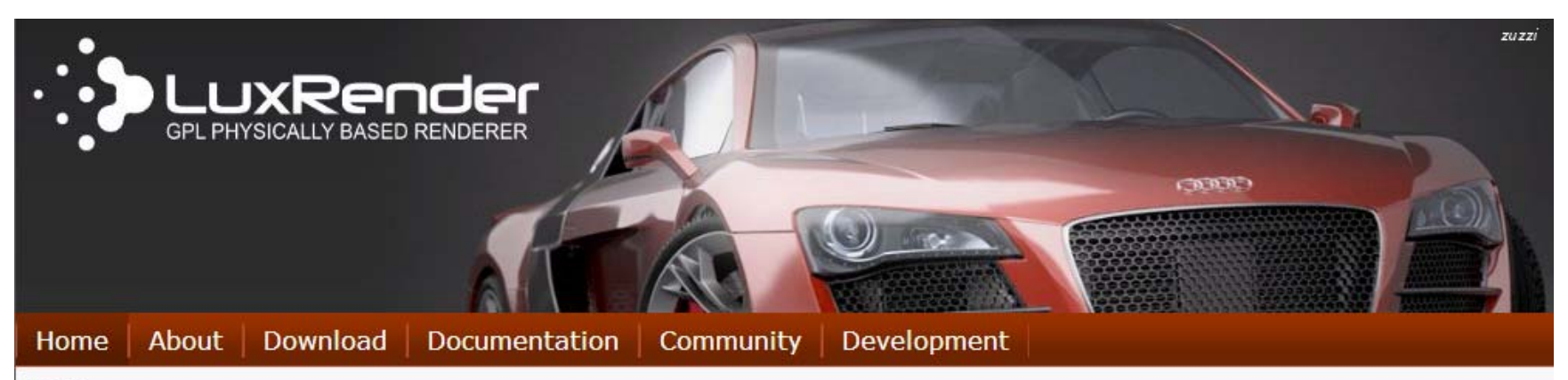

Home

**Development News** More...

#### Overview

### **New hair support** coming

A much improved hair support is being added to LuxRender. The first results are quite promising.  $\cdots$ 

#### **SLG** renderer

The SLG renderer branch has just been merged with mainline. This means from now on LuxRender has a full GPU accelerated render mode, it will be available in

LuxRender is a physically based and unbiased rendering engine. Based on state of the art algorithms, LuxRender simulates the flow of light according to physical equations, thus producing realistic images of photographic quality.

## Get LuxRender

To get started with LuxRender, choose a package:

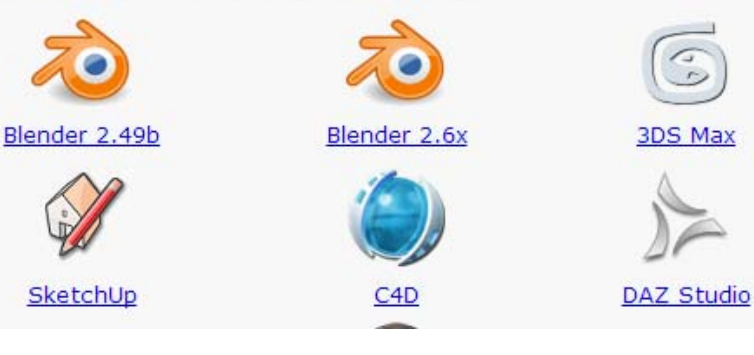

#### **Community News** More...

 $\cdots$ 

 $\dddot{\phantom{0}}$ 

#### **New exporter for Carrara**

Luxus, a commercial exporter for Carrara to LuxRender. has just been officially released.

#### **LuxRender advertized** with Poser 10

A card advertizing Reality and LuxRender is present in every Poser 10 box thanks to RuntimeDNA.

## Mitsuba (http://www.mitsuba-renderer.org/)

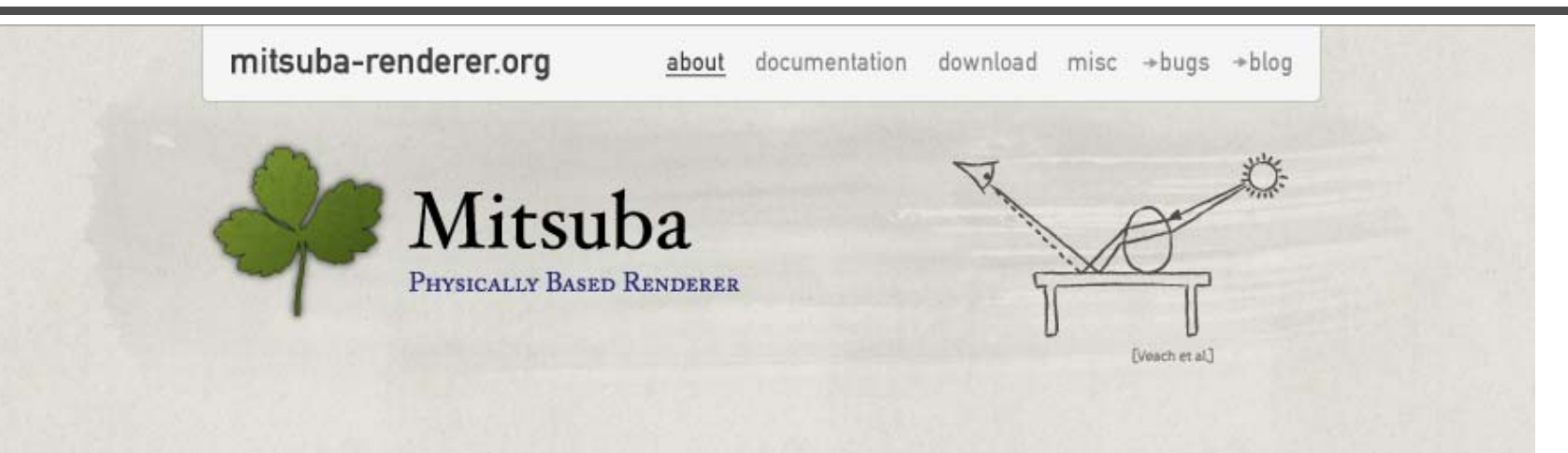

ABOUT

Mitsuba is a research-oriented rendering system in the style of PBRT, from which it derives much inspiration. It is written in portable  $C_{++}$ , implements unbiased as well as biased techniques, and contains heavy optimizations targeted towards current CPU architectures. Mitsuba is extremely modular: it consists of a small set of core libraries and over 100 different plugins that implement functionality ranging from materials and light sources to complete rendering algorithms.

In comparison to other open source renderers, Mitsuba places a strong emphasis on experimental rendering techniques, such as path-based formulations of Metropolis Light Transport and volumetric modeling approaches. Thus, it may be of genuine interest to those who would like to pariment with make techniques that haven't not

## fdx INTEGRATORS

A wide range of rendering techniques are available, including:

- Ambient occlusion
- · Direct illumination
- . Monte-Carlo path tracer which solves the full Radiative Transfer Equation
- Photon mapper with irradiance gradients
- · Adjoint particle tracer
- · Bidirectional path tracer
- Instant Radiosity (hardware-accelerated)
- Progressive Photon Mapper
- · Stochastic Progressive Photon Mapper
- · Path Space Metropolis Light Transport
- · Primary Sample Space Metropolis Light Transport
- Energy redistribution path tracer

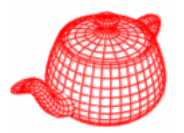

- Remove plug-in architecture, but still an *extensible* architecture
- • Add multi-thread support (automatic or - ncores)
- OpenEXR is recommended, not required
- HBV is added and becomes default
- Can be full spectral, do it at compile time
- Animation is supported
- Instant global illumination, extended photon map, extended infinite light source
- Improved irradiance cache

## **New features of pbrt2**

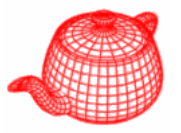

- BSSRDF is added
- Metropolis light transport
- Precomputed radiance transfer
- Support measured BRDF

## **Reference books**

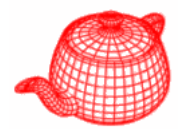

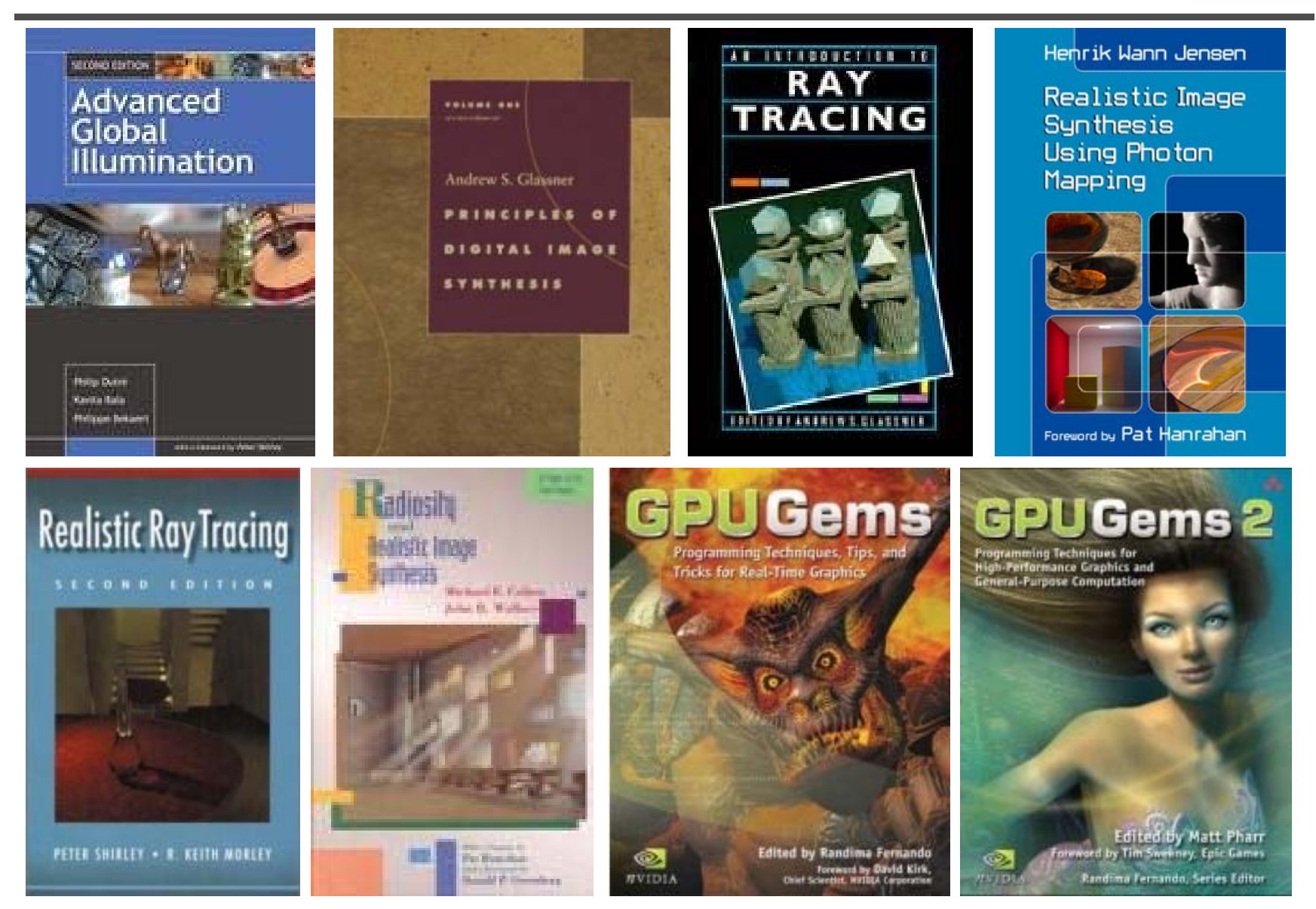

## **References**

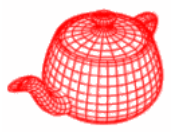

- SIGGRAPH proceedings
- SIGGRAPH Asia proceedings
- Proceedings of Eurographics Symposium on Rendering
- Eurographics proceedings
- Most can be found at this link.

## **Image synthesis (Rendering)**

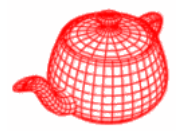

• Create a 2D picture of a 3D world

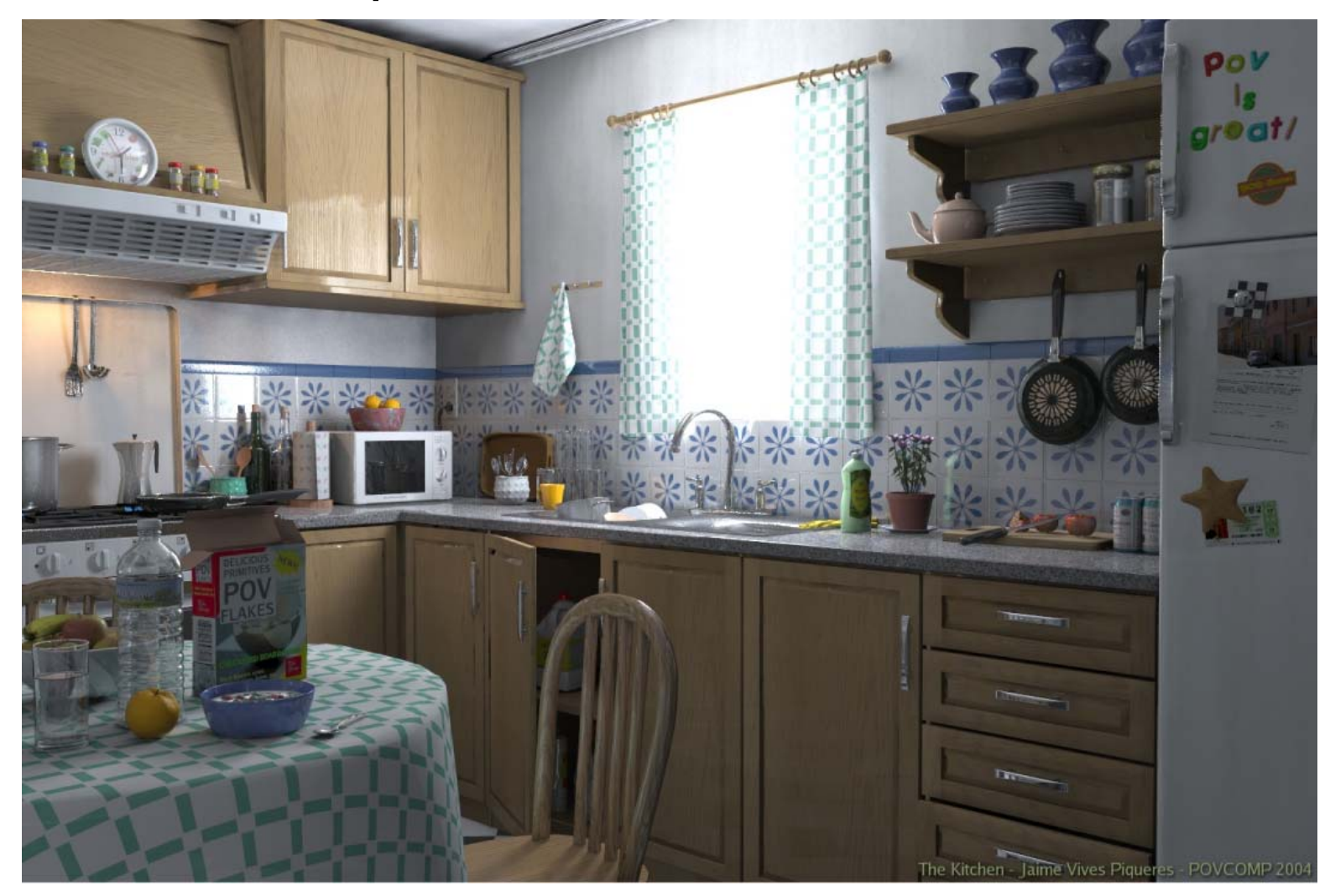

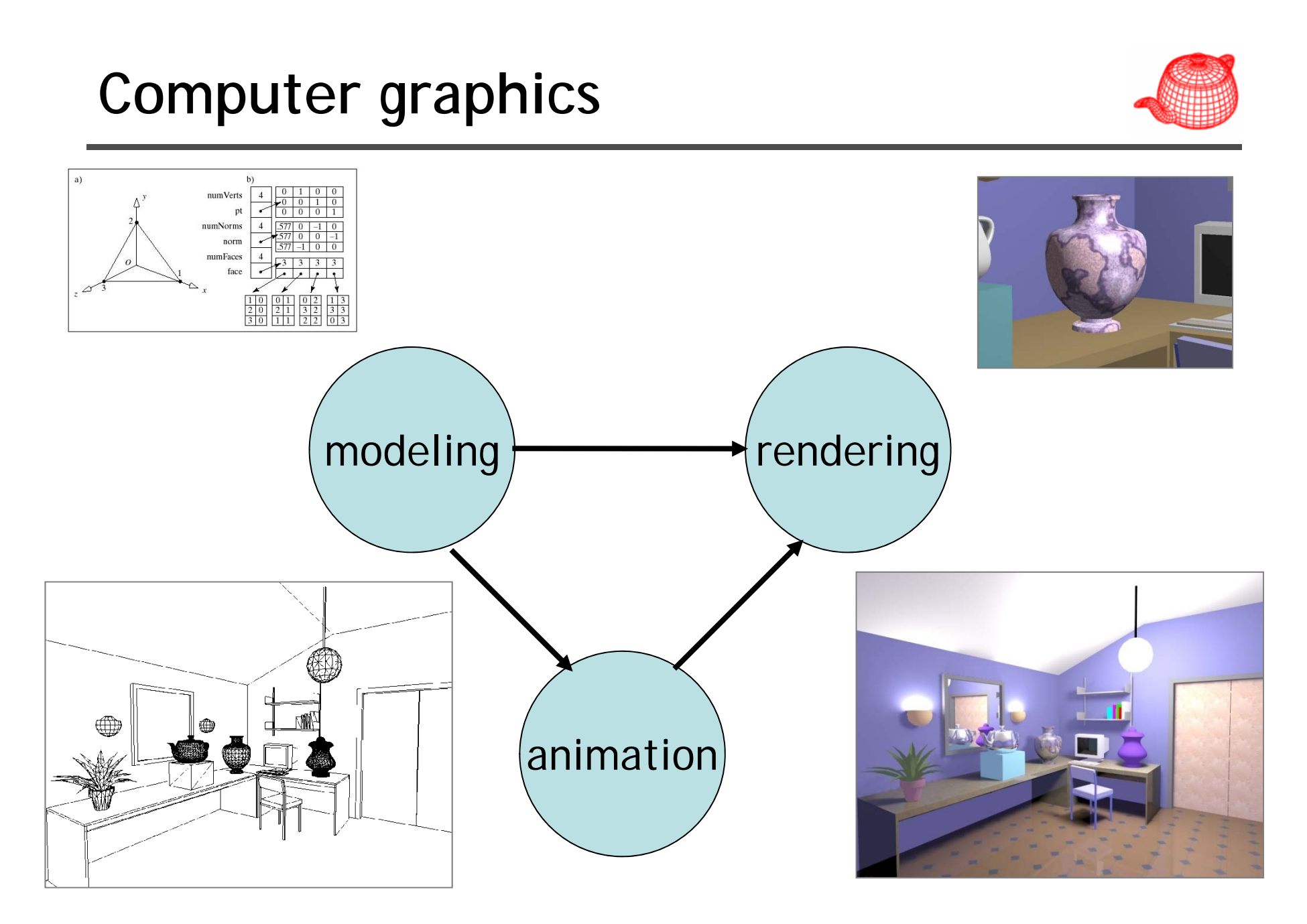

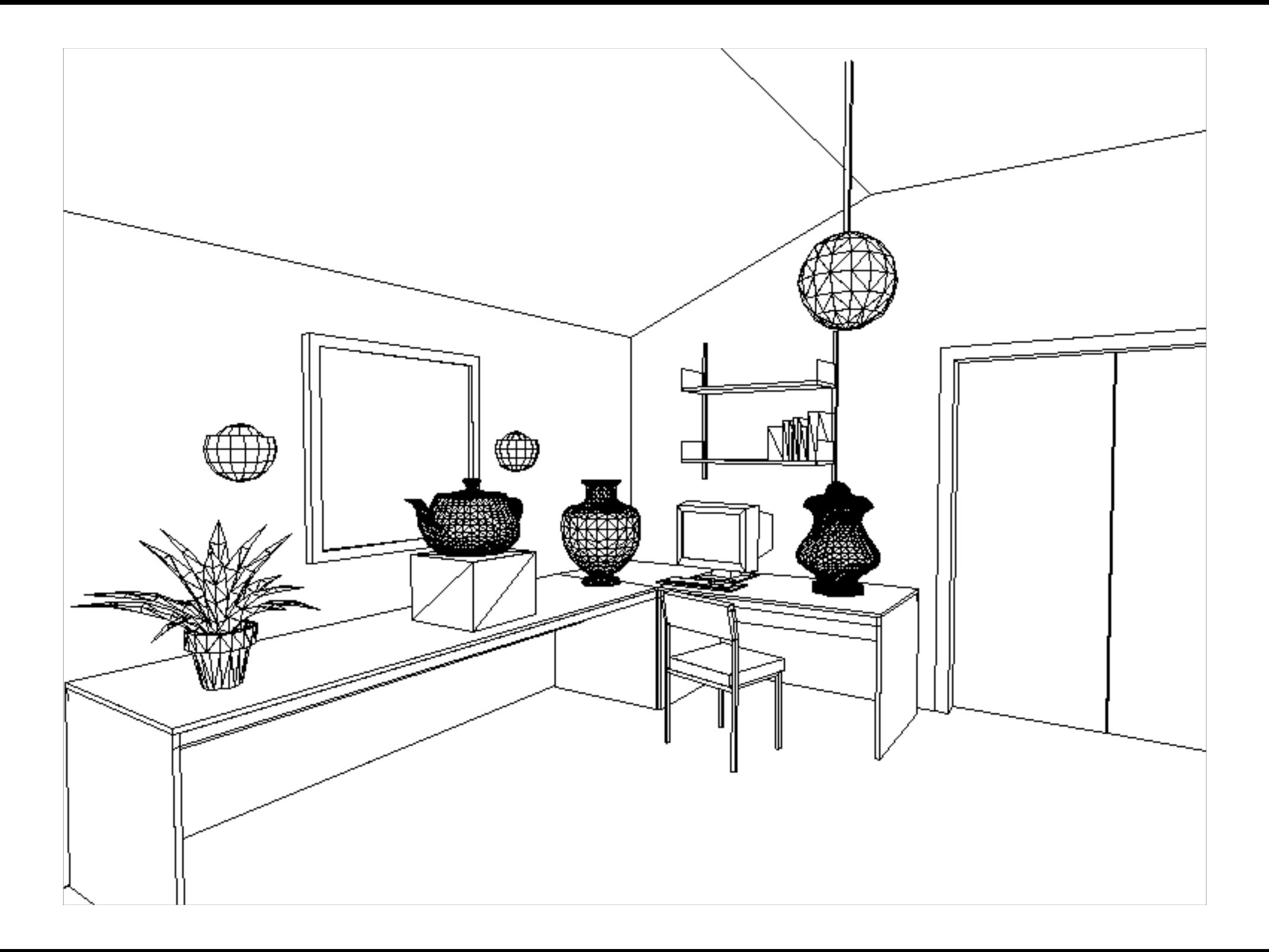

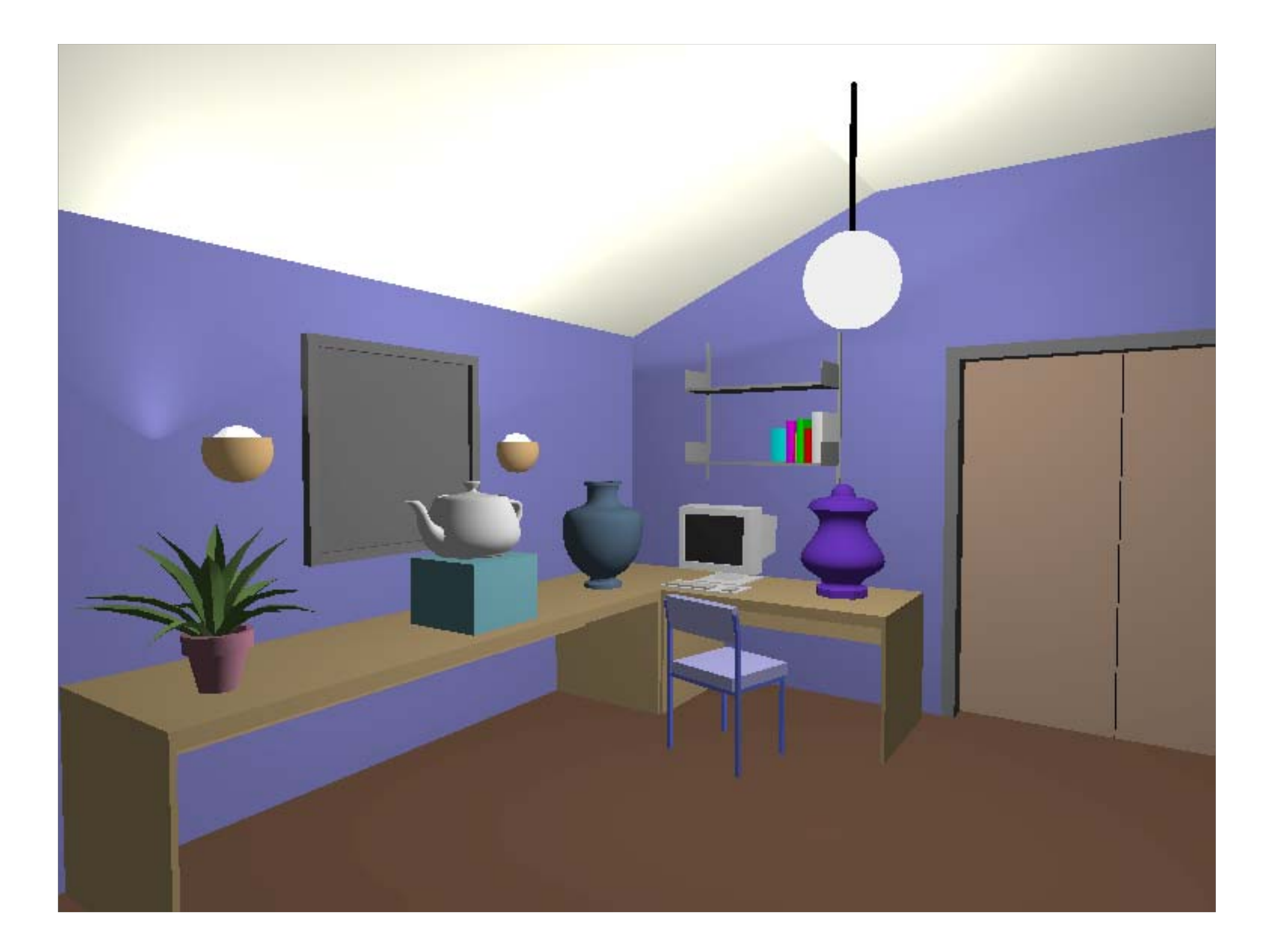

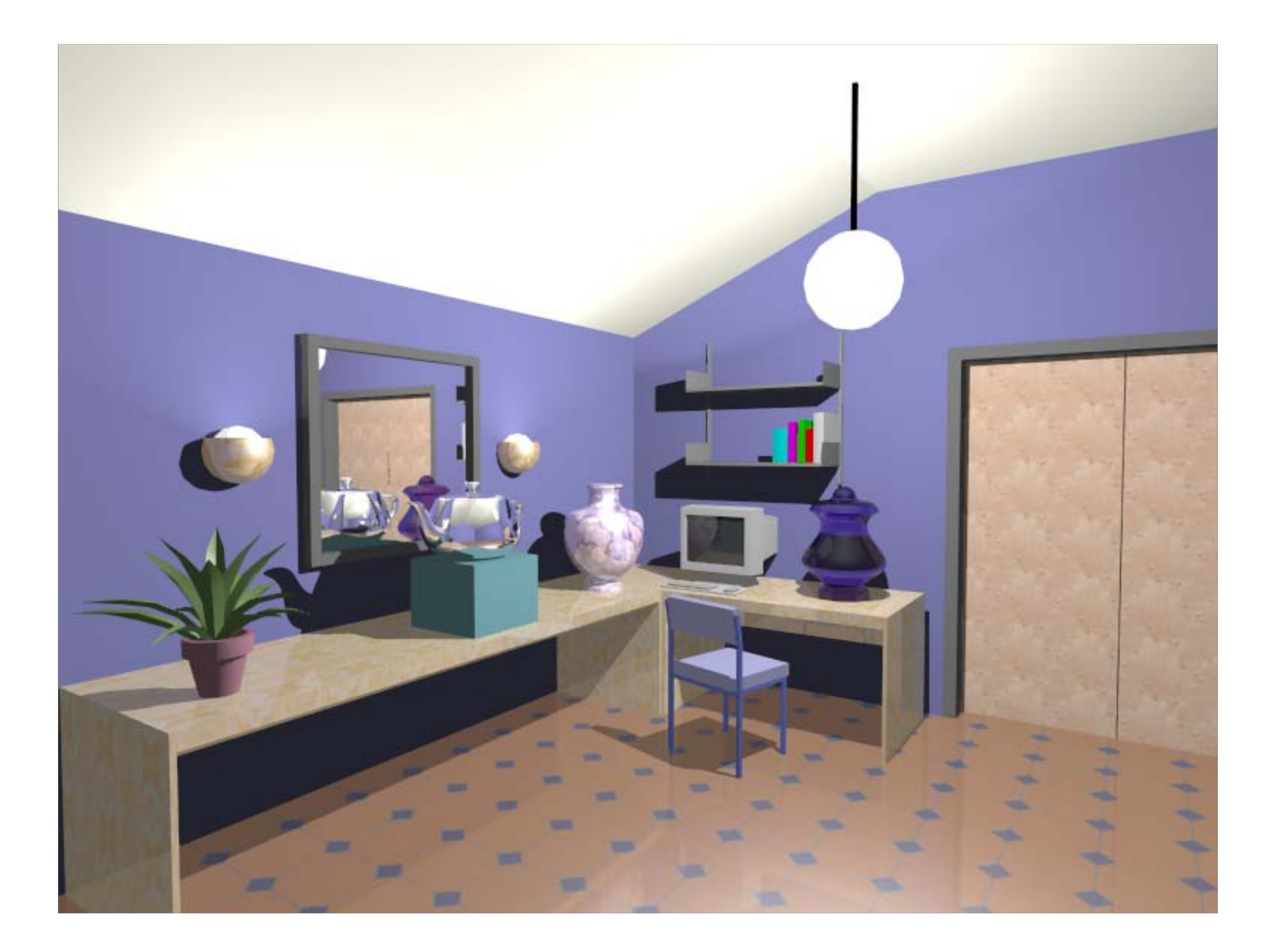

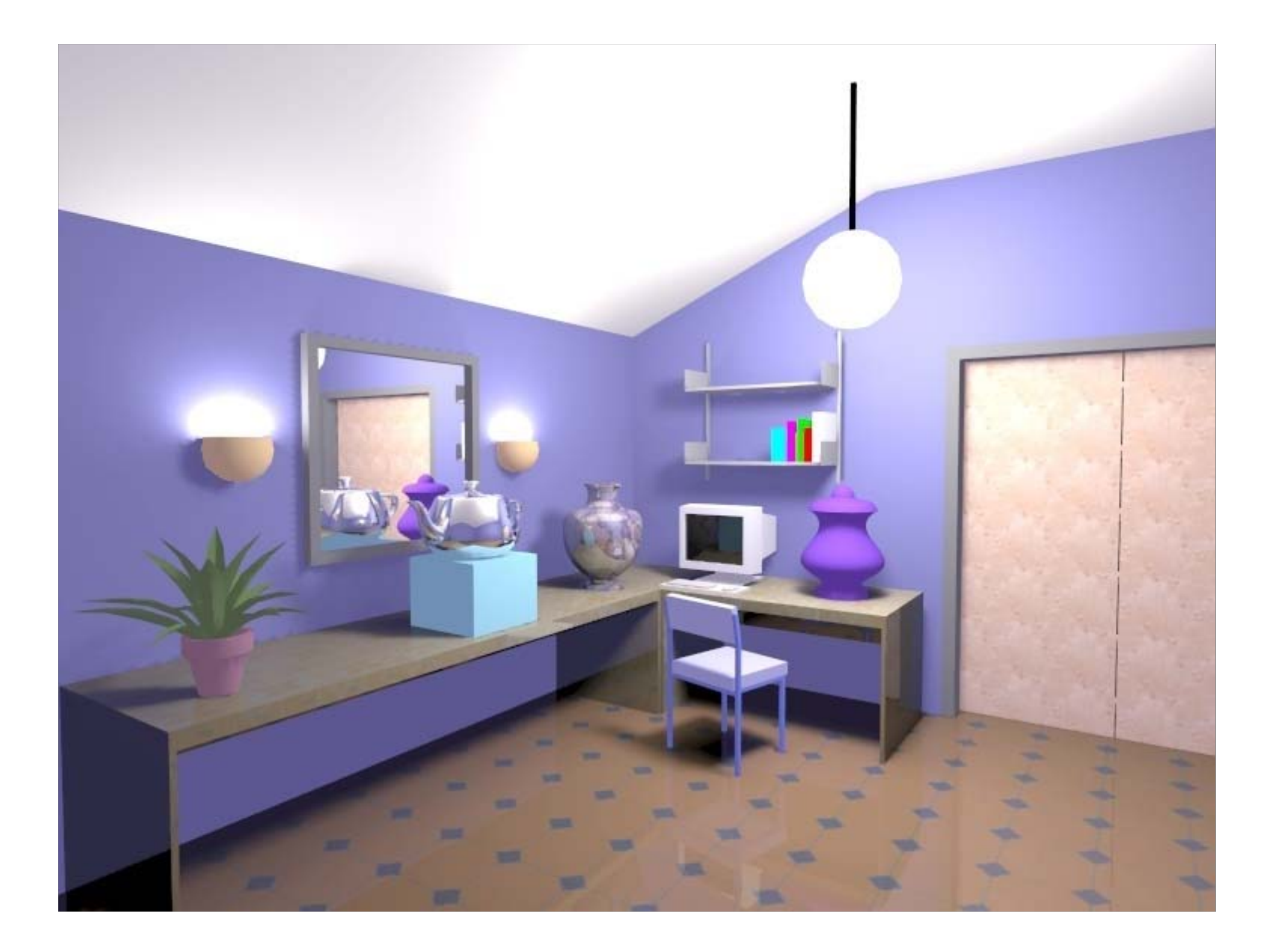

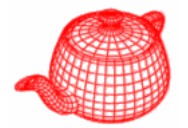

uses physics to simulate the interaction between matter and light, realism is the primary goal

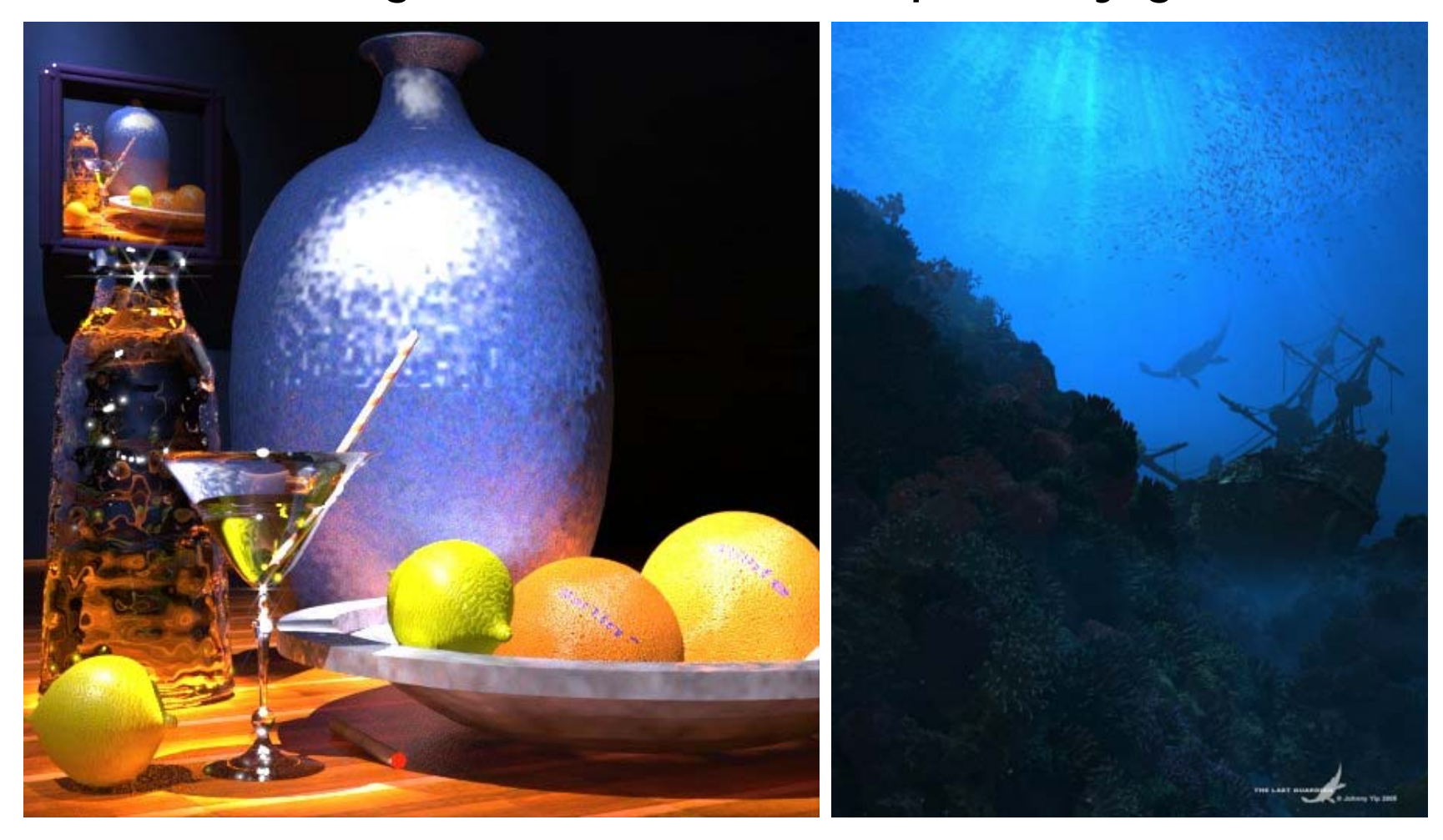

## **Realism**

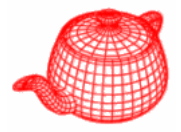

- $\bullet$ Shadows
- •Reflections (Mirrors)
- Transparency
- Interreflections
- •Detail (Textures…)
- $\bullet$ Complex Illumination
- Realistic Materials
- And many more

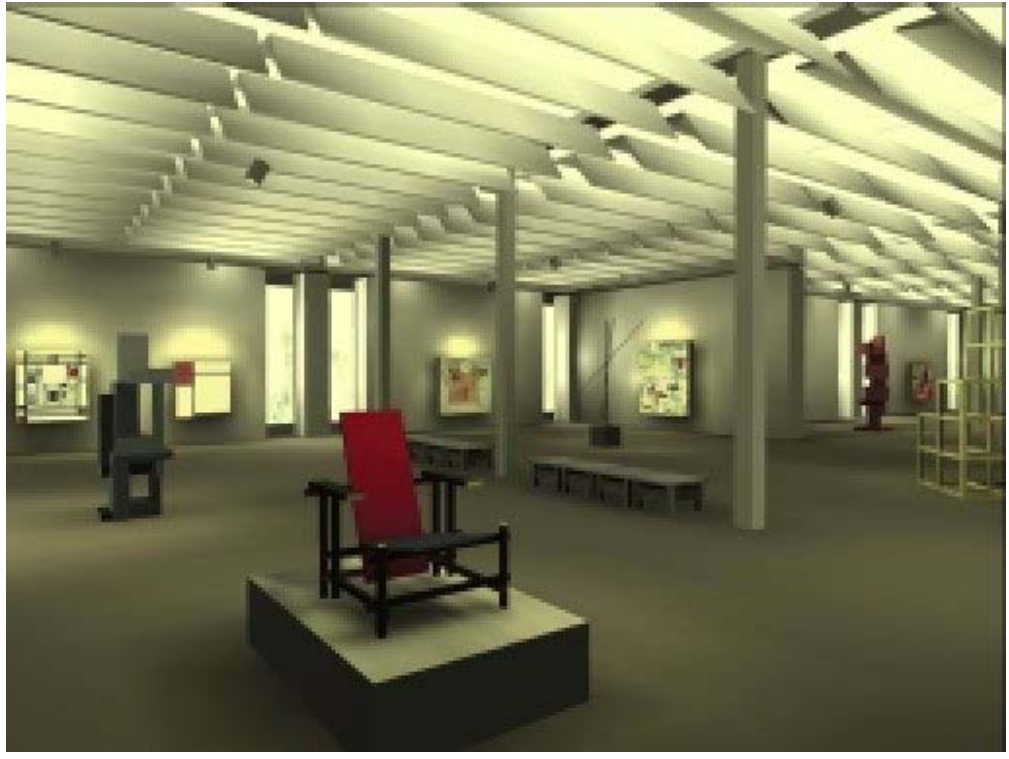

# **Other types of rendering**

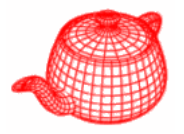

- Non-photorealistic rendering
- Image-based rendering
- Point-based rendering
- Volume rendering
- Perceptual-based rendering
- Artistic rendering

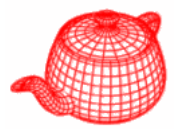

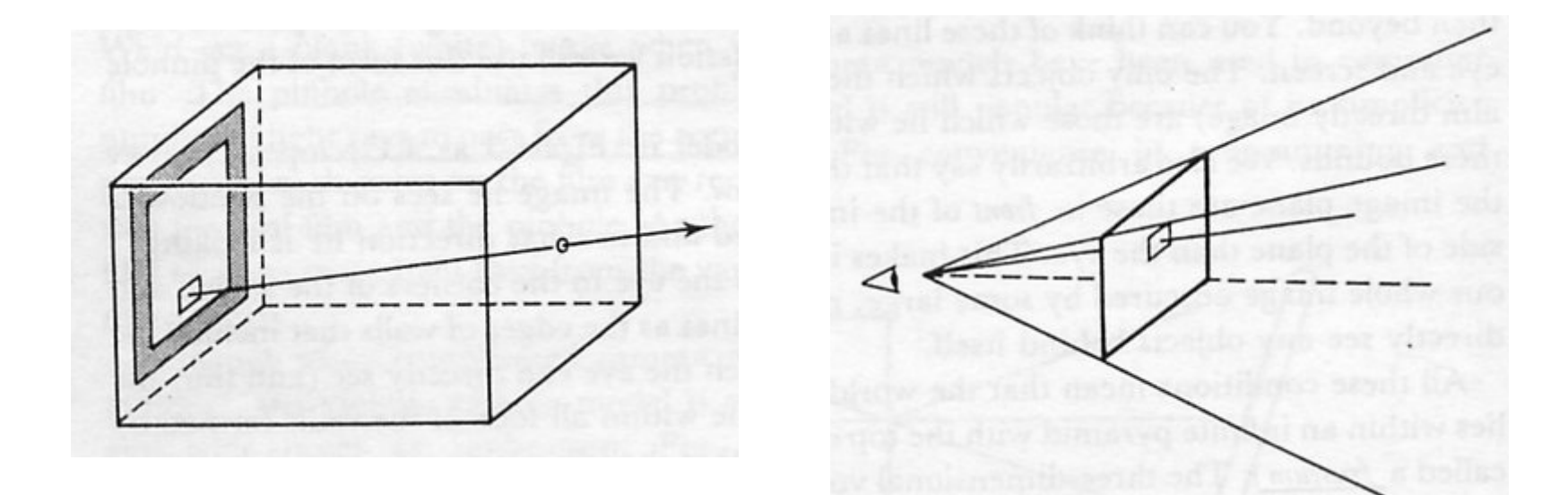

## **Introduction to ray tracing**

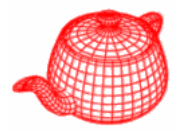

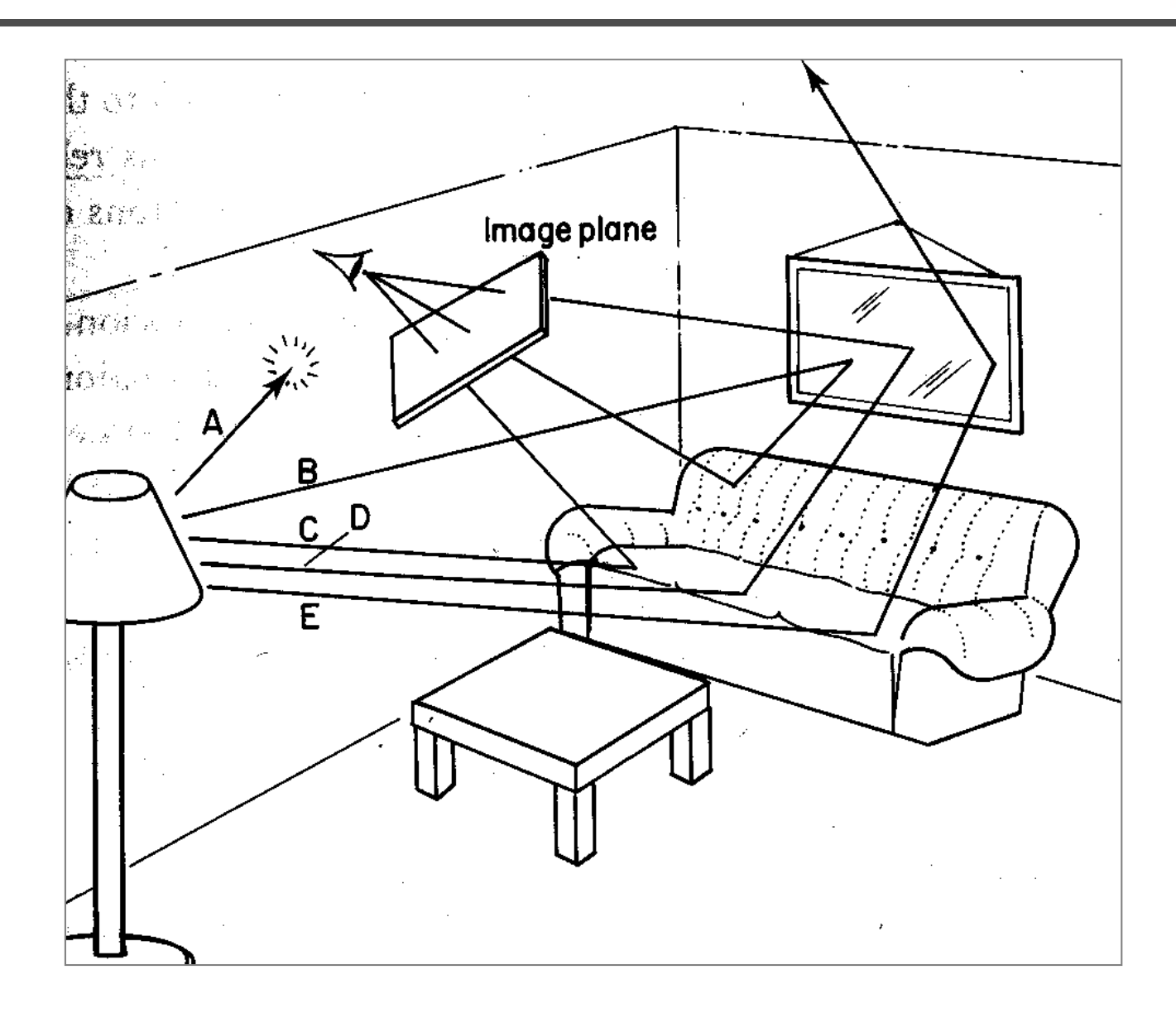

# **Ray Casting (Appel, 1968)**

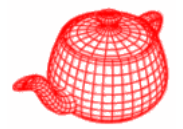

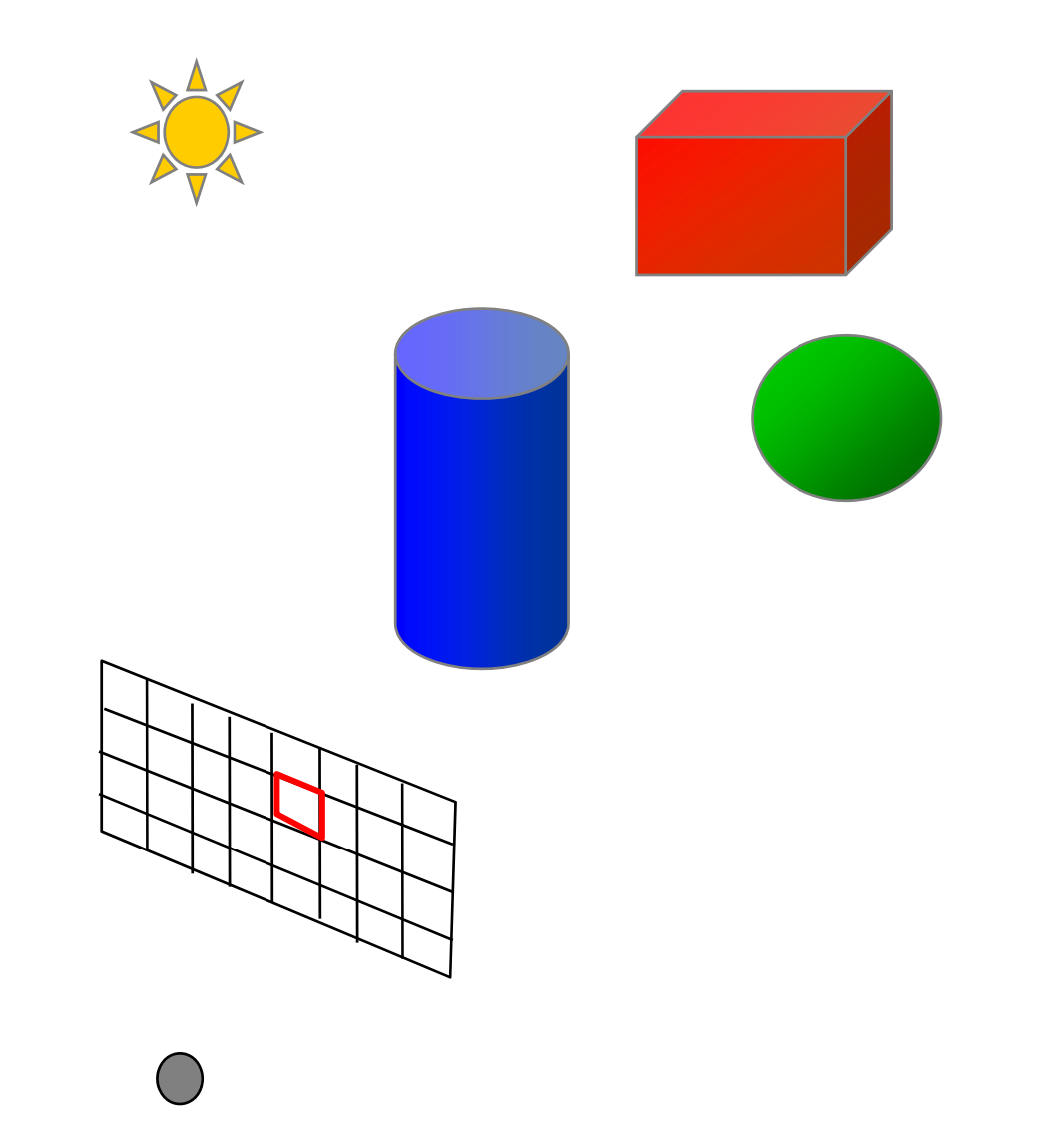

# **Ray Casting (Appel, 1968)**

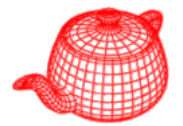

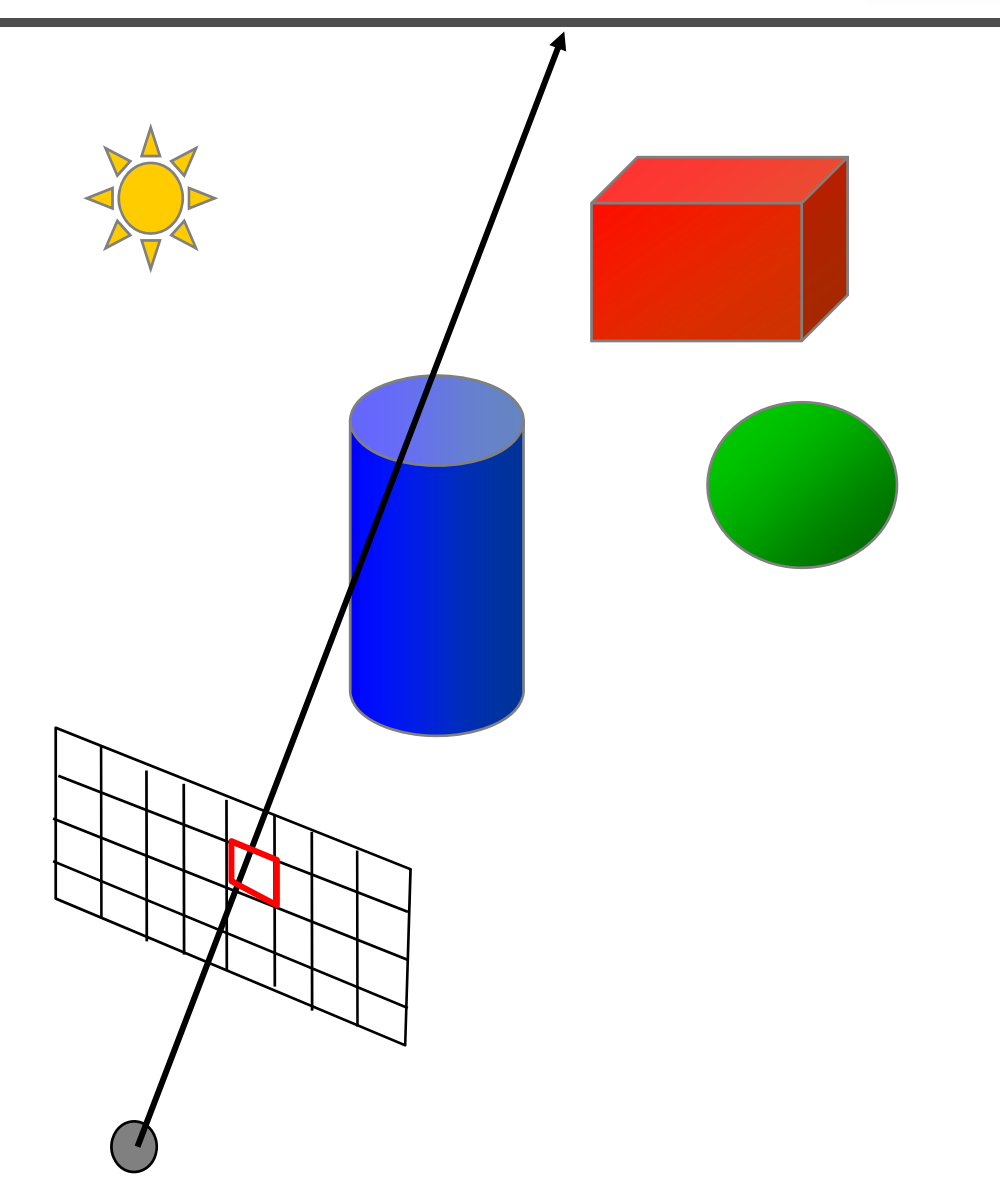

# **Ray Casting (Appel, 1968)**

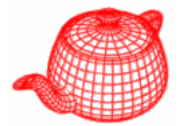

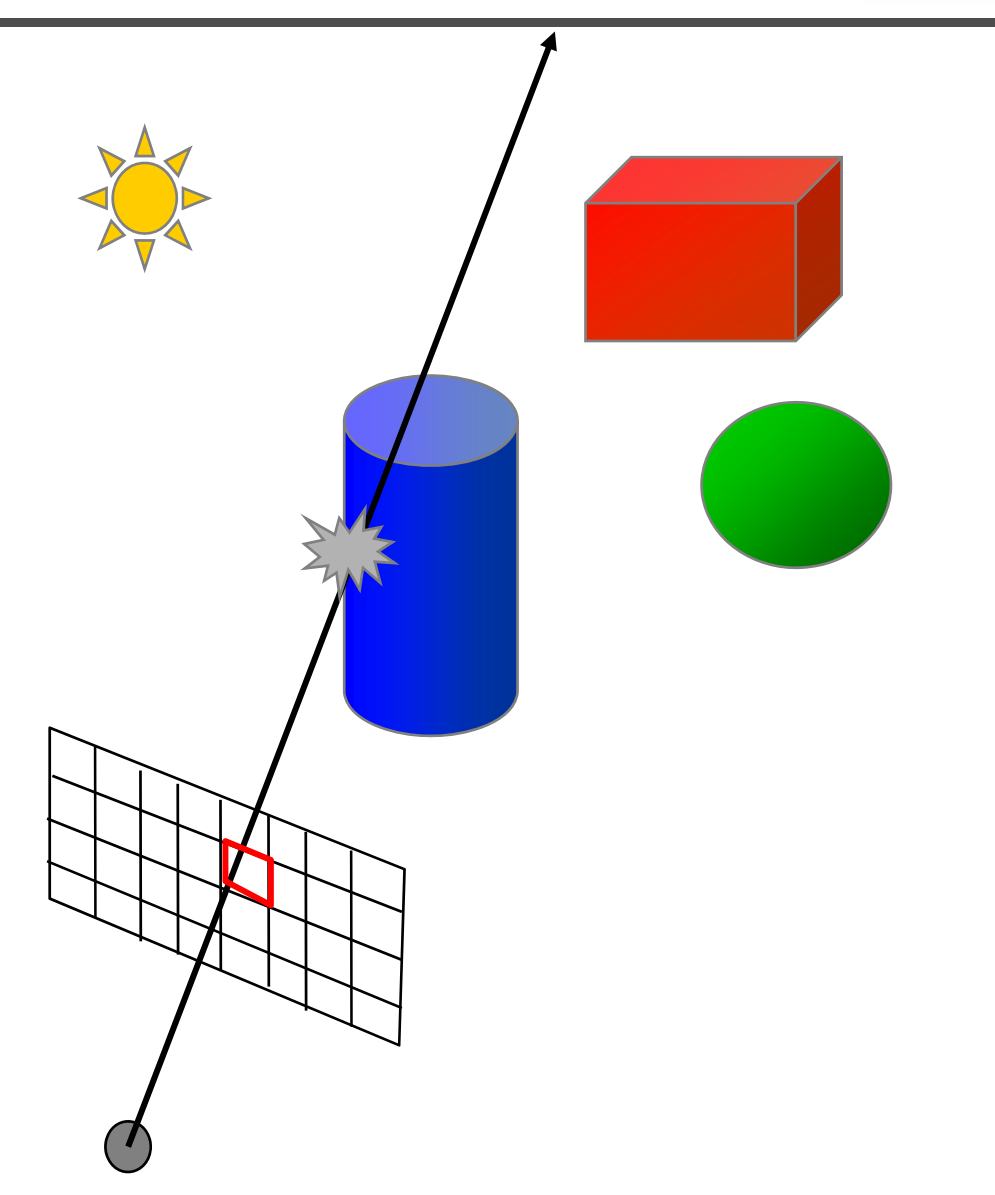

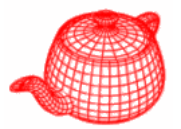

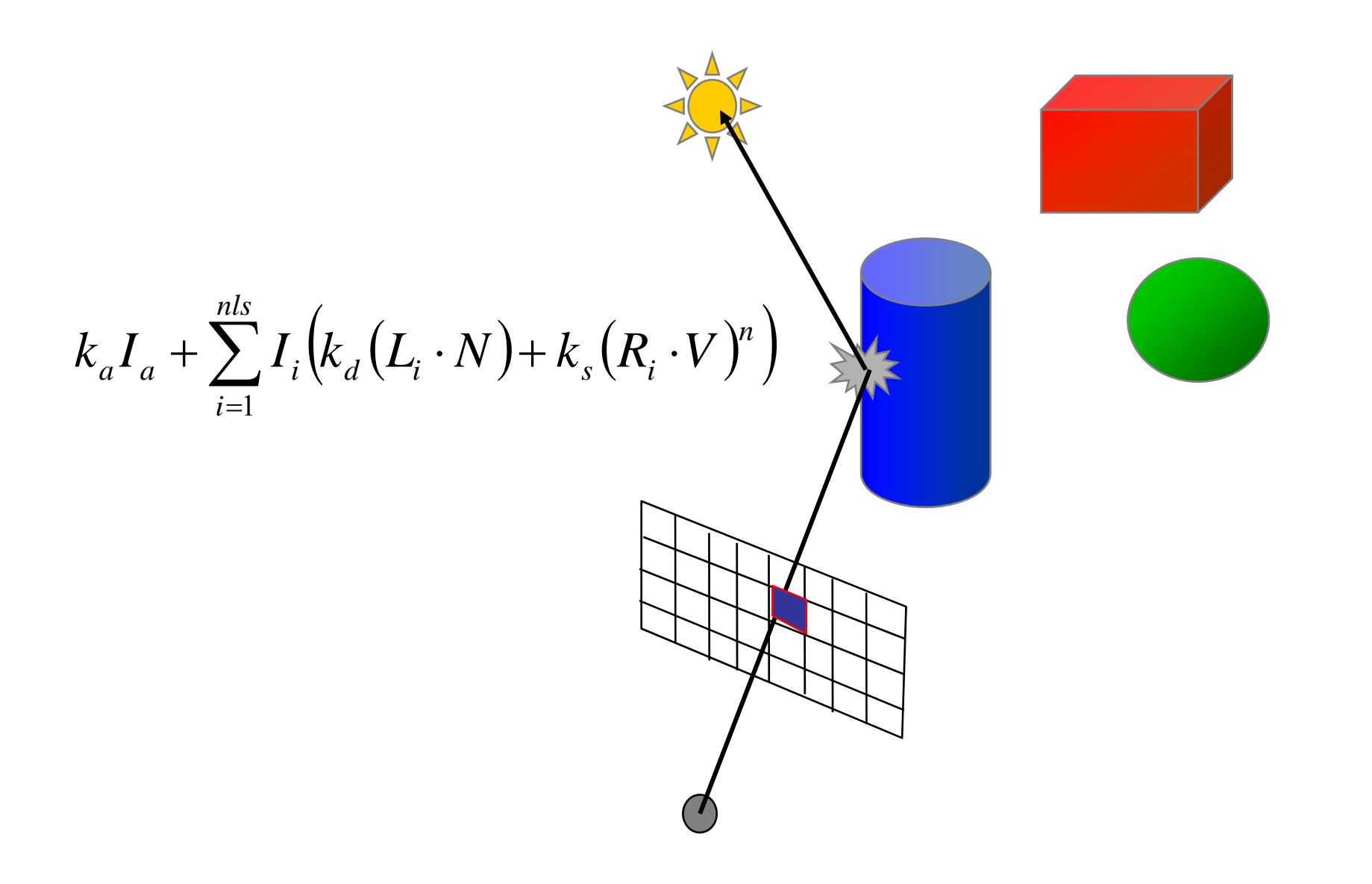

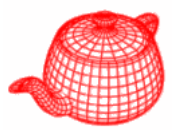

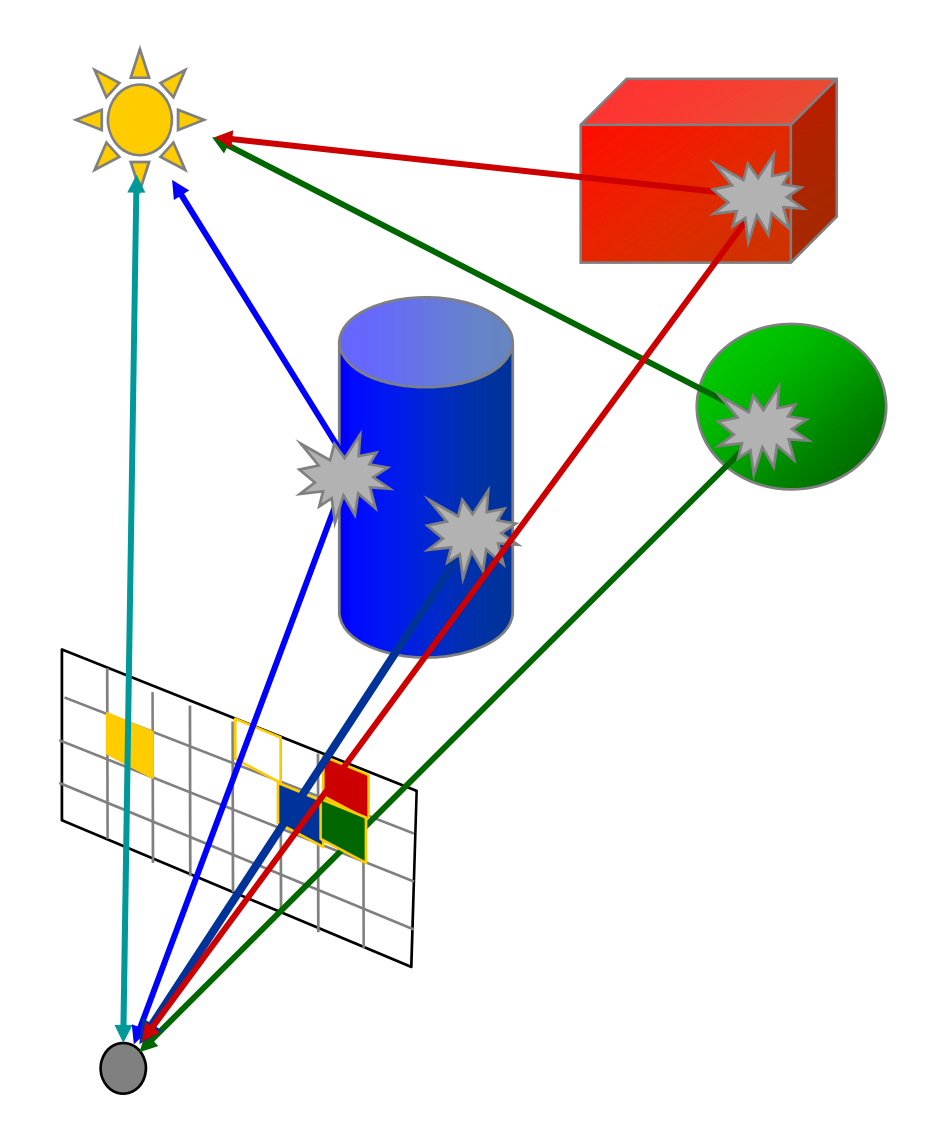

## *direct illumination*

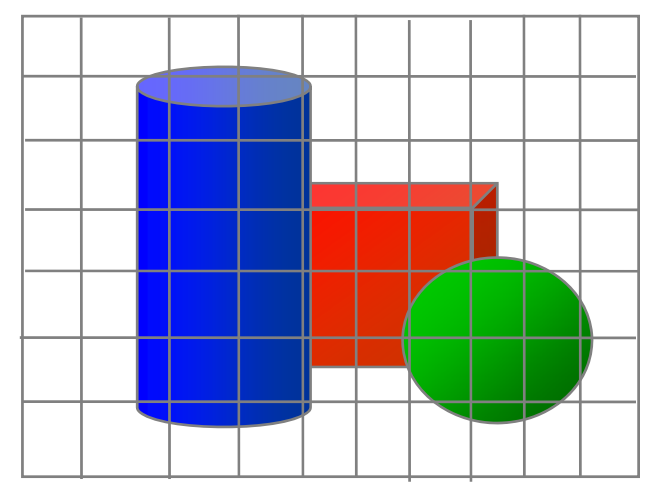

## **Whitted ray tracing algorithm**

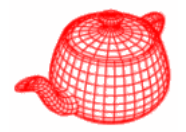

- $\bullet$  Combines eye ray tracing + rays to light
- Recursively traces rays

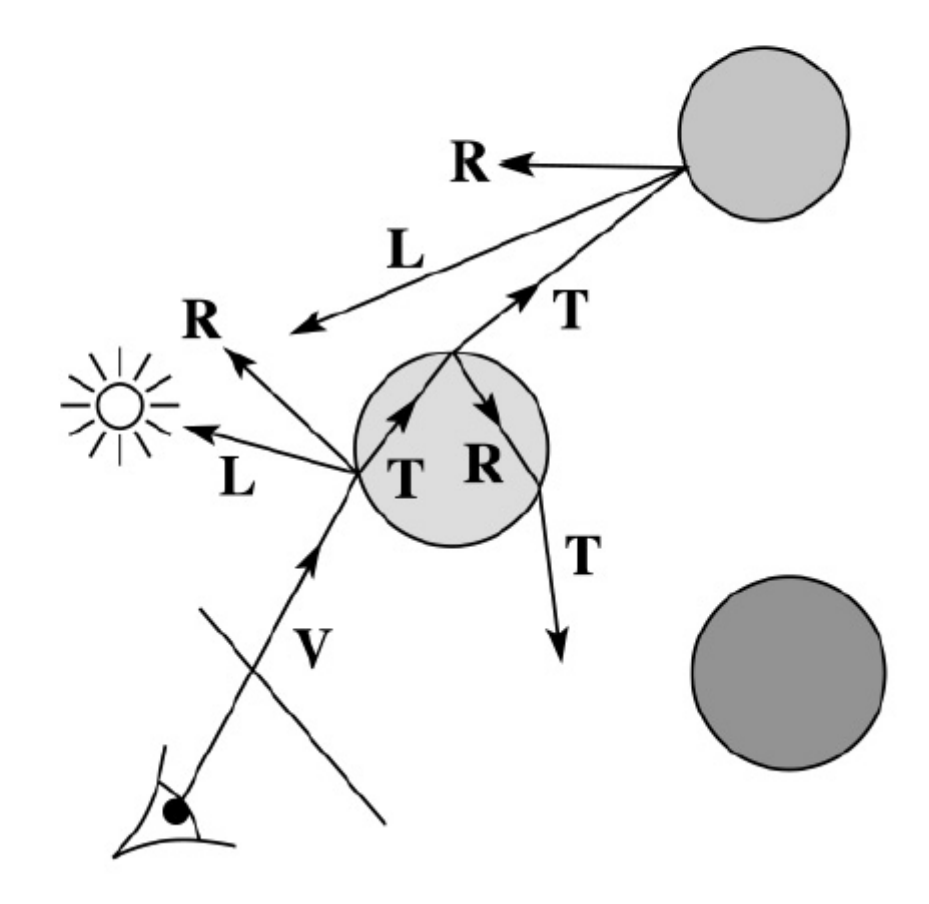
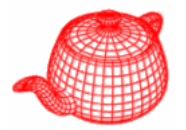

1. For each pixel, trace a primary ray in direction V to the first visible surface.

2. For each intersection, trace **secondary rays**:

- $\bullet$  Shadow rays in directions  $L_i$  to light sources
- Reflected ray in direction R.
- ◆ Refracted ray or transmitted ray in direction T.

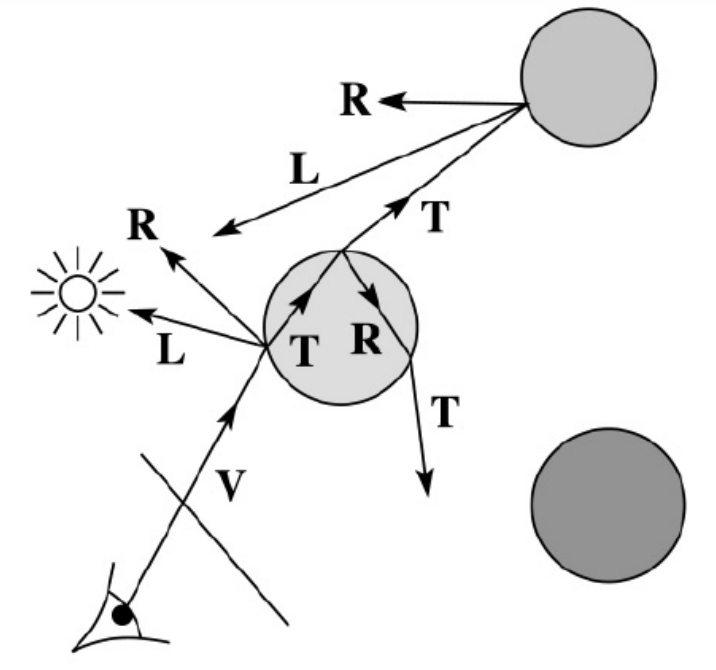

#### **Shading**

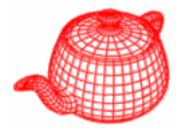

If  $I(P_0, \mathbf{u})$  is the intensity seen from point P along direction  $\mathbf{u}$ 

$$
I(P_0, \mathbf{u}) = I_{direct} + I_{reflected} + I_{transmitted}
$$

where

 $I_{direct}$  = Shade(N, L, u, R) (e.g. Phong shading model)

 $I_{reflected} = k_r I(P, \mathbf{R})$  $I_{transmitted} = k_t I(P, T)$  $\sum_{i=1}^{n}$ Typically, we set  $k_r = k_s$  and  $k_t$ 

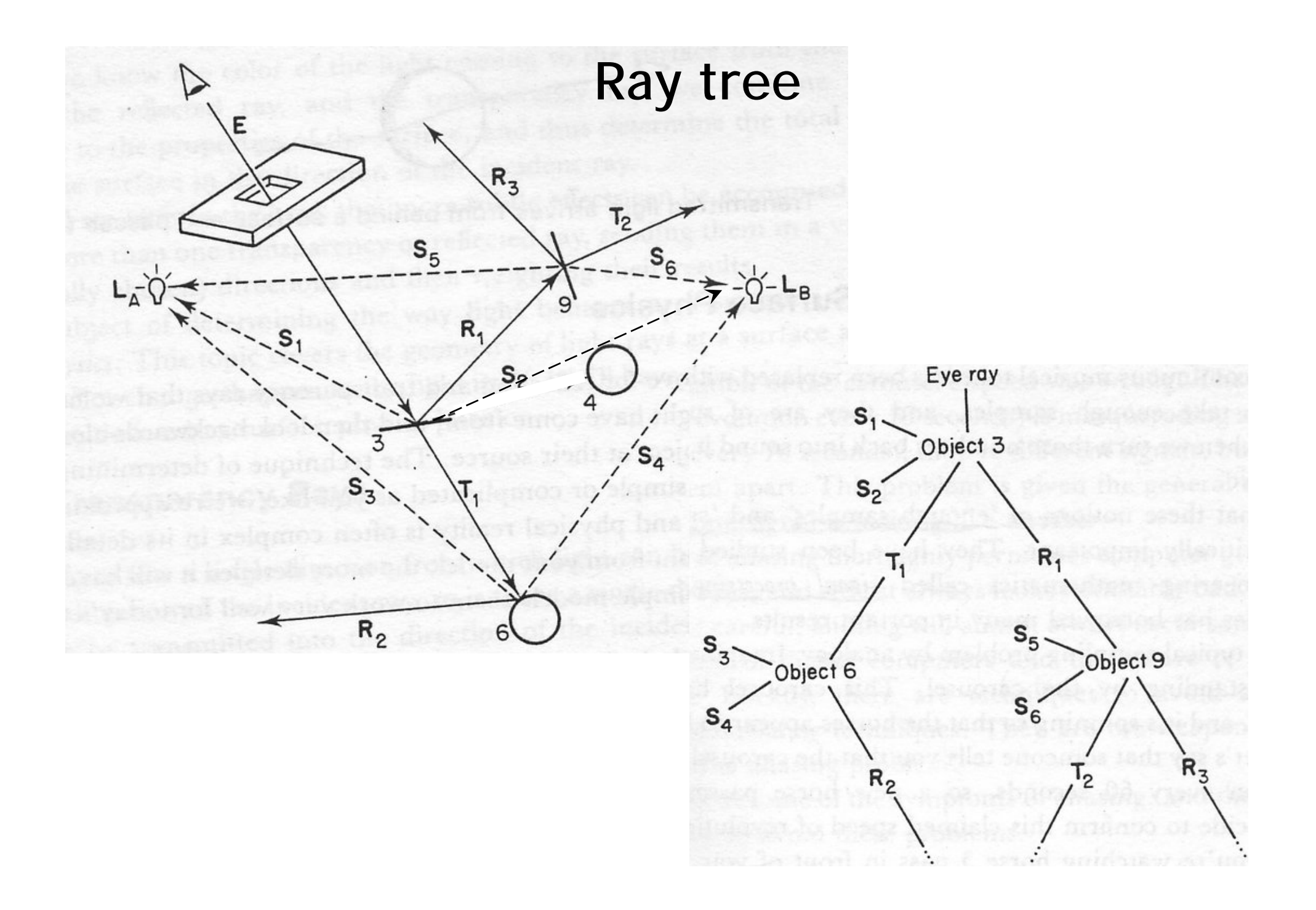

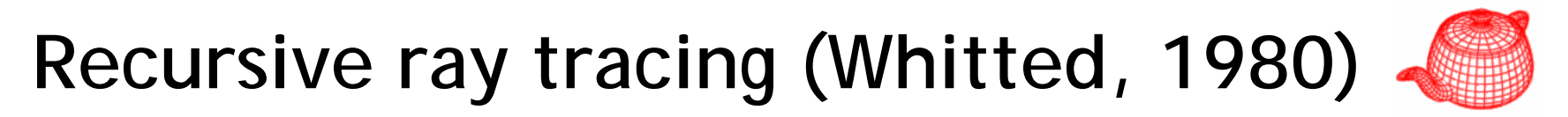

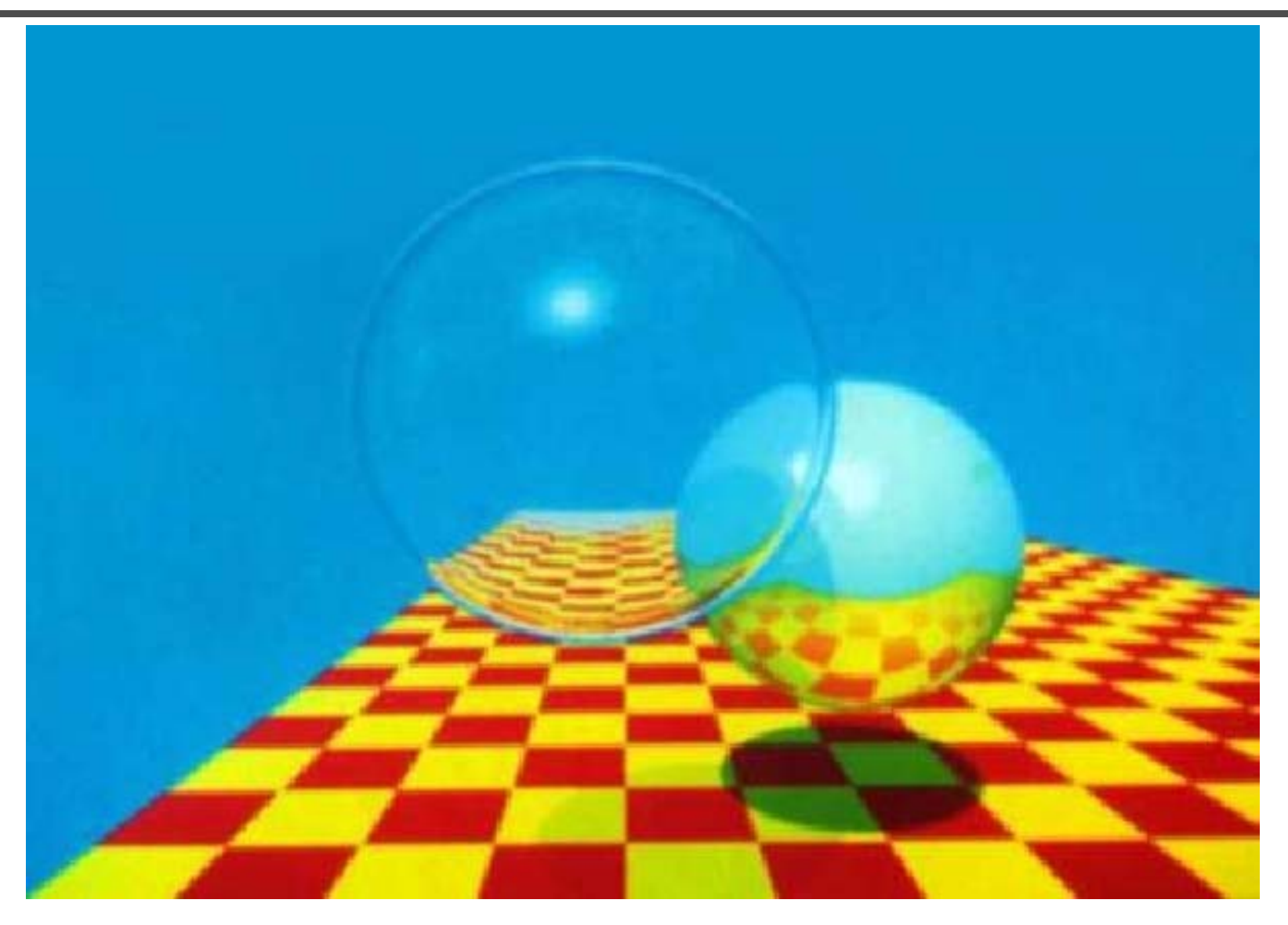

### **Components of a ray tracer**

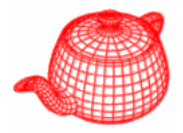

- Cameras
- Films
- Lights
- Ray-object intersectior
- Visibility
- Surface scattering
- Recursive ray tracing

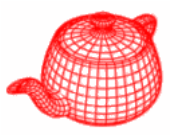

- Minimal ray tracer contest on *comp.graphics*, 1987
- Write the shortest Whitted-style ray tracer in C with the minimum number of tokens. The scene is consisted of spheres. (specular reflection and refraction, shadows)
- Winner: 916 tokens
- •Cheater: 66 tokens (hide source in a string)
- Almost all entries have six modules: main, trace, intersect-sphere, vector-normalize, vector-add, dot-product.

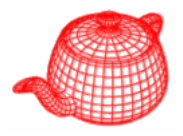

typedef struct{double x,y,z}vec;vec U,black,amb={.02,.02,.02};struct sphere{ vec cen,color; double rad, kd, ks, kt, kl, ir}\*s, \*best, sph[]={0., 6.,. 5, 1., 1., 1.,. 9, .05, .2, .85, 0., 1.7, -1., 8., -. 5, 1., .5, .2, 1., .7,.3,0.,.05,1.2,1.,8,.-.5,.1,.8, 1.,.3,.7,0.,0.,1.2,3.,-6.,15.,1.,.8,1.,7.,0.,0.,0.,.6,1.5,-3.,-3.,12., .8,1., 1.,5.,0.,0.,0.,5,1.5,};yx;double u,b,tmin,sqrt(),tan();double vdot(A,B)vec A, B;{return A.x  $*B.x + A.y * B.y + A.z * B.z;}$ yec vcomb(a,A,B)double a;vec A,B;{B.x+=a\* A.x;B.y+=a\*A.y;B.z+=a\*A.z; return B;}vec vunit(A)vec A;{return vcomb(1./sqrt(vdot(A,A)),A,black);}struct sphere\*intersect  $(P, D)$ vec  $P, D$ ;{best=0;tmin=1e30;s= sph+5;while(s-->sph)b=vdot(D,U=vcomb(-1.,P,s->cen)), u=b\*b-vdot(U,U)+s->rad\*s ->rad,u=u>0?sqrt(u):1e31,u=b-u>1e-7?b-u:b+u,tmin=u>=1e-7&& u<tmin?best=s,u: tmin;return best;}vec trace(level,P,D)vec P,D;{double d,eta,e;vec N,color; struct sphere\*s,\*l;if(!level--)return black;if(s=intersect(P,D));else return amb;color=amb;eta= s->ir;d= -vdot(D,N=vunit(vcomb(-1.,P=vcomb(tmin,D,P),s->cen )));if(d<0)N=vcomb(-1.,N,black), eta=1/eta,d= -d;l=sph+5;while(l-->sph)if((e=l ->kl\*vdot(N,U=vunit(vcomb(-1.,P,l->cen))))>0&& intersect(P,U)==l)color=vcomb(e,l->color,color);U=s->color;color.x\*=U.x;color.y\*=U.y;color.z \*=U.z;e=1-eta\* eta\*(1-d\*d);return vcomb(s->kt,e>0?trace(level,P,vcomb(eta,D,vcomb(eta\*dsqrt (e),N,black))):black,vcomb(s->ks,trace(level,P,vcomb(2\*d,N,D)),vcomb(s->kd, color,vcomb (s->kl,U,black))));}main(){printf("%d %d\n",32,32);while(yx<32\*32) U.x=yx%32-32/2,U.z=32/2 $yx++/32$ , U.y=32/2/tan(25/114.5915590261), U=vcomb(255., trace(3,black, vunit(U)), black), printf ("%.0f %.0f %.0f\n", U); }/\*minray!\*/

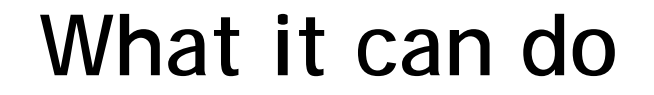

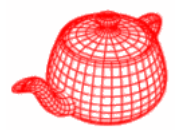

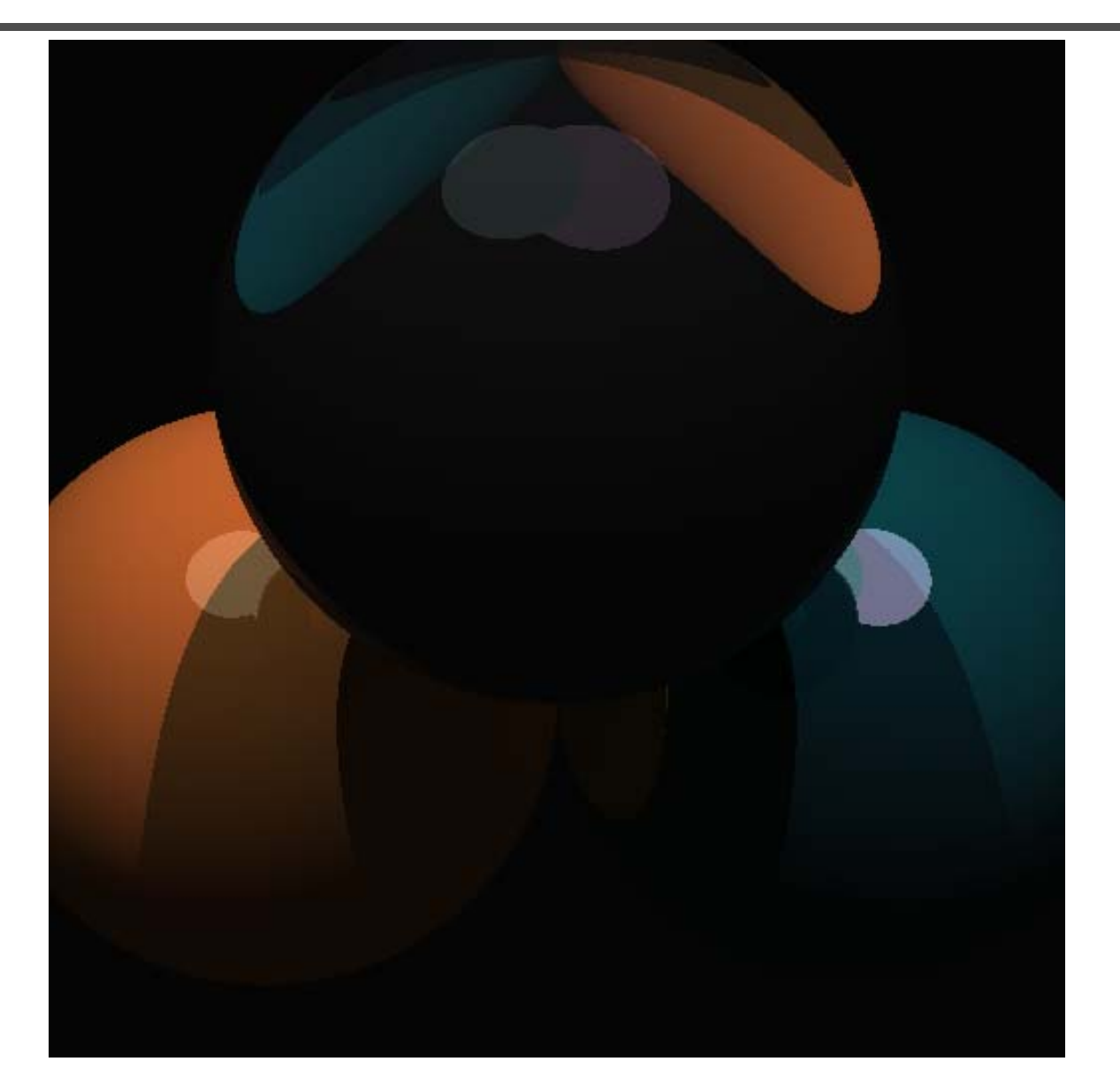

#### **Another business card raytracer**

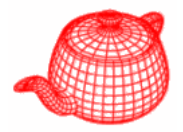

#include <stdlib.h> // card > aek.ppm #include <stdio.h> #include <math.h> typedef int i:typedef float f:struct v{ f x, y, z; v operator+(v r){return v(x+r.x .v+r.v.z+r.z): }v operator\*(f r){return v(x\*r.v\*r.z\*r): H operator%(v r){return x\*r.x+y\*r.y+z\*r.z; }v(){}v operator^(v r ){return v(v\*r.z-z\*r.v.z\*r.x-x\*r.z.x\*r.  $v-v*r.x$ ):  $v(f a.f b.f c)$ {x=a: $v=b$ :z=c: }v operator!(){return\*this\*(1/sgrt(\*this%\* this));}};i G[1={247570,280596,280600, 249748,18578,18577,231184,16,16};f R(){ return(f)rand()/RAND MAX: }i T(v o.v d.f &t.v&n){t=1e9:i m=0:f p=-o.z/d.z:if(.01  $(p)$ t=p,n=v(0,0,1),m=1;for(i k=19;k--;)  $for(i \ i=9;i--:) if (G[i] < k) { v p=0+v(-k) }$  $,0,-i-4$  ; f b=p%d,c=p%p-1,q=b\*b-c;if(q>0  ${}$  ){f s=-b-sart(a);if(s<t&&s>.01)t=s.n=!( p+d\*t), m=2; } } return m; } v S(v o, v d) {f t :  $v$  n: i m=T( $o.d.t.n$ ): if(!m) return  $v(.7)$ .  $.6.1$ <sup>\*</sup>pow(1-d.z.4):v h=o+d\*t.1=!(v(9+R(  $), 9+R(), 16)+h*-1), r=d+n*(n%d*-2); f b=1%$  $n;if(b < 0 | | T(h,1,t,n))$ b=0;f p=pow(1%r\*(b >0),99);if(m&1){h=h\*.2;return((i)(ceil(  $h.x$ )+ceil(h.y))&1?v(3,1,1):v(3,3,3))\*(b \*.2+.1); } return  $v(p,p,p)+S(h,r)$ \*.5; } i main(){printf("P6 512 512 255 "); v g=!v  $(-6,-16,0),a=!$   $(v(0,0,1)^{6}g)*.002,b=!$   $(g^{6}a)$  $)*.002$ ,  $c = (a+b)*-256+g$ ; for $(i \text{ y=512}; y--; )$ for(i x=512;x--;){v  $p(13,13,13)$ ;for(i r =64; r--;  $\}$  {v t=a\*(R()-.5)\*99+b\*(R()-.5)\*  $99: p = S(v(17.16.8) + t.$ !  $(t*-1+(a*(R))+x)+b$  $*(y+R())+c)*16$ )  $*3.5+p$ ; }printf("%c%c%c"  $\{(i)p.x,(i)p.y,(i)p.z)\}$ 

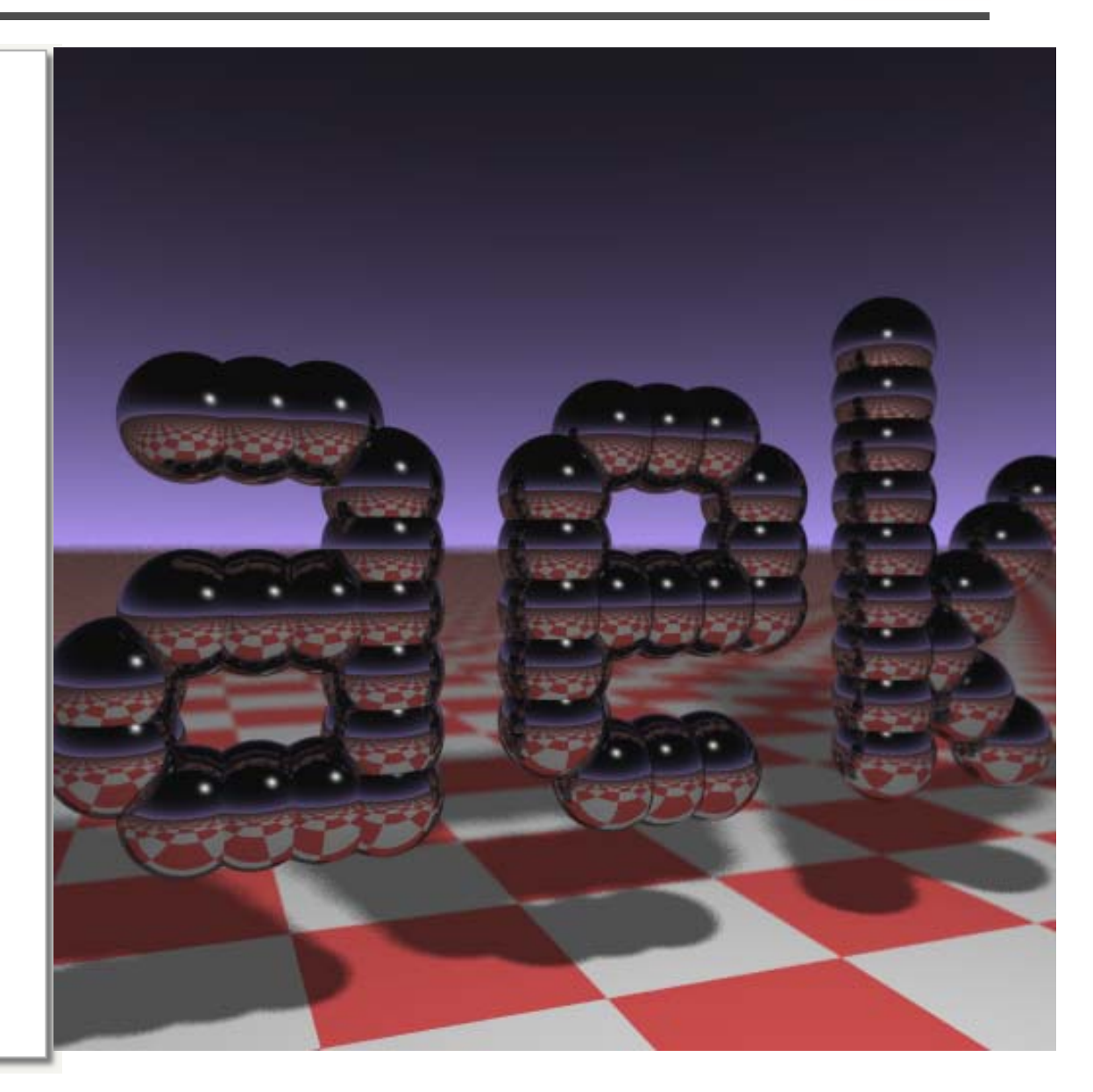

#### **That's it?**

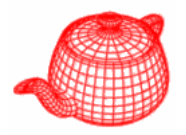

• In this course, we will study how state-of-art ray tracers work.

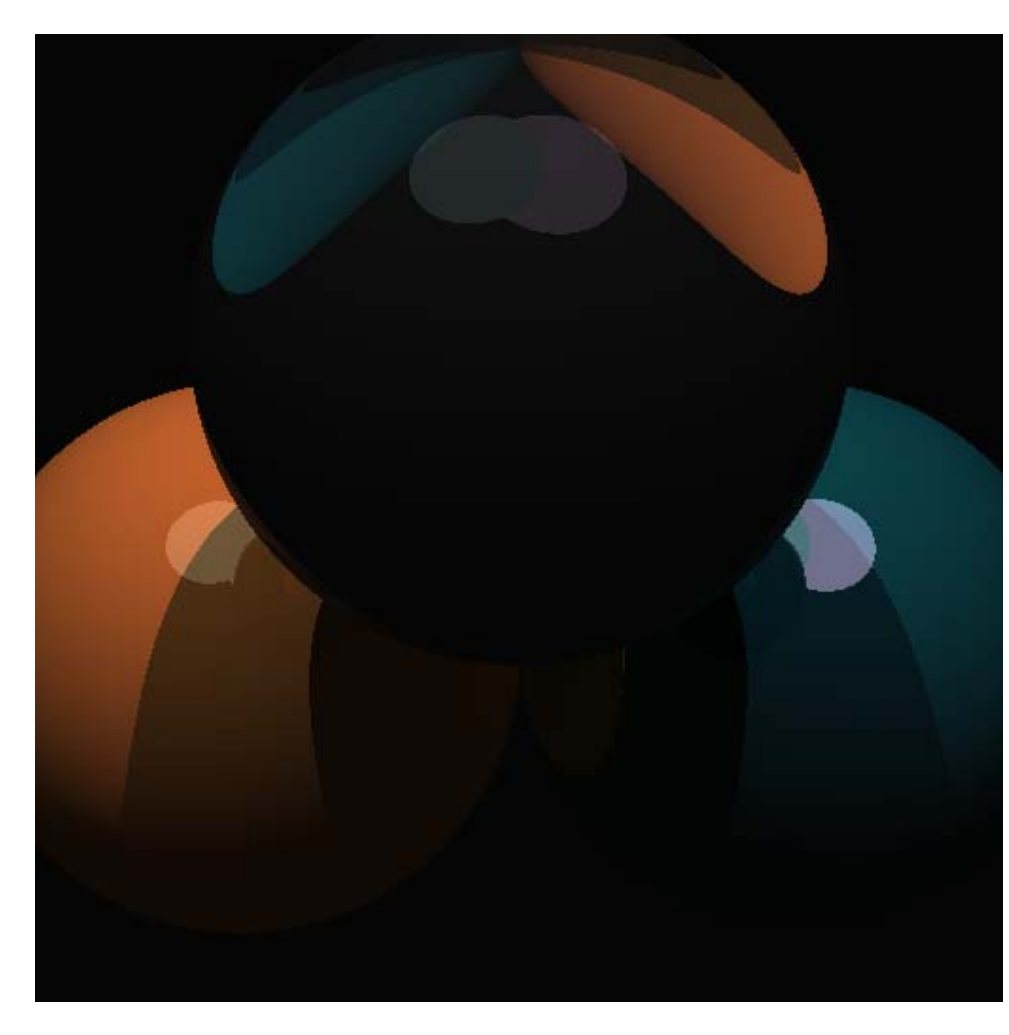

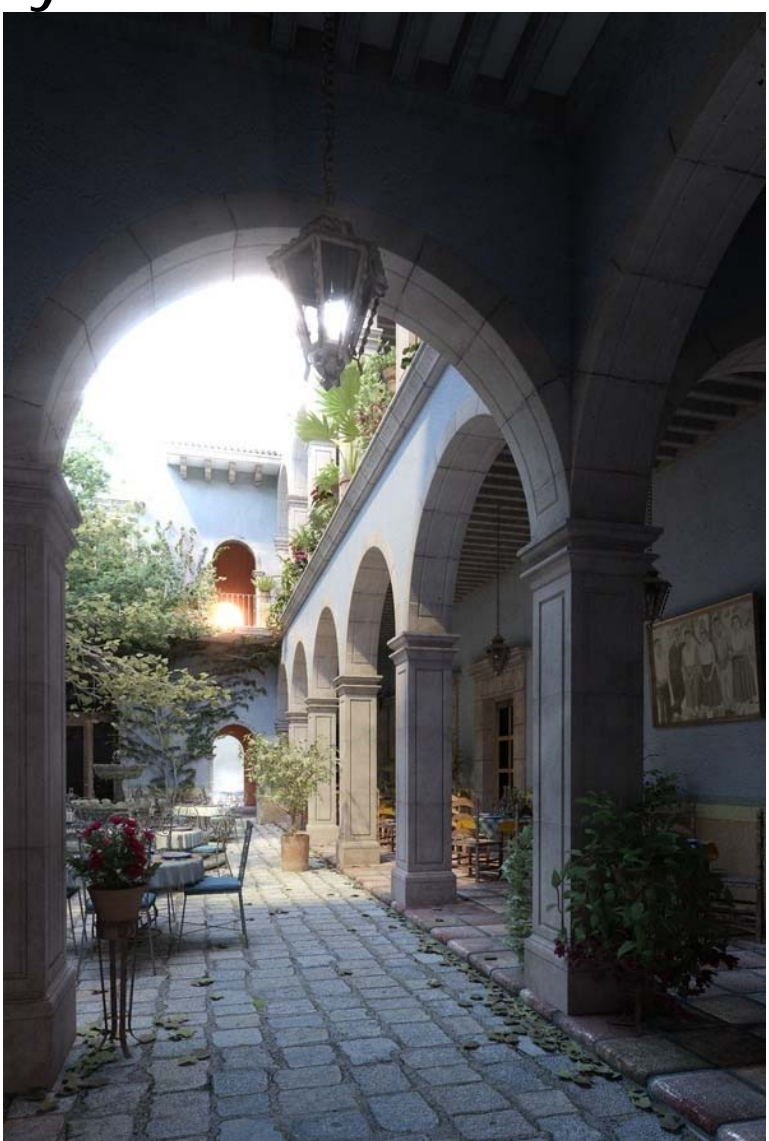

#### **Issues**

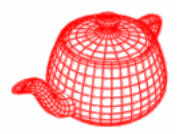

- Better Lighting + Forward Tracing
- Texture Mapping
- Sampling
- Modeling
- Materials
- Motion Blur, Depth of Field, Blurry Reflection/Refraction
	- *Distributed Ray-Tracing*
- Improving Image Quality
- • Acceleration Techniques (better structure, faster convergence)

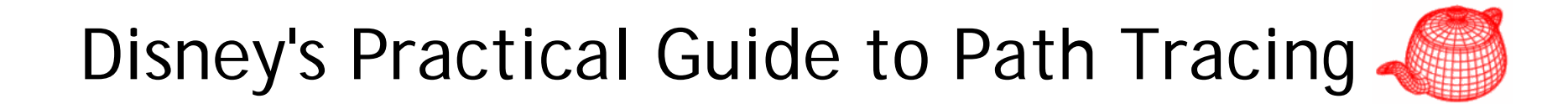

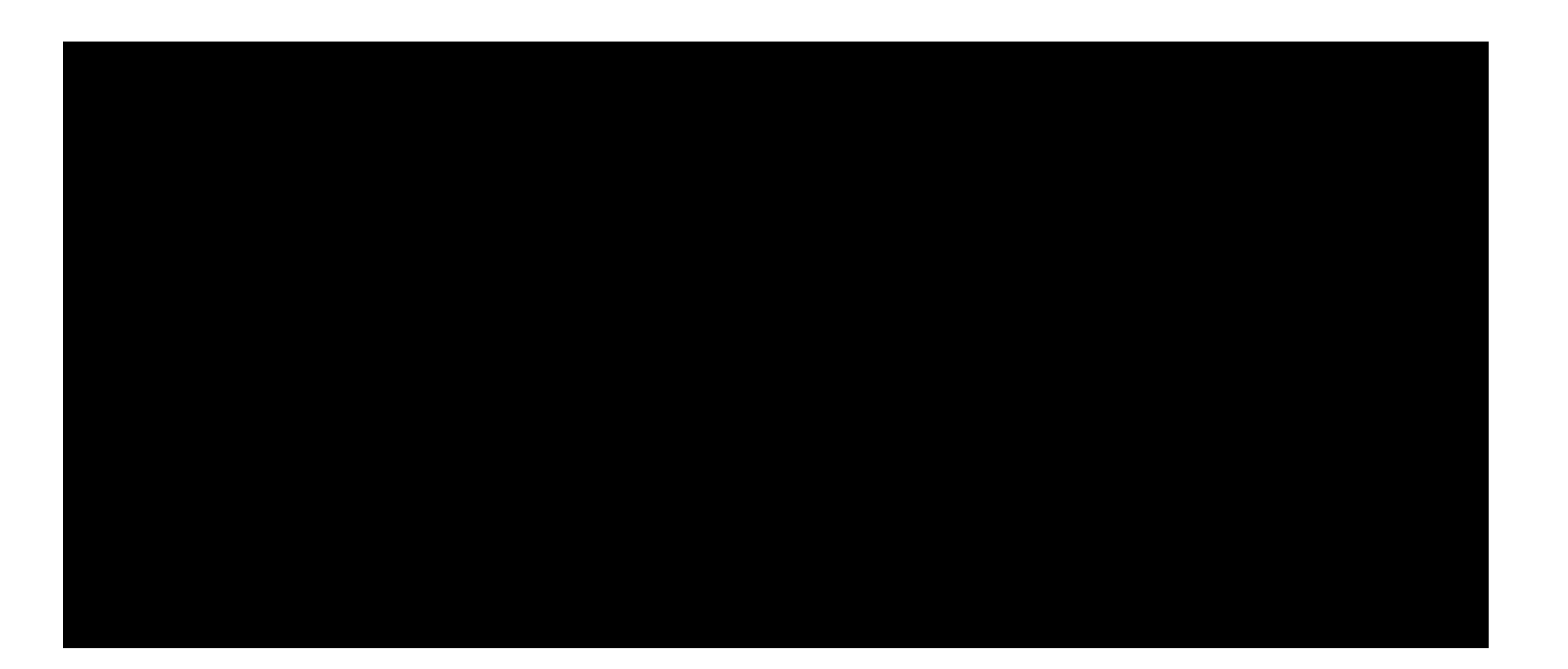

00061 uint32\_t splitAxis, firstPrimOffset, nPrimitives;

 $00062$  }:

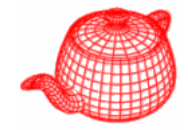

#### $L^{}_{\!o}({\bf p},\omega_{_0})$  $= L_e(p, \omega_o)$ 2  $d\omega_{\rm i}$  $\int_{s^2} f(p, \omega_0, \omega_1) L_i(p, \omega_1) |\cos \theta_i| d\omega$  $\mathcal{L}_{\mathcal{L}}[f(\mathbf{p},\omega_{0},\omega_{i})L_{i}(\mathbf{p},\omega_{i})]cos\theta_{i}$

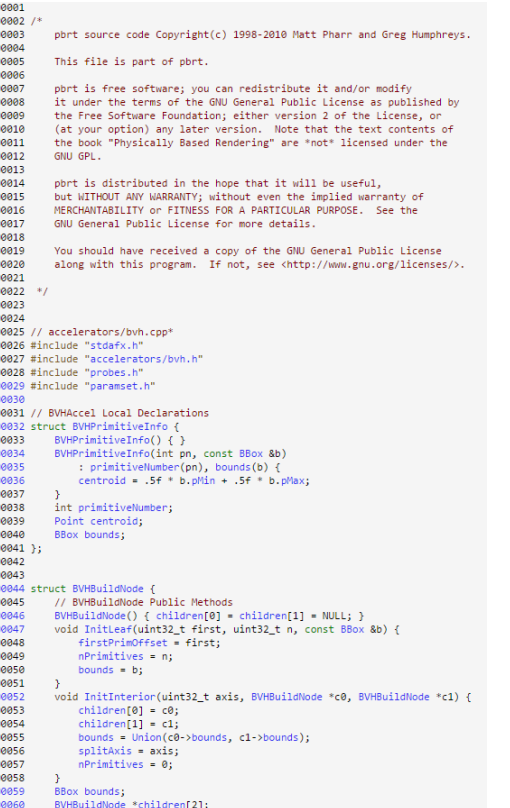

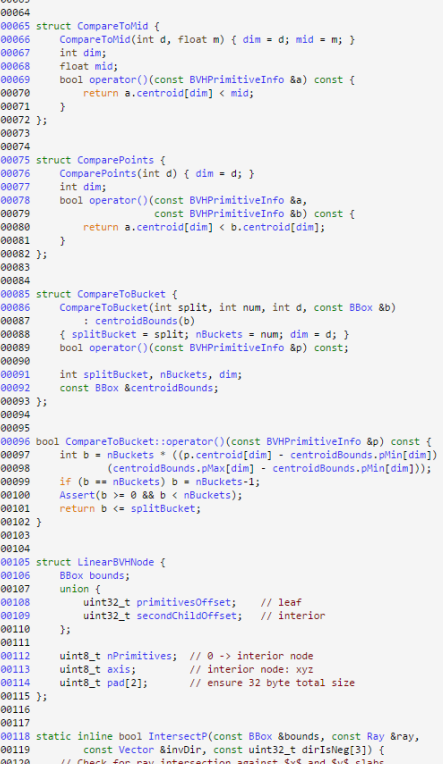

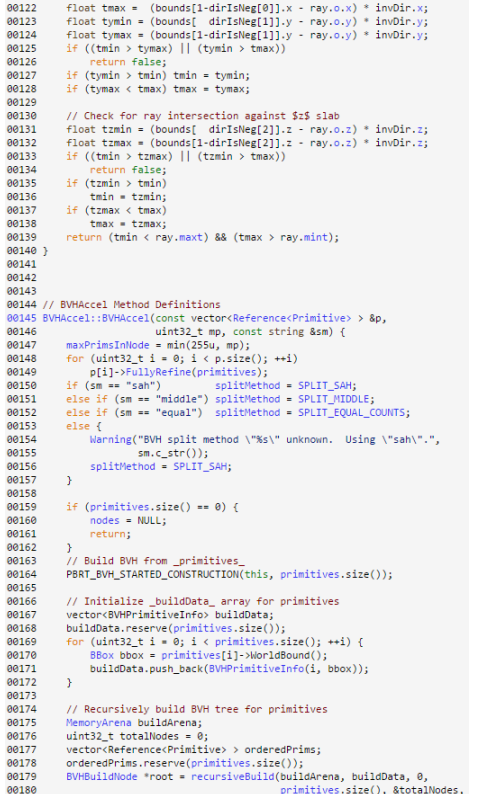

 $00121$  float tmin = (bounds[ dirIsNeg[0]].x - ray.o.x) \* invDir.x;

# **Complex lighting**

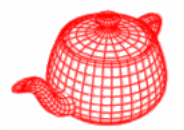

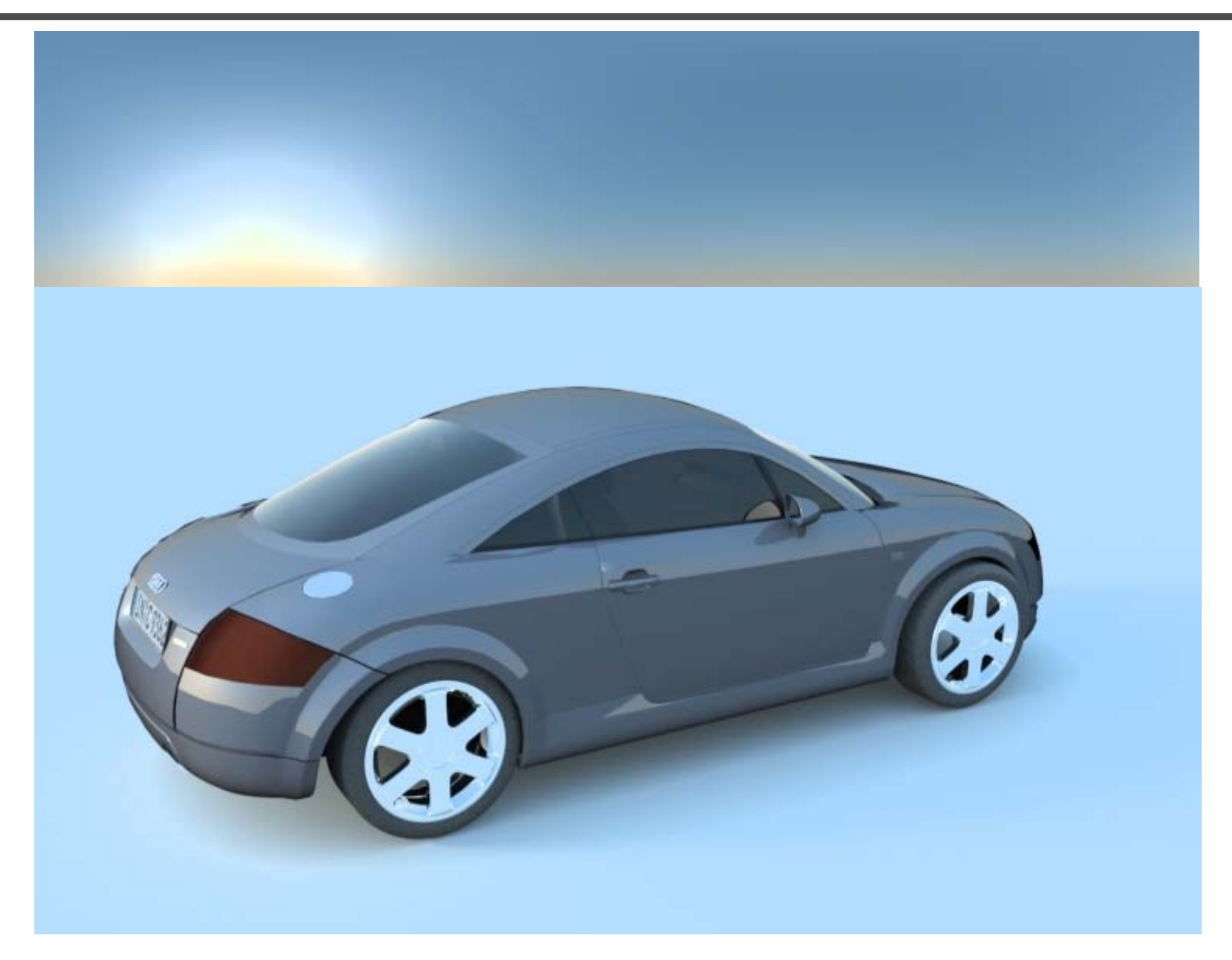

# **Complex lighting**

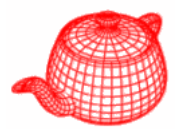

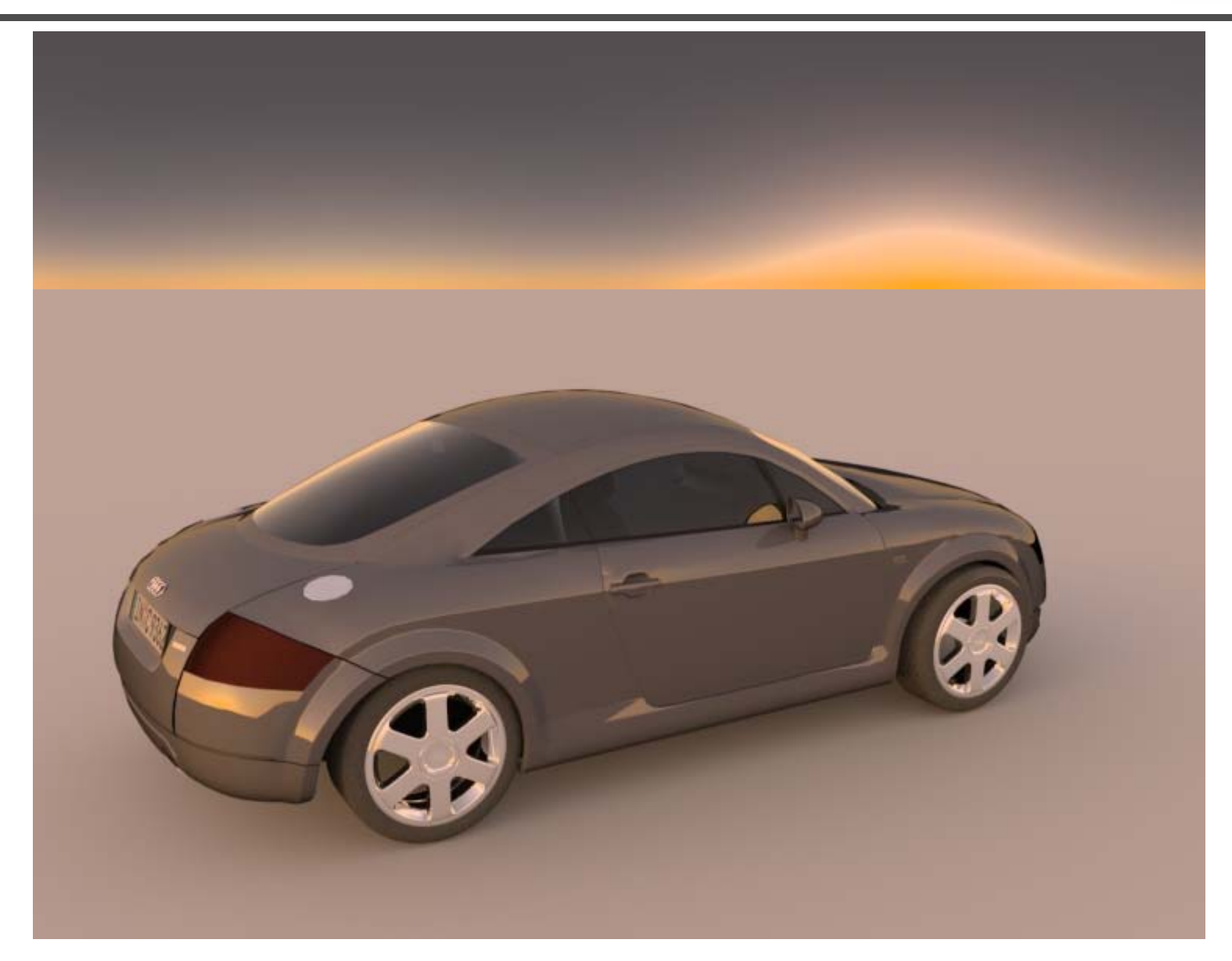

#### **Refraction/dispersion**

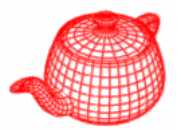

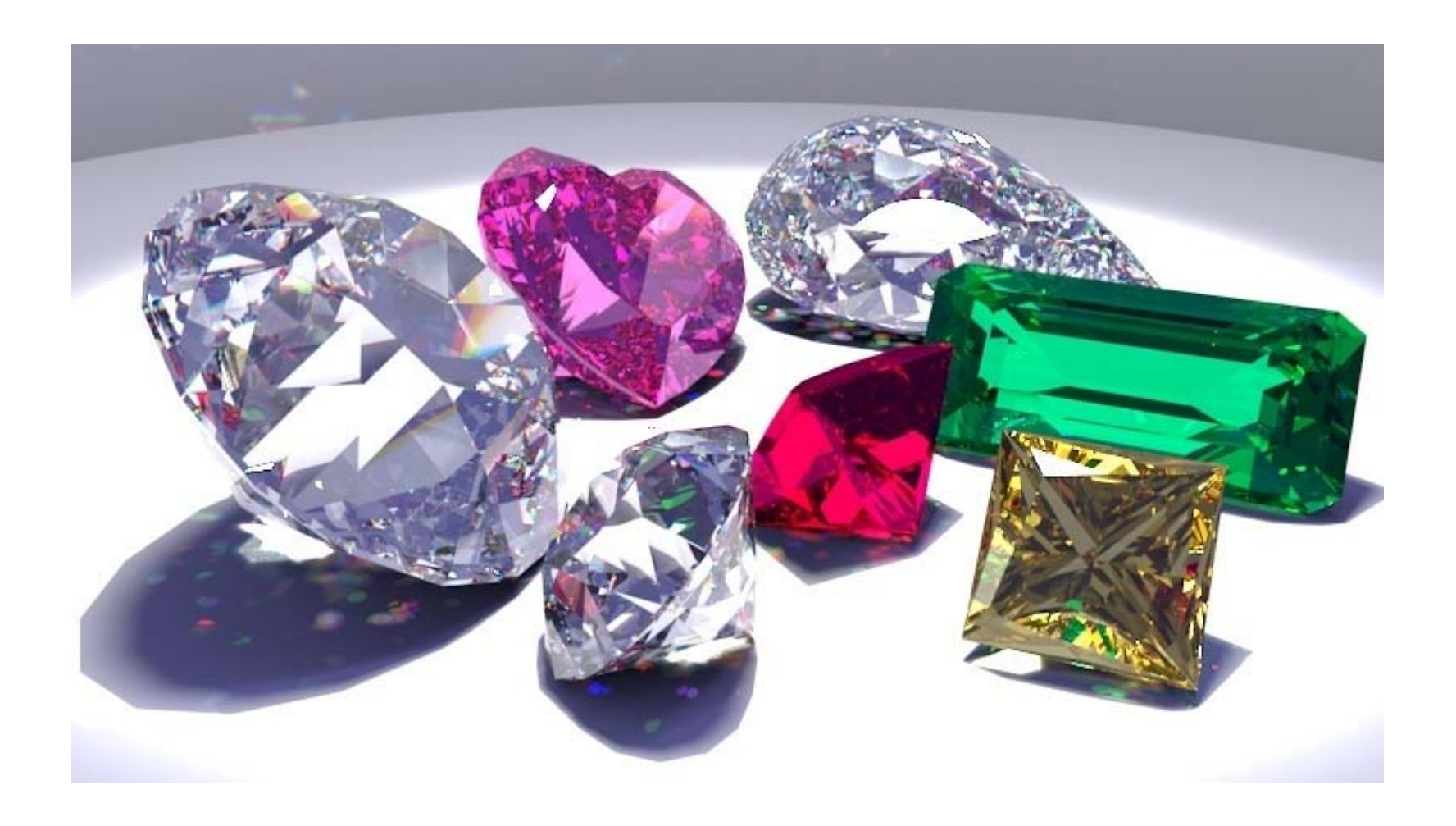

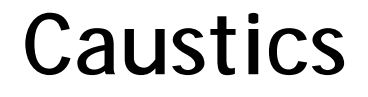

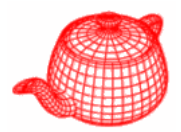

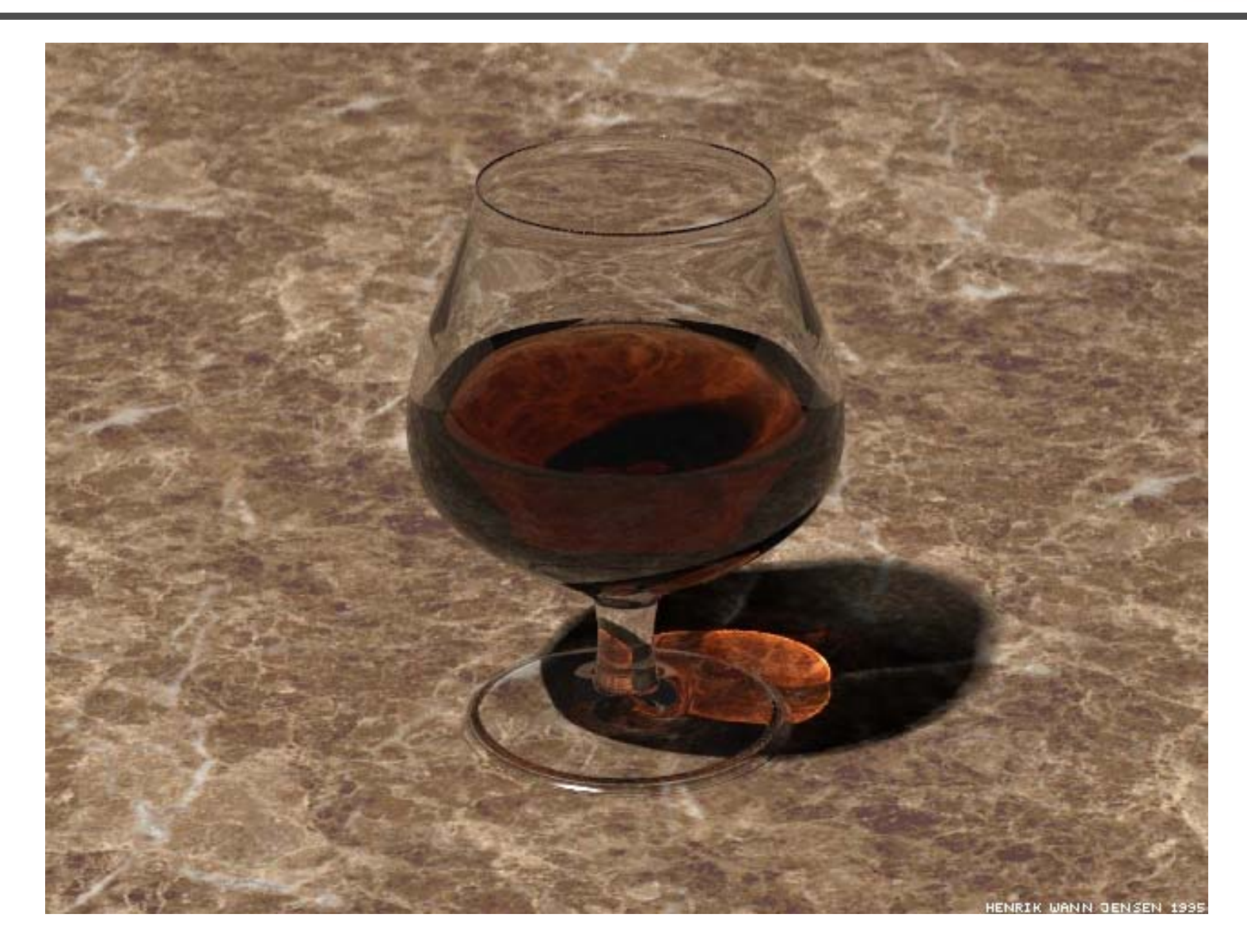

#### **Realistic materials**

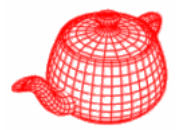

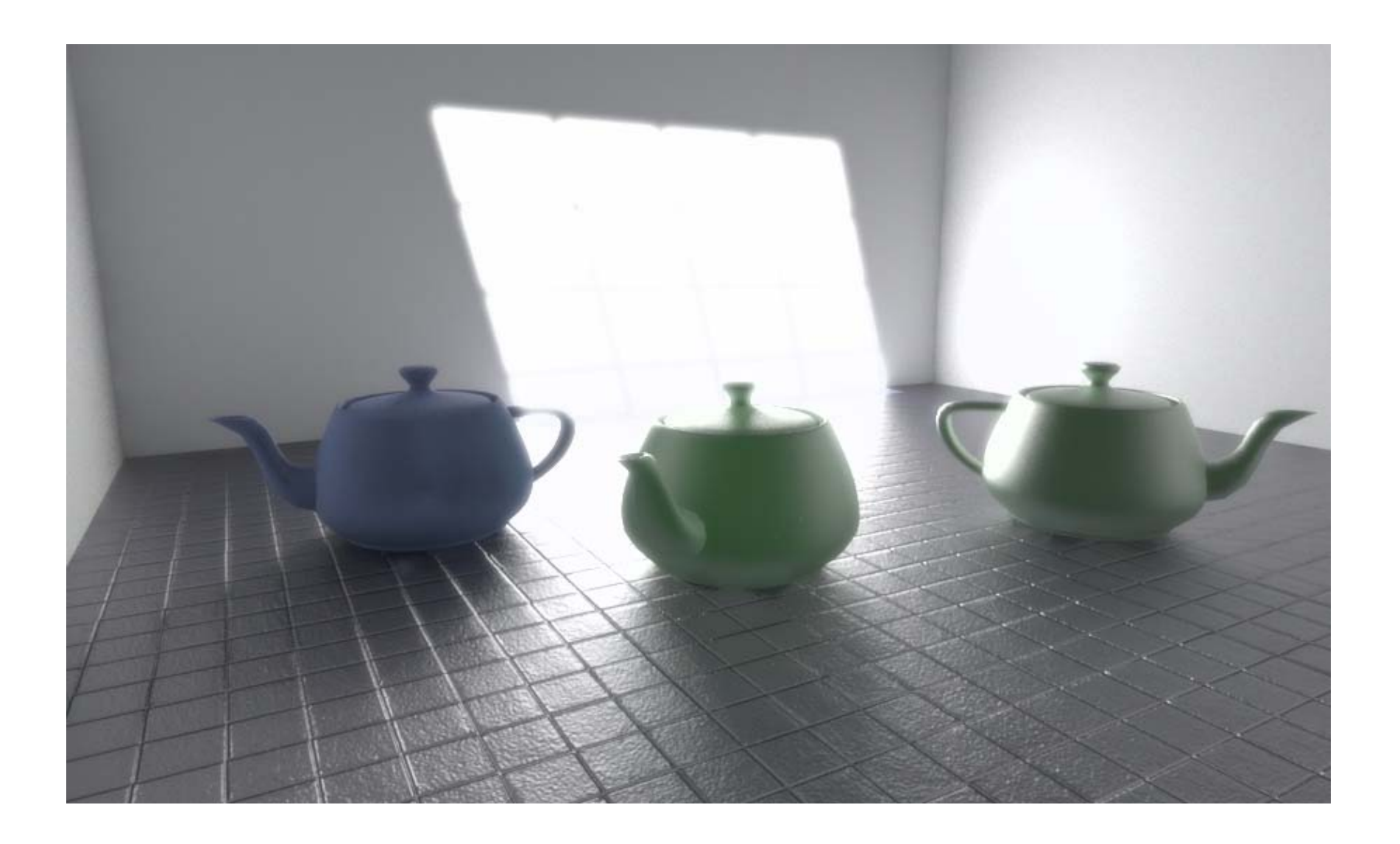

#### **Translucent objects**

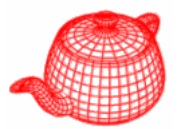

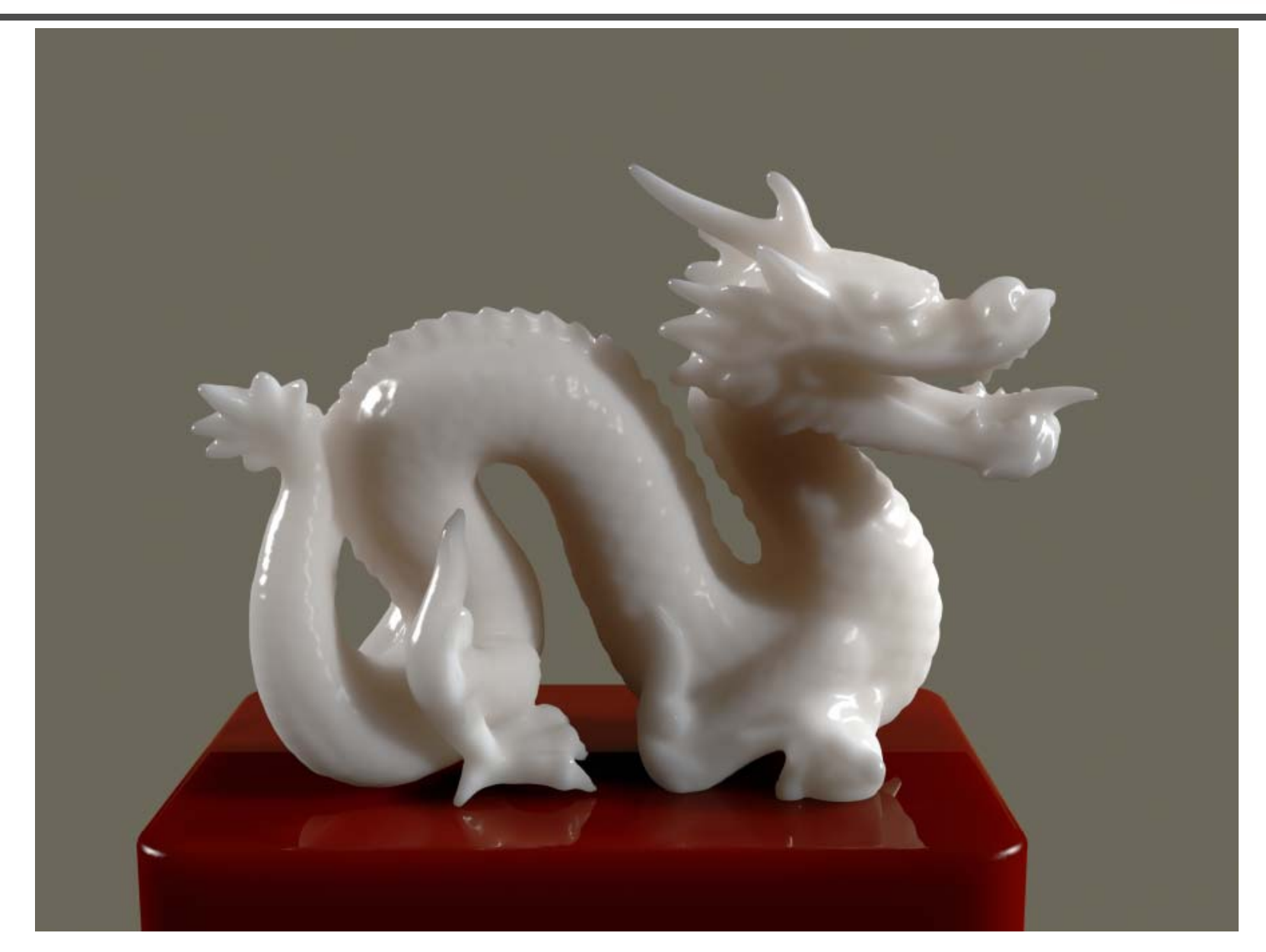

#### **Texture and complex materials**

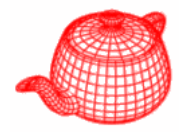

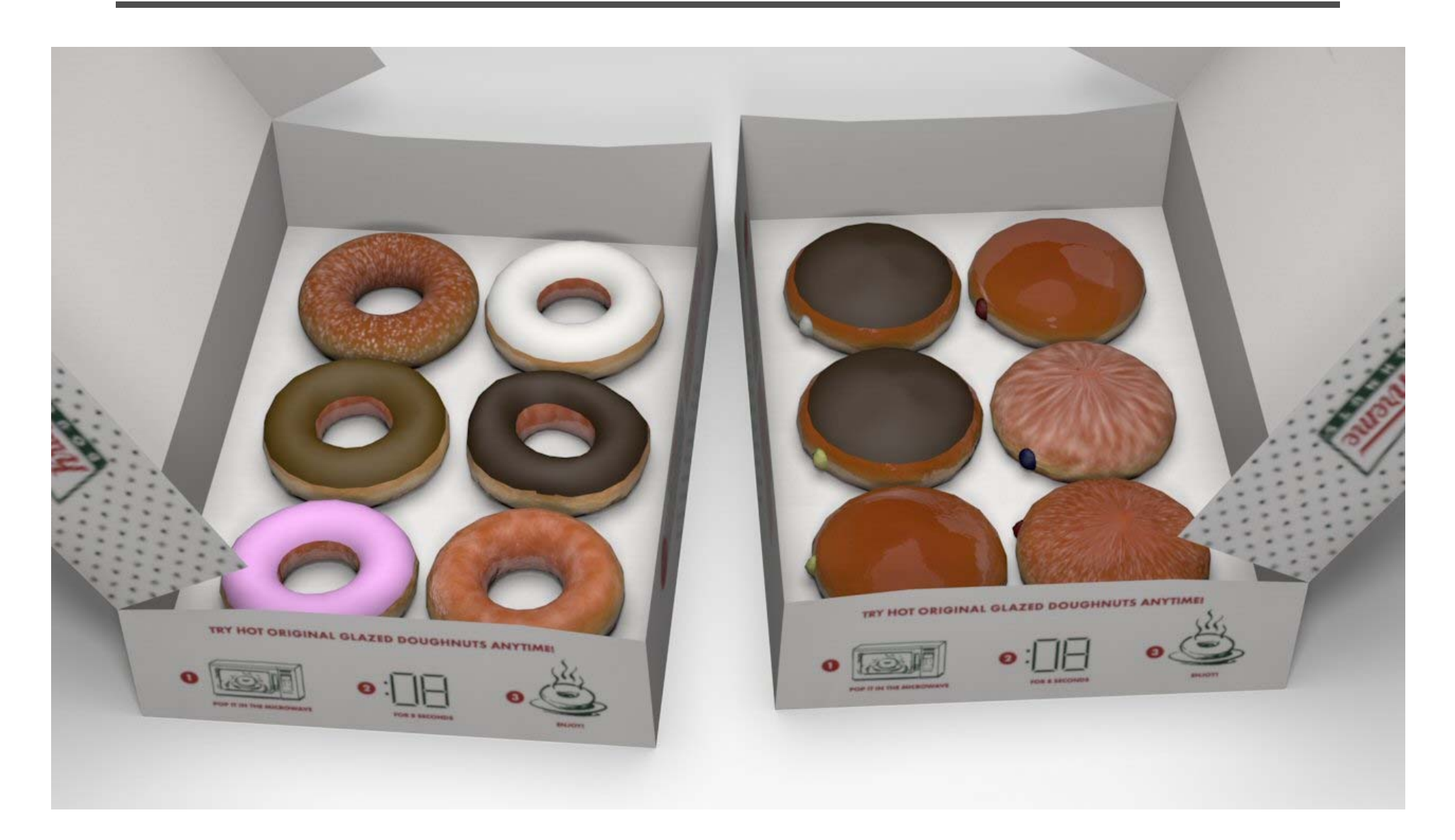

#### **Even more complex materials**

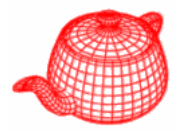

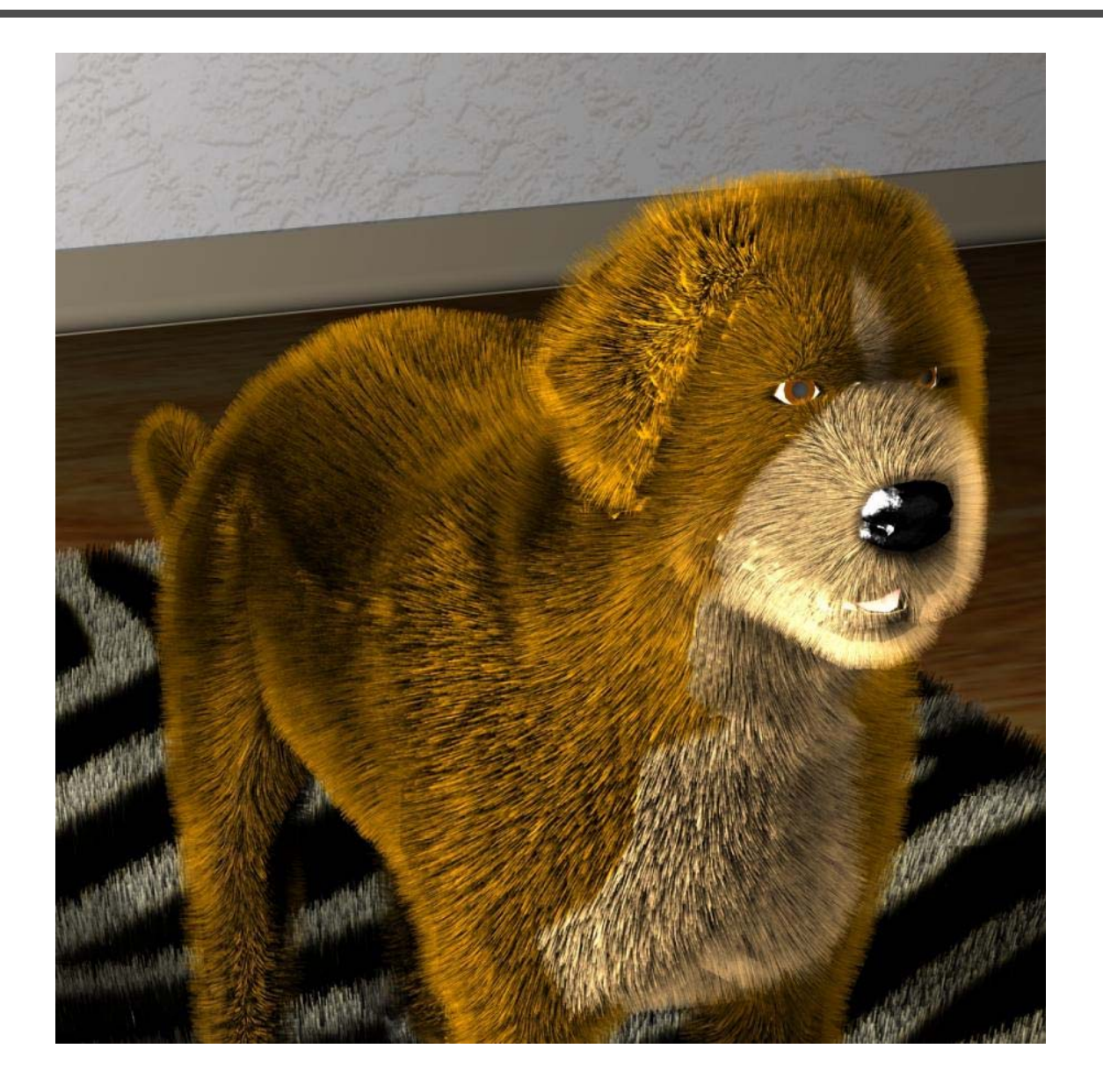

#### **Complex material (luxrender)**

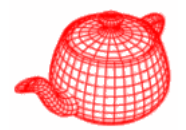

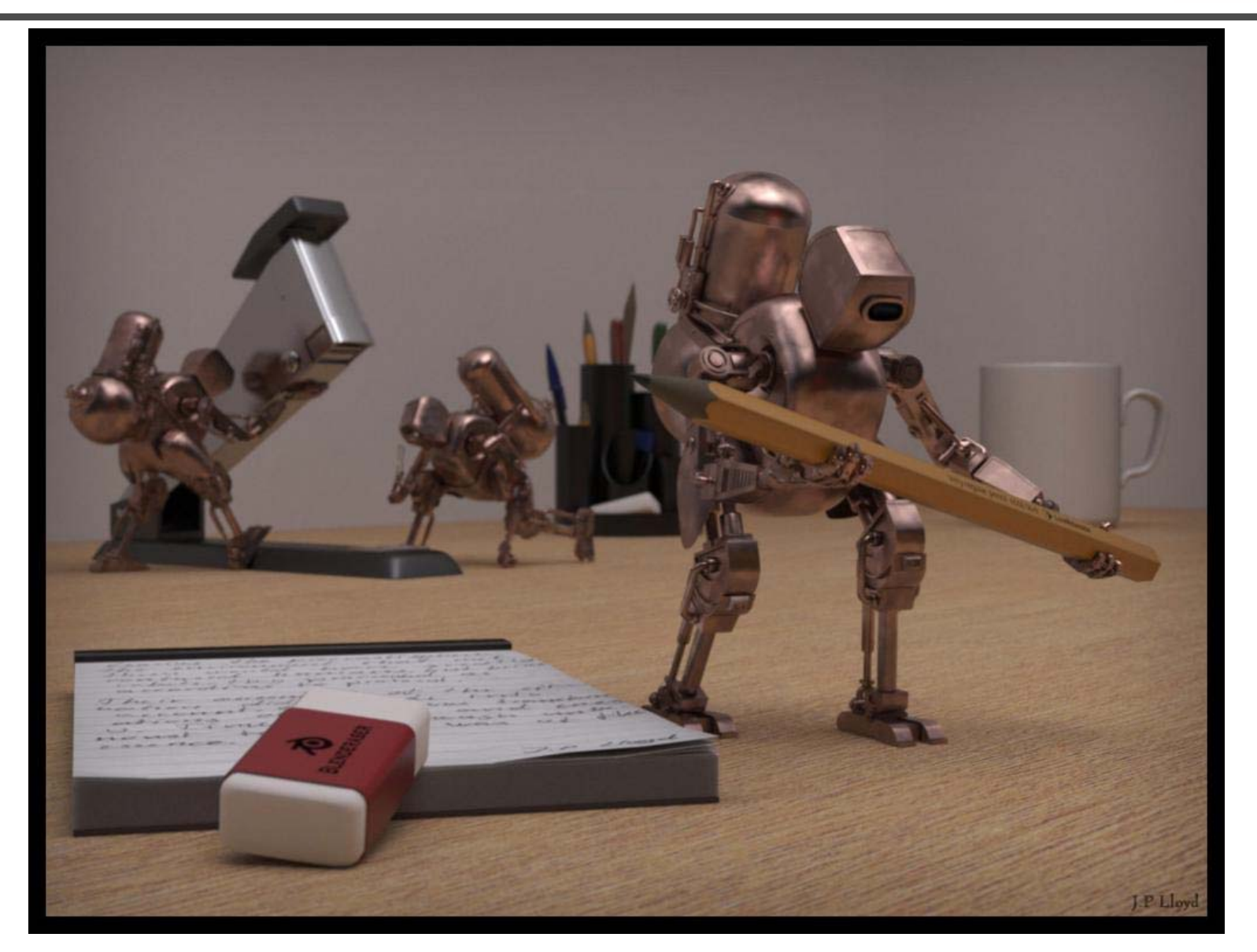

#### **Depth of field (luxrender)**

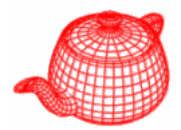

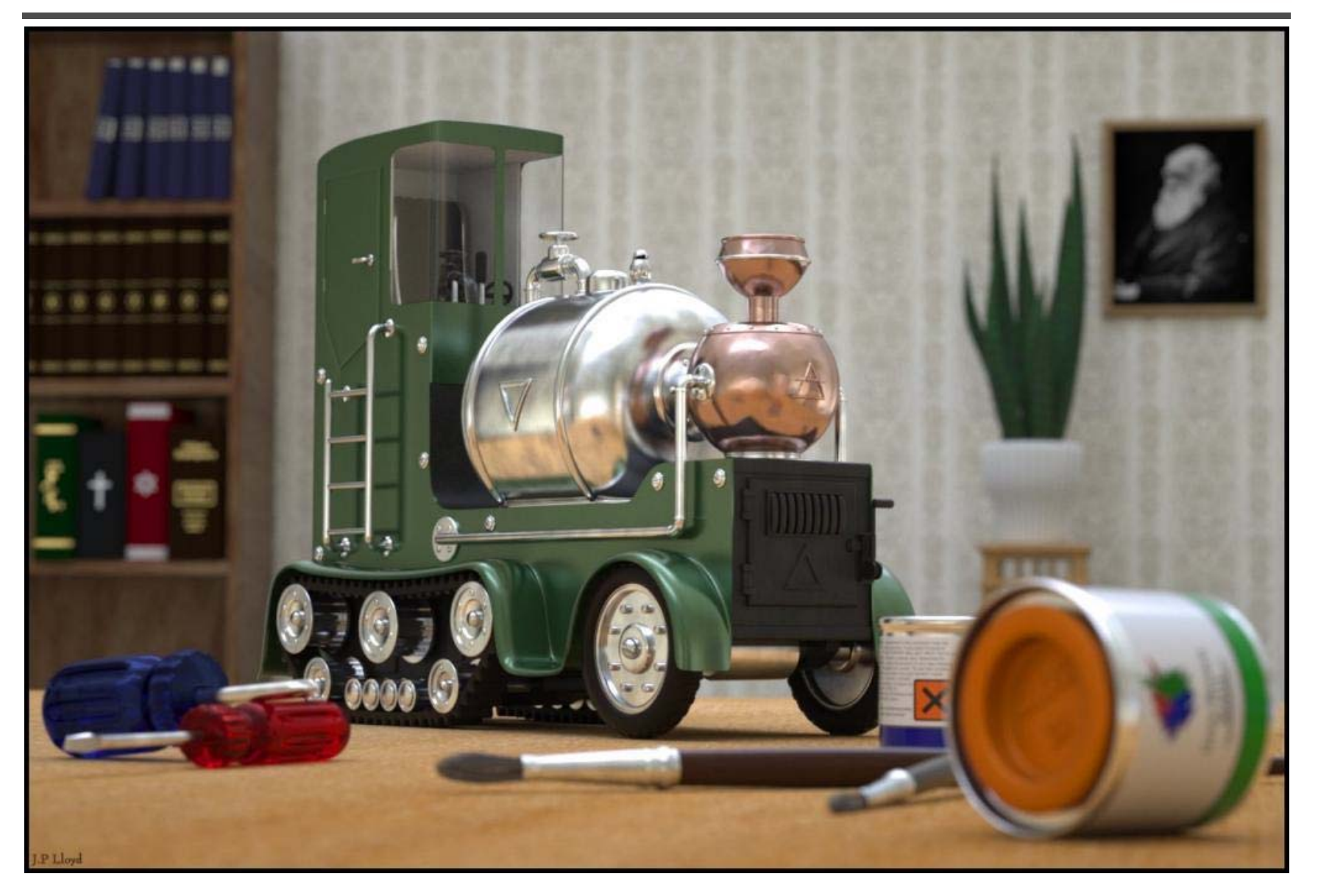

# **Motion blur (luxrender)**

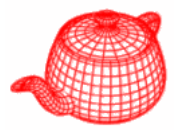

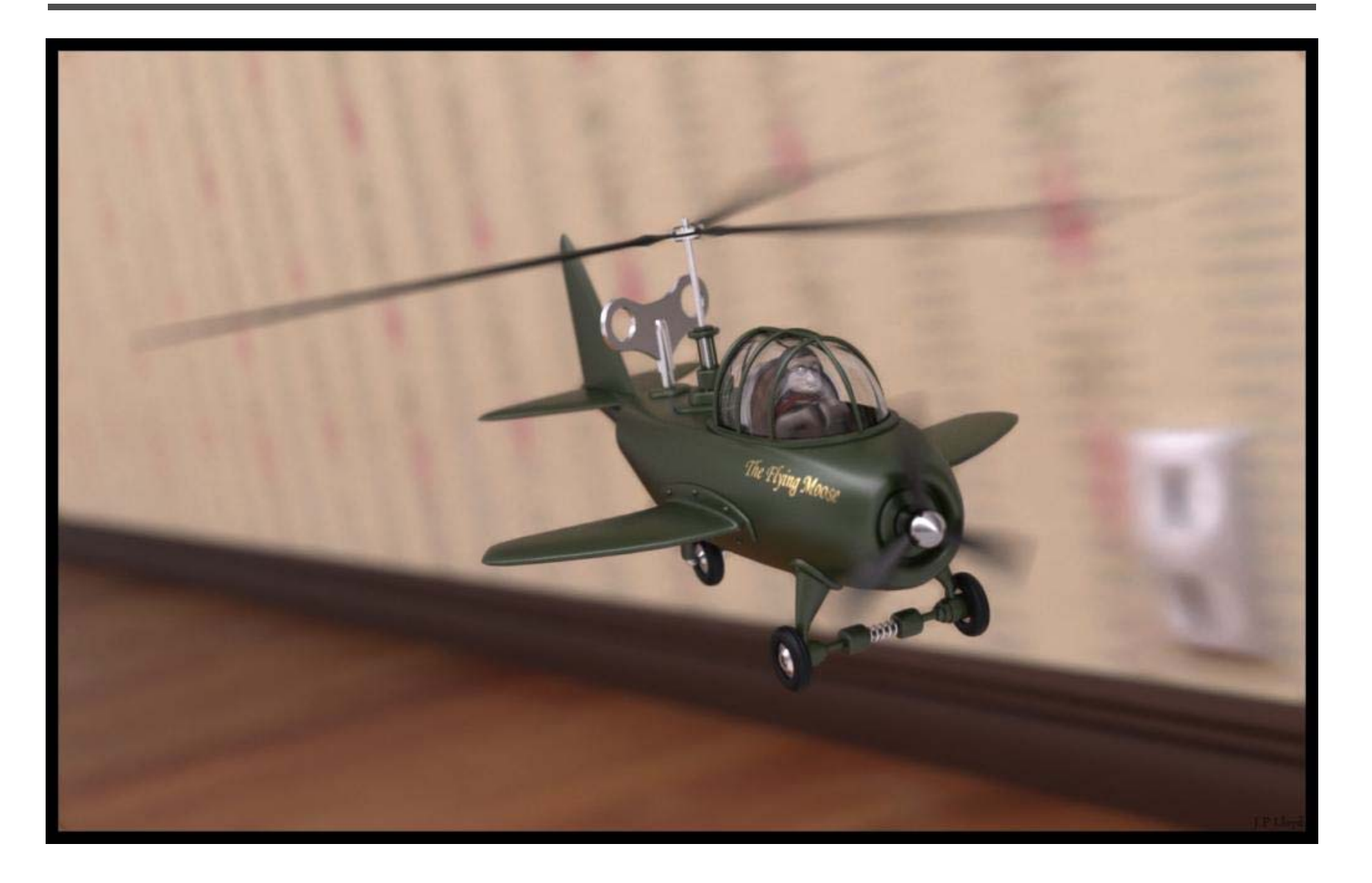

### **Refraction (Luxrender)**

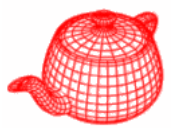

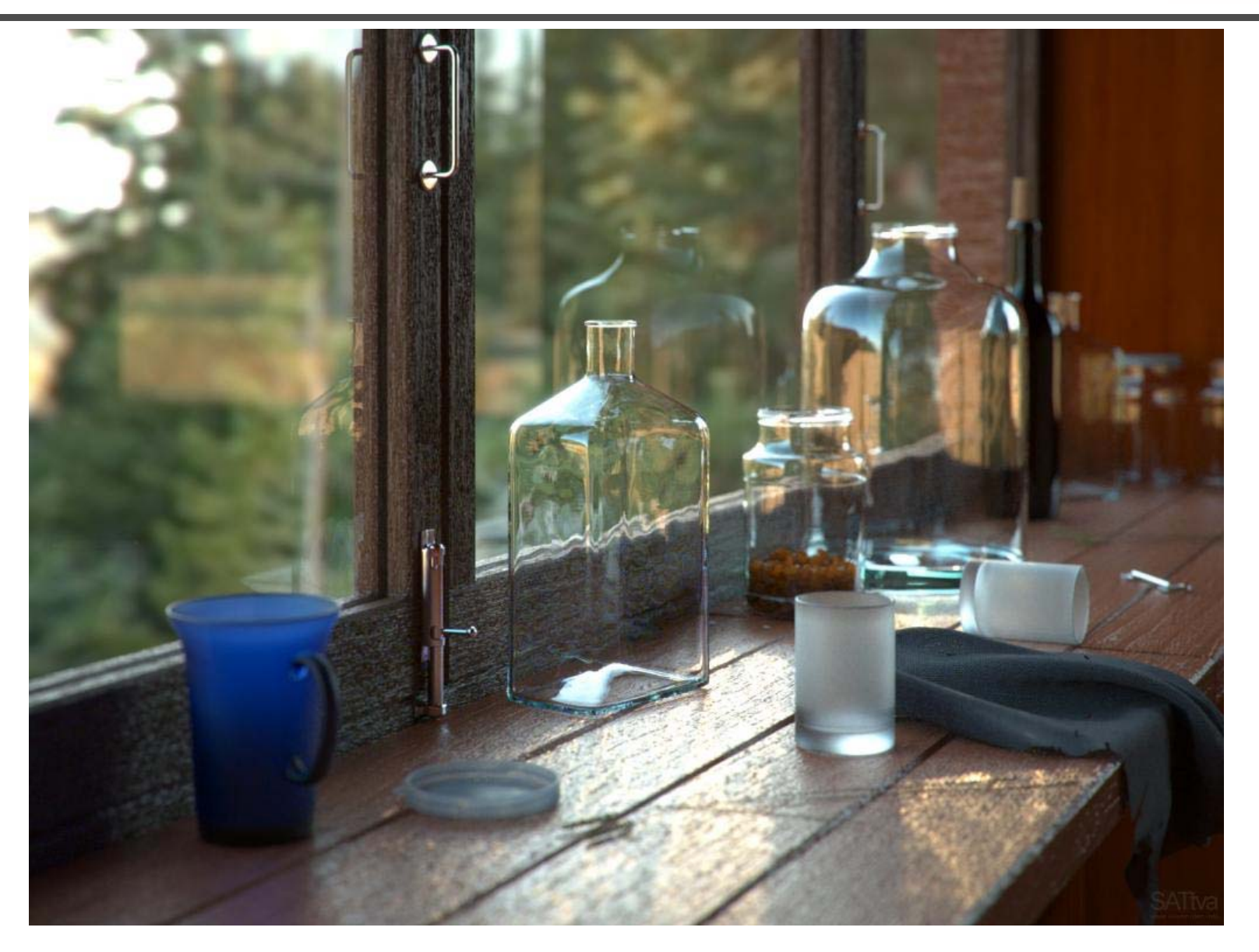

# **Applications**

- Movies
- Interactive entertainment
- Industrial desigr
- Architecture
- Culture heritage

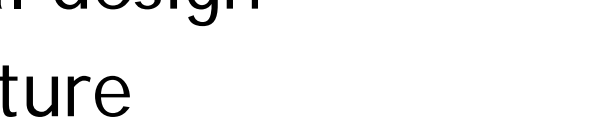

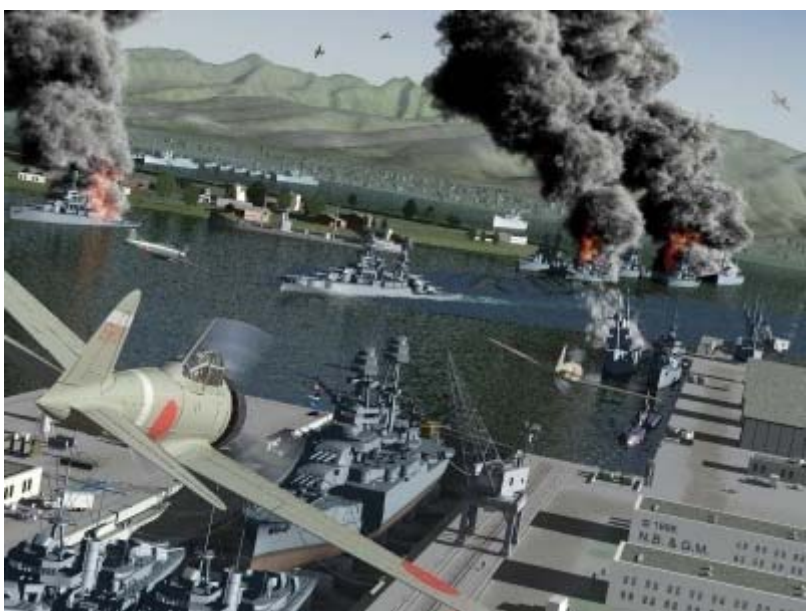

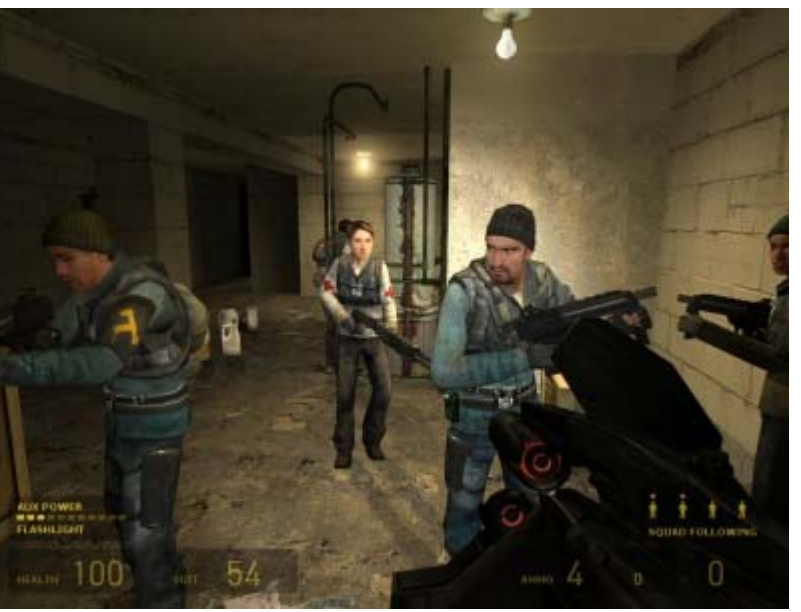

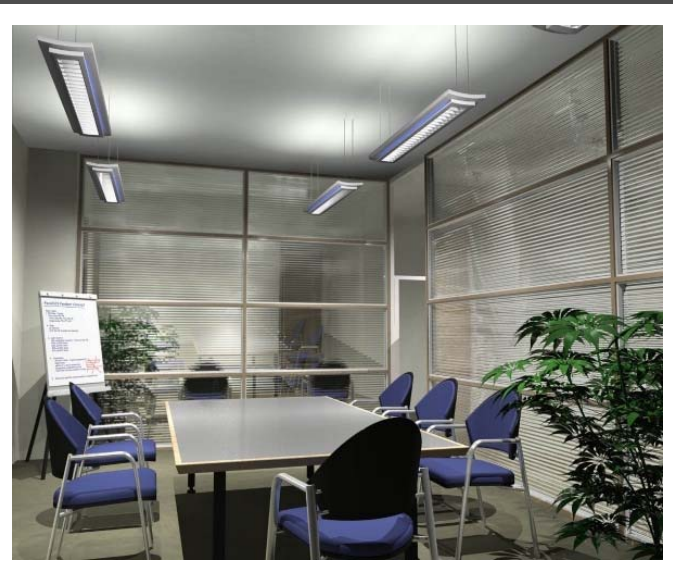

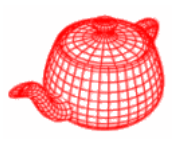

### **IKEA**

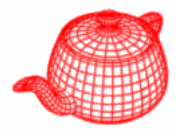

• Today (2014), around 60-75% of all IKEA's product (single product) images are CG. About 35% of all IKEA Communication's non-product images are fully CG.

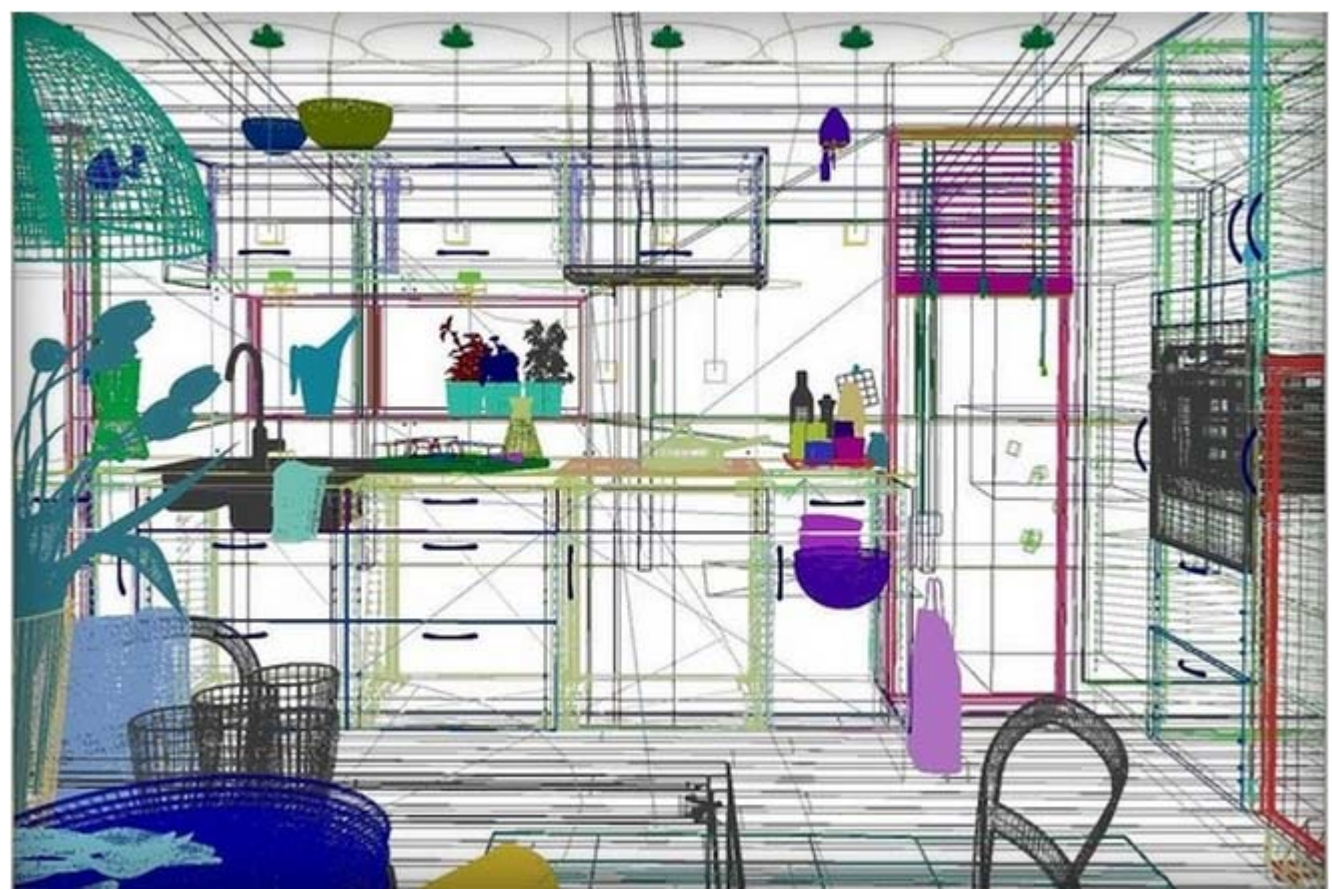

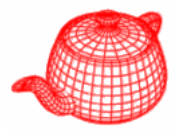

• They use 3DStudio Max and V-Ray.

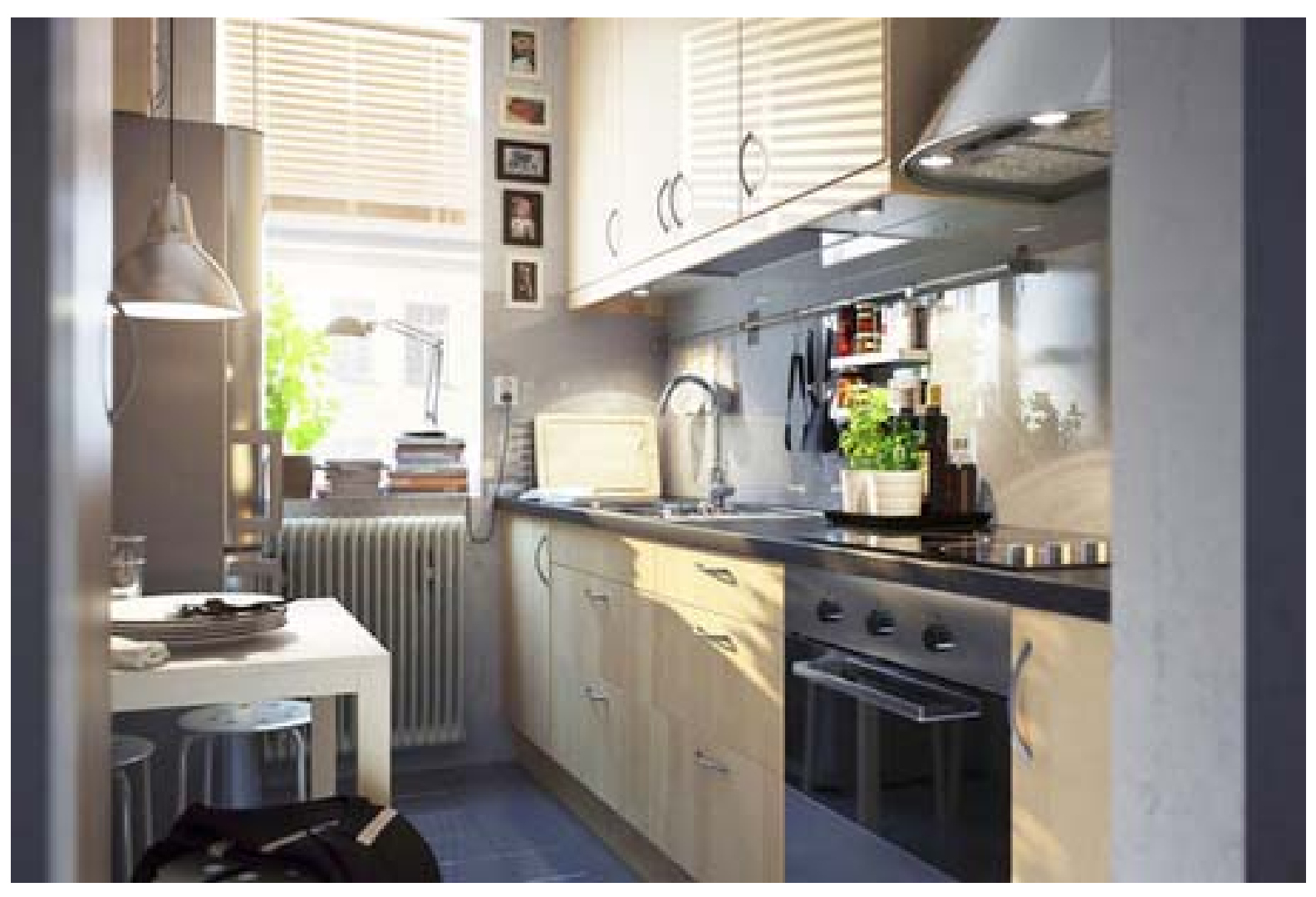

### **Animation production pipeline**

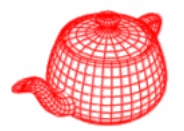

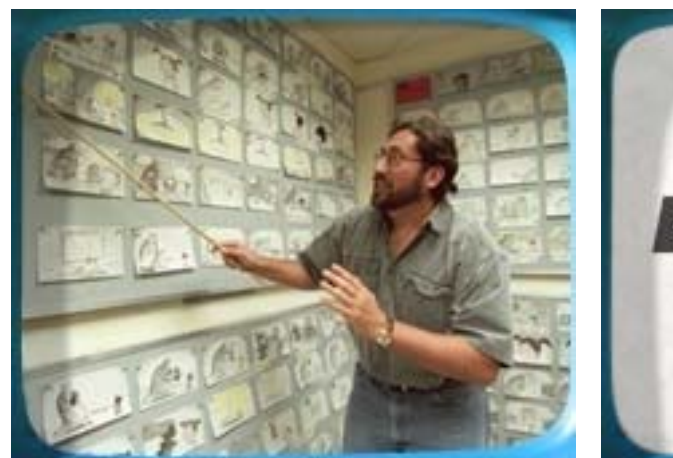

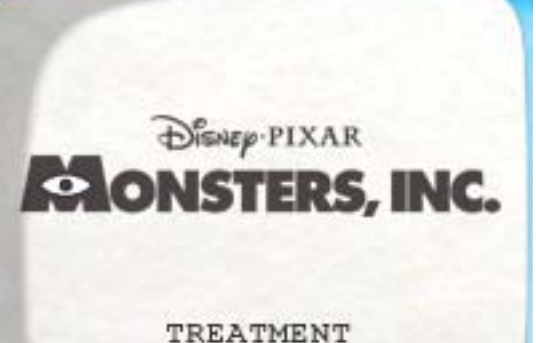

## story text treatment storyboard

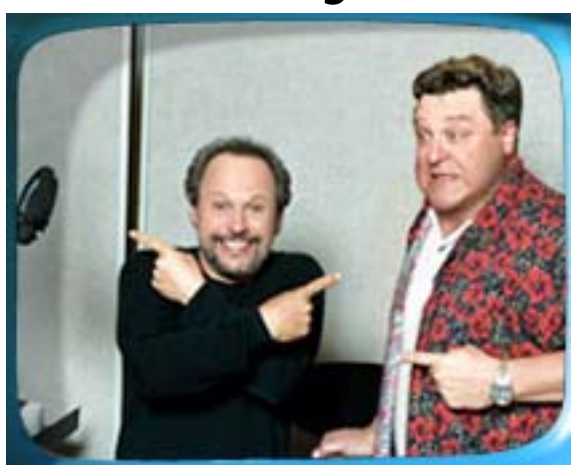

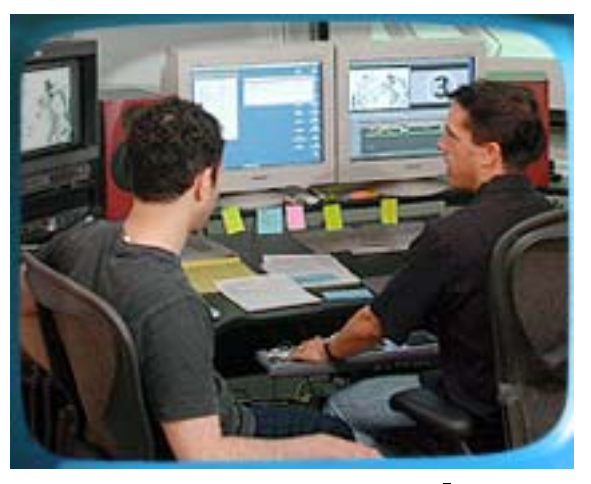

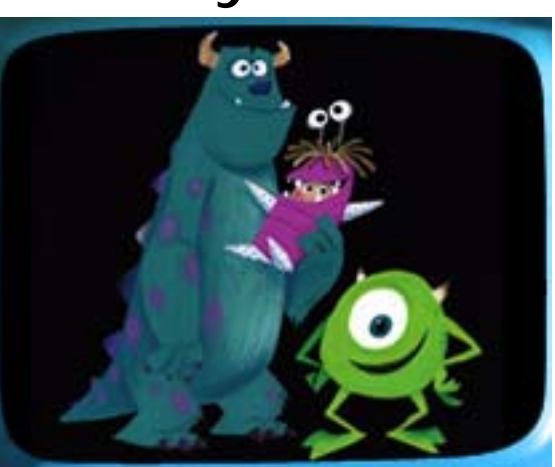

storyreal look and feel

voice

#### **Animation production pipeline**

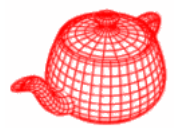

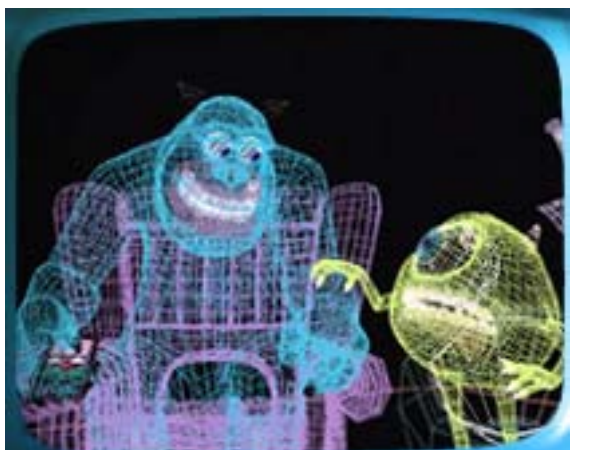

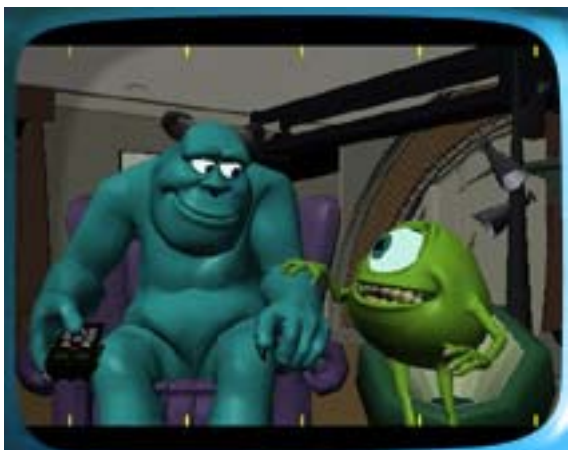

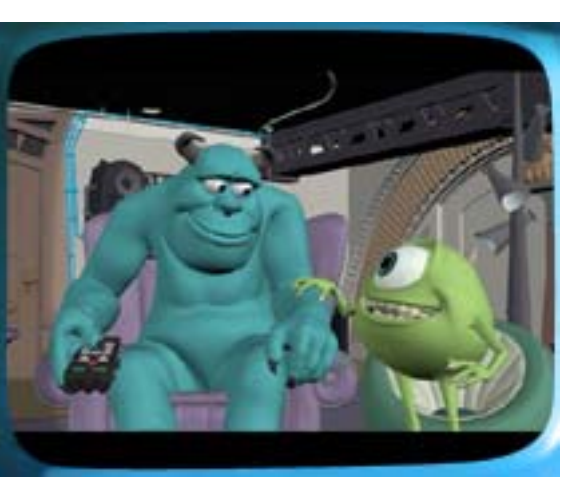

layout animation

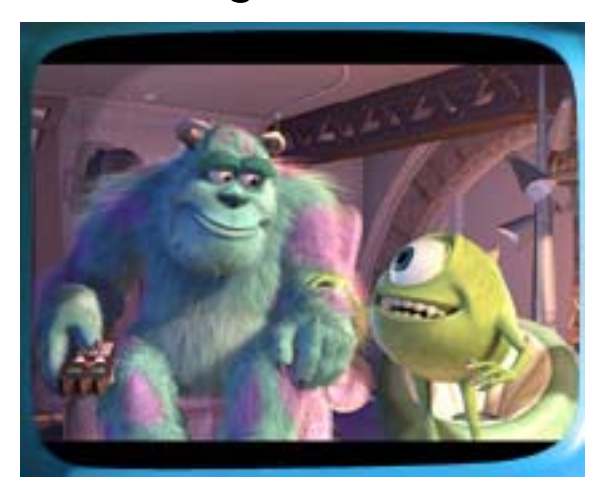

modeling/articulation

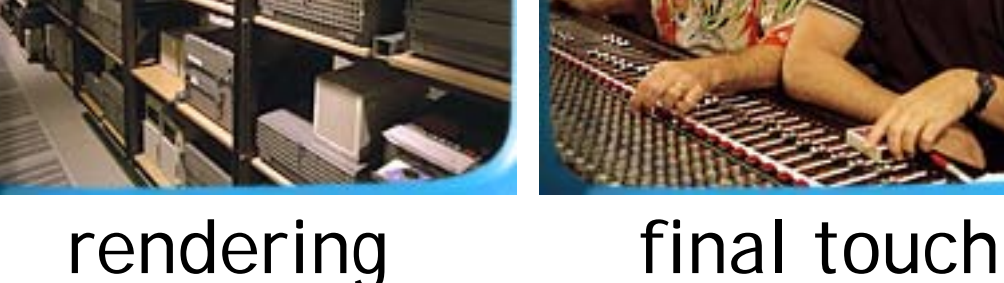

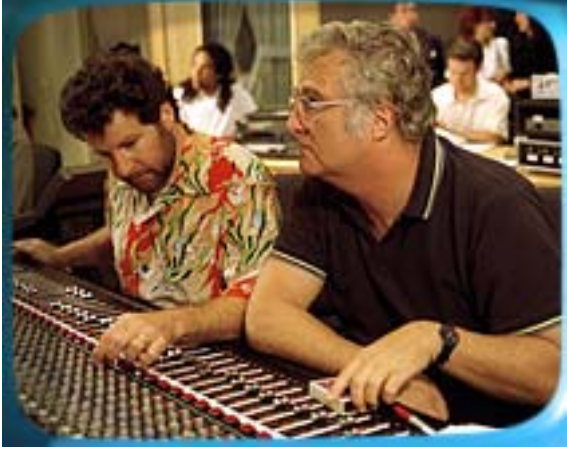

shading/lighting

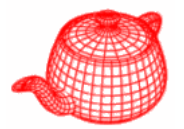

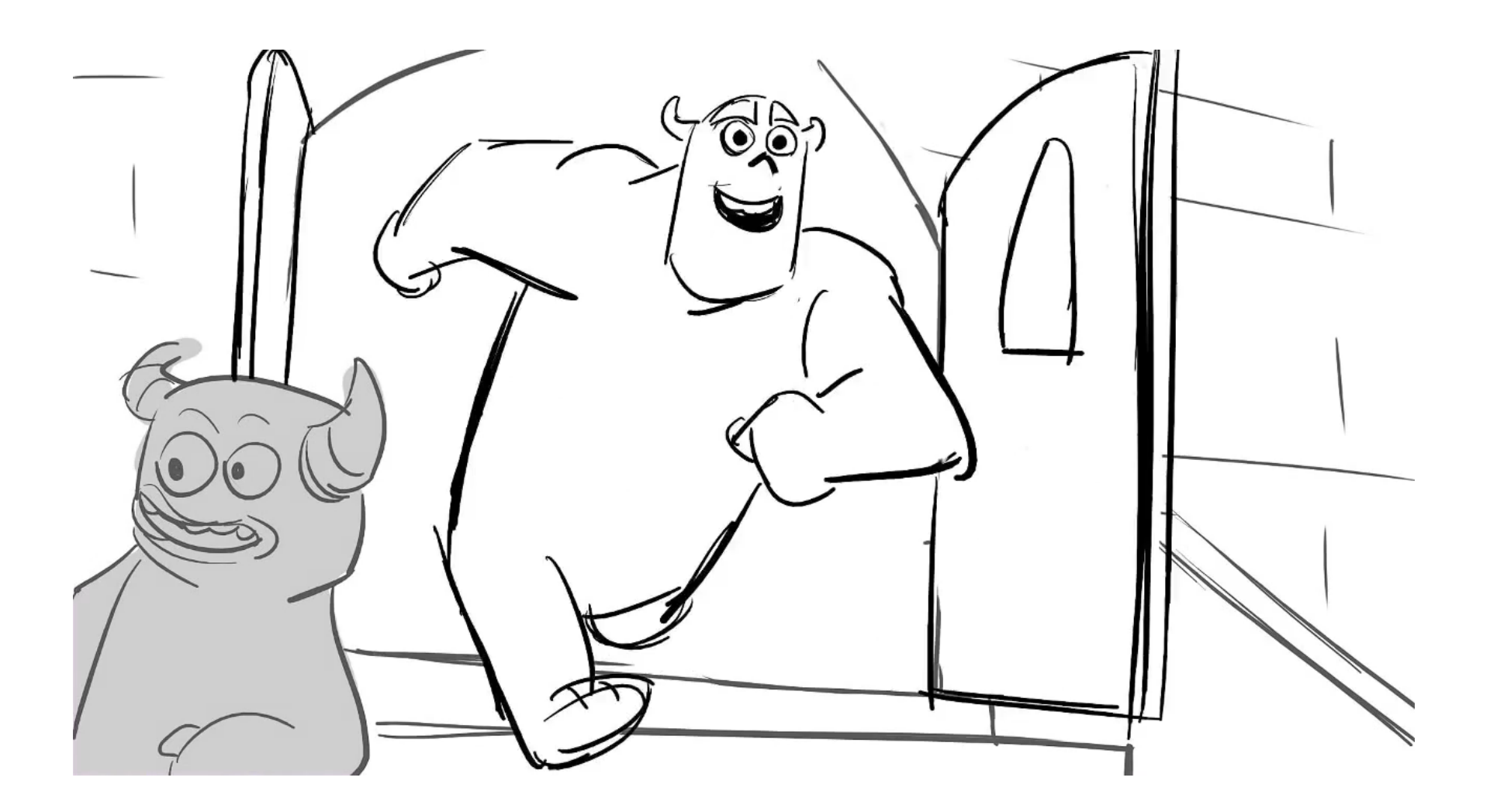

#### **Pixar in a Box**

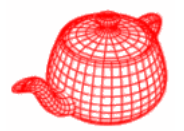

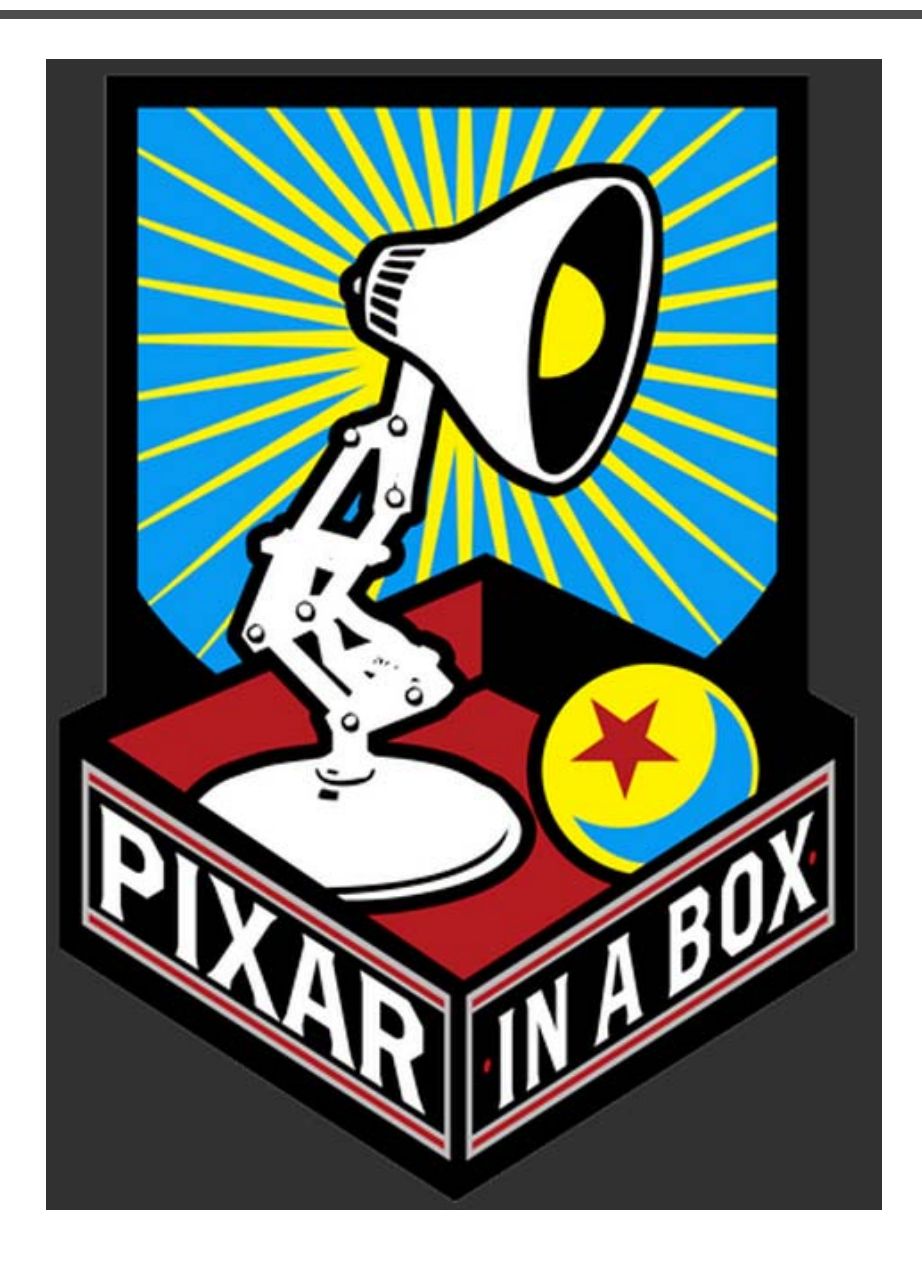

#### **Ray tracing finally catches up**

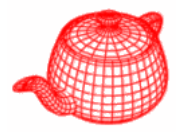

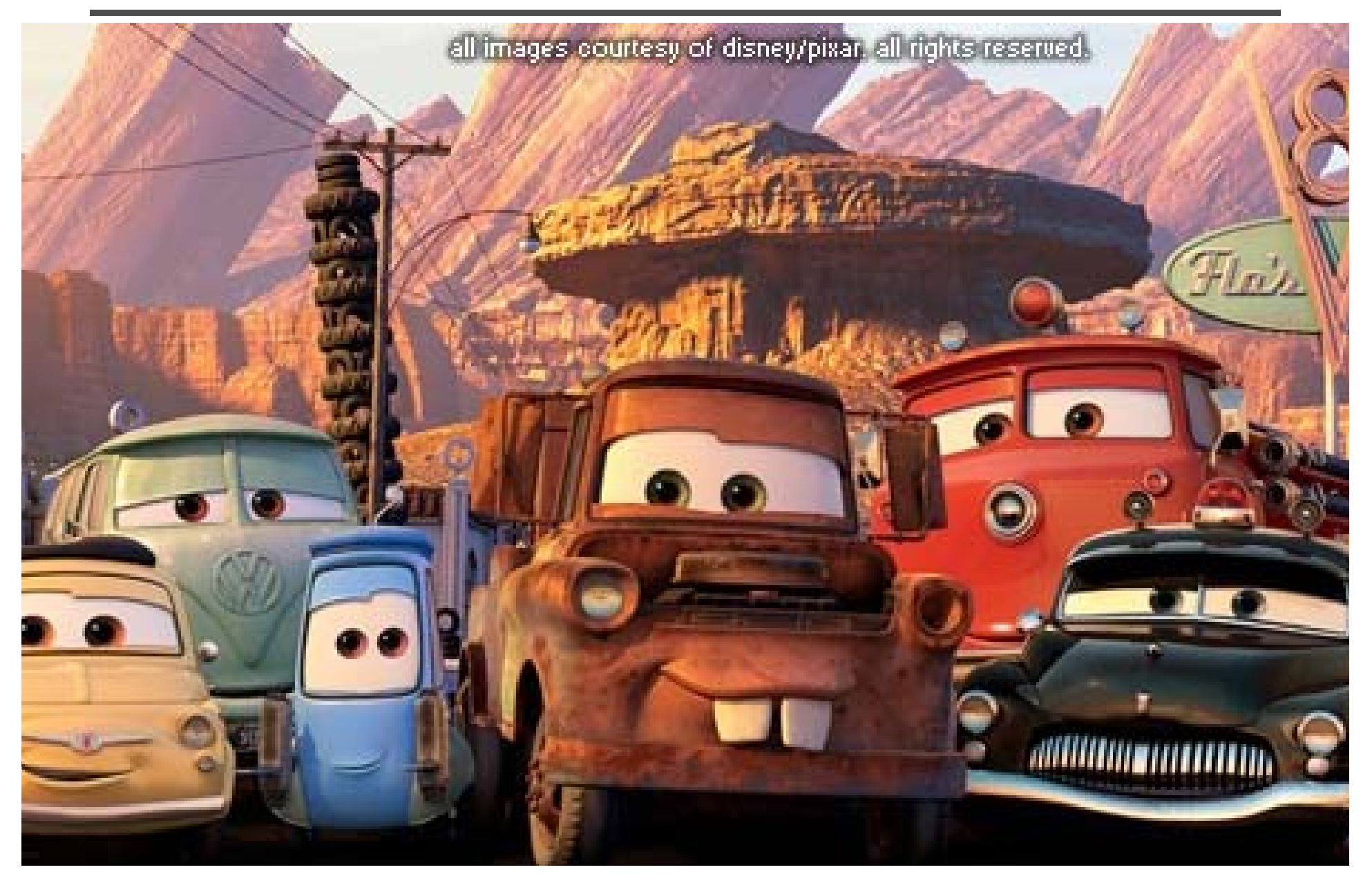

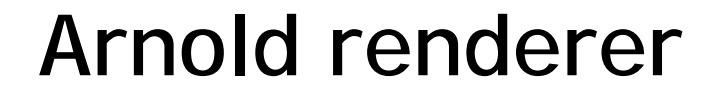

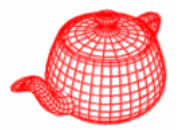

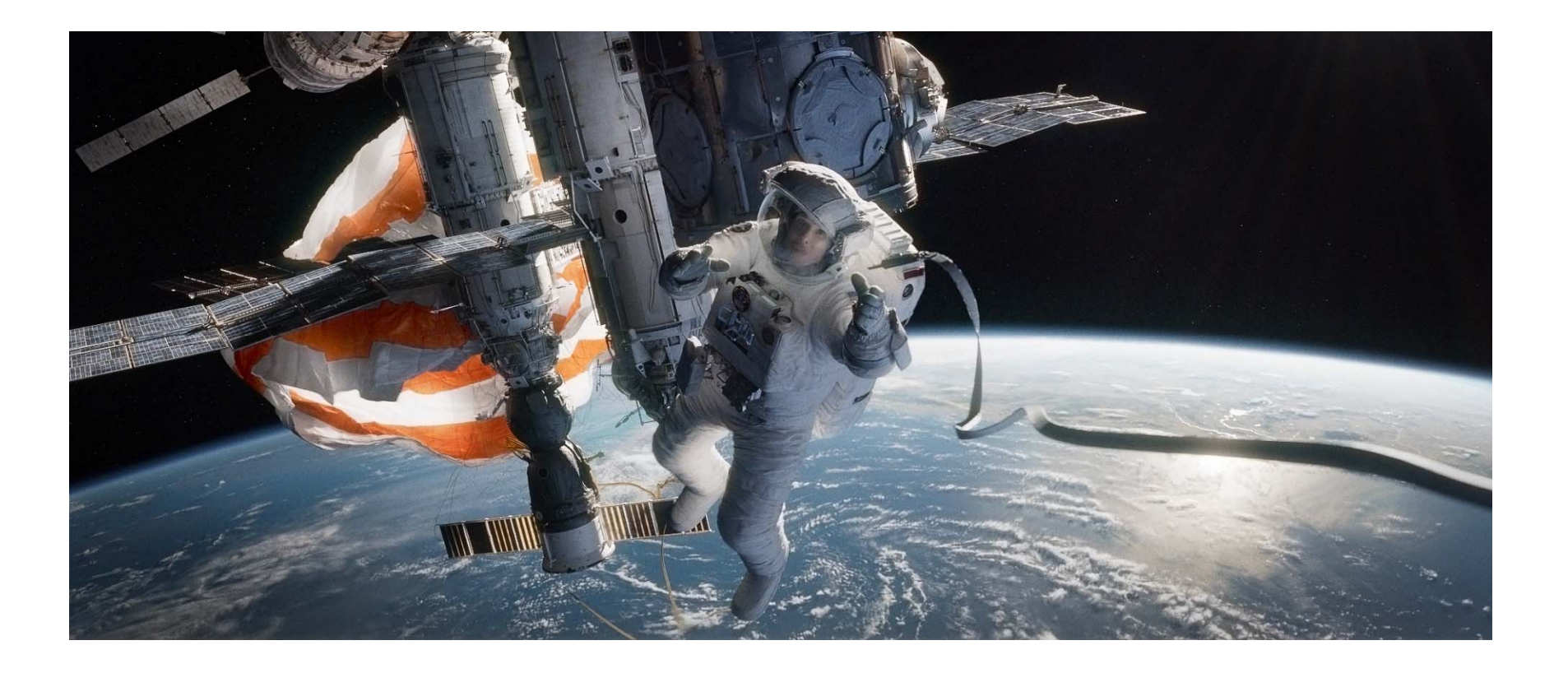

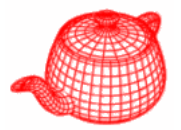

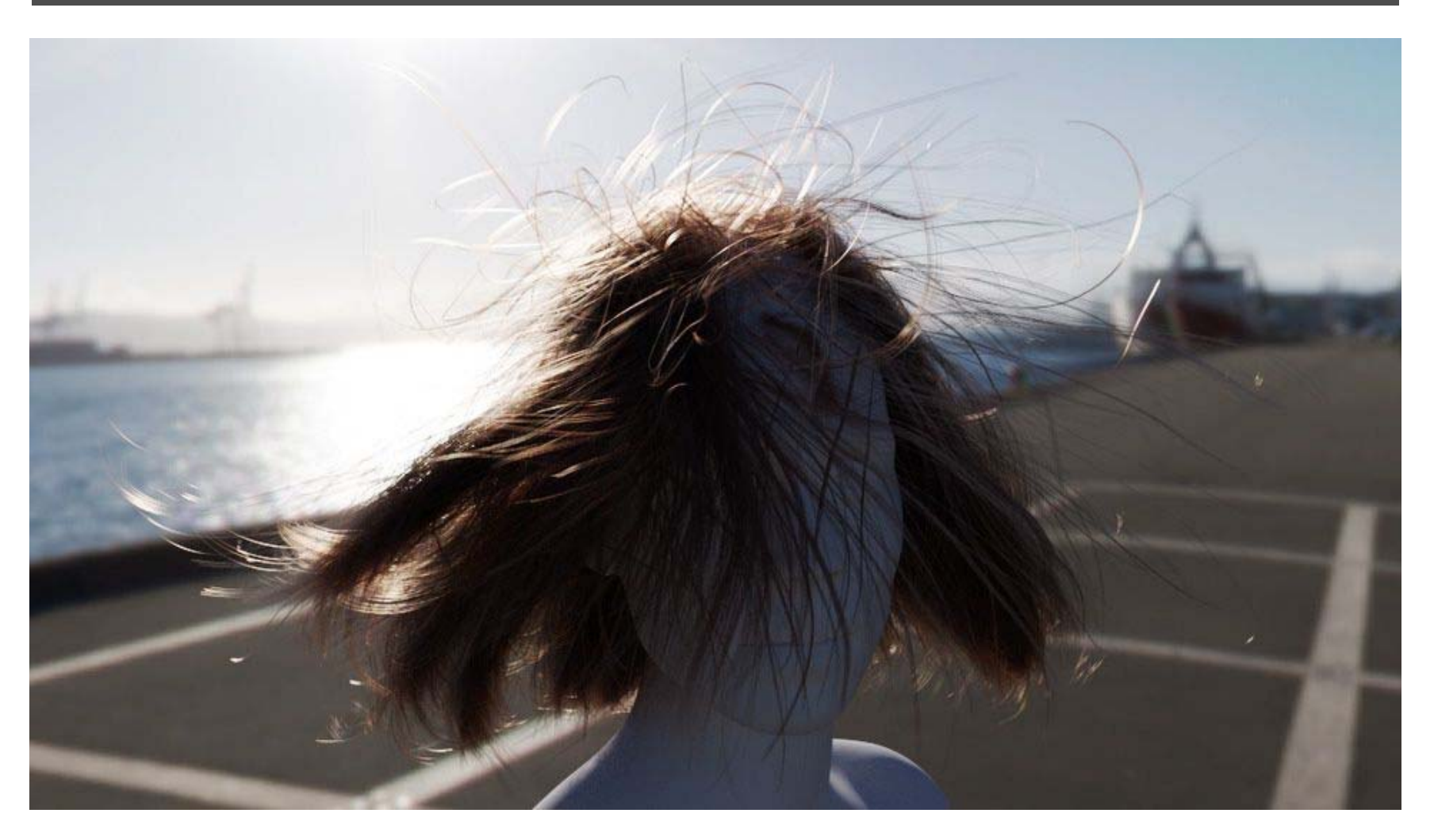

http://www.fxguide.com/featured/manuka-weta-digitals-new-renderer/

# **Hyperion (Disney)**

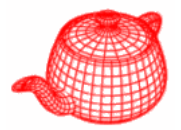

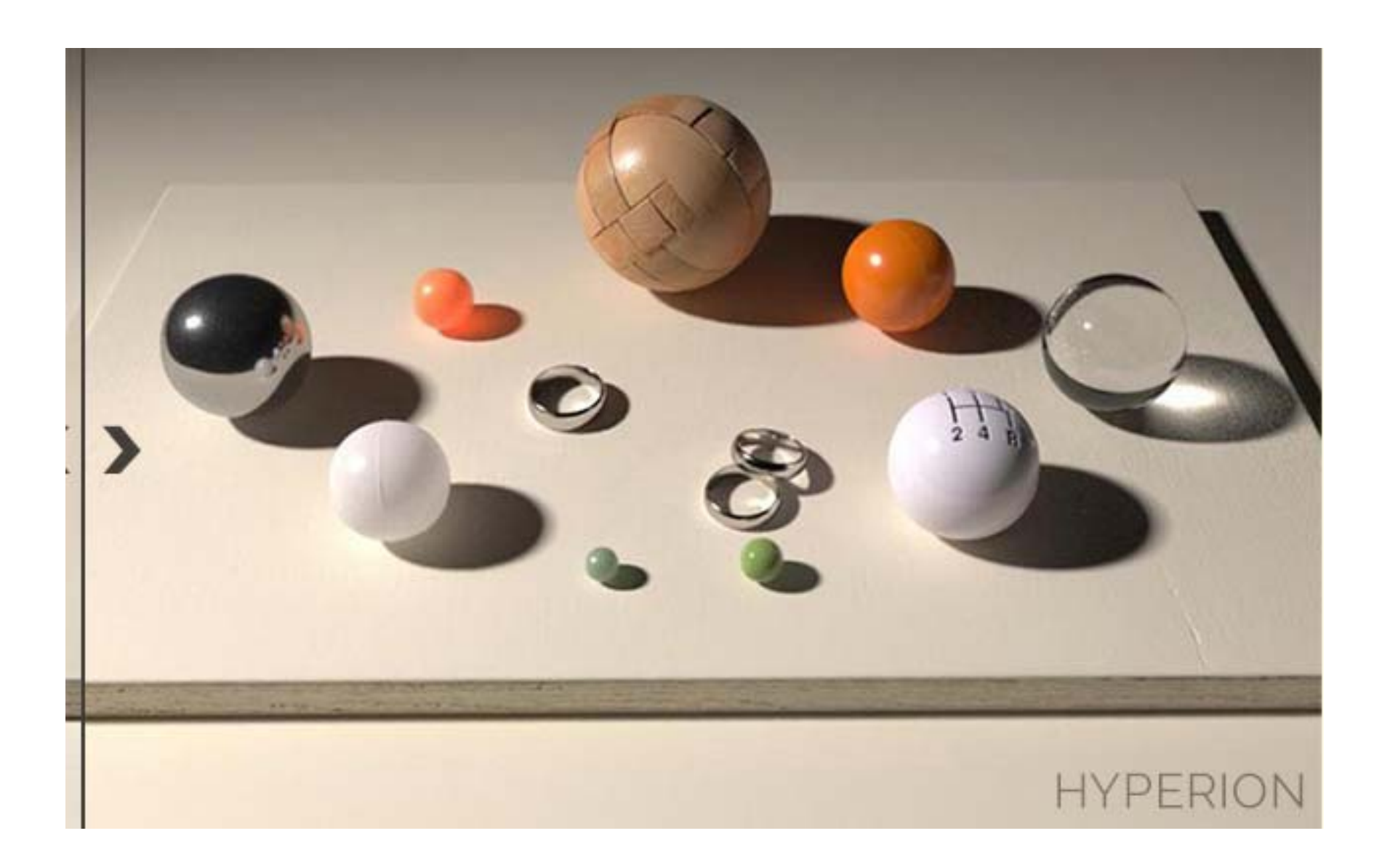
# **Pixar Renderman Timeline**

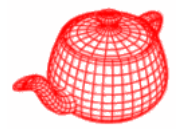

### 25 Years of Pixar's RenderMan THE COMMERCIAL YEARS From 1990 to 1996 Poar created many innovative 30 commercials for television. **OPIXAR's** knickknack while developing its rendering technology - Photorealistic RenderMan. RenderMan<sup>®</sup> 1989 1988 1990 1991 1994 1992 1993 RI SPEC 3.0 PUBLISHED PIXAR'S RENDERMAN 3.0 **PIXAR'S RENDERMAN 3.1** PIXAR'S RENDERMAN 3.2 PIXAR'S RENDERMAN 3.3 ACHEIVEMENT AWARD PIXAR'S RENDERMAN 3.5 · Stochastic Sampling Scientific & Engineering Achieve-· 64 Bit Processeor Support RIB (RenderMan Interface Retectmans) · Pixar "Looks" Support - The Netrender System With the first use of the word · REYES Algorithm · Constructive Solid Geometry · 7threshold Shadow Onacity ment Award from the Academy of · Filterstep "RenderMan." the RenderMan · Micropolygons Motion Picture Arts and Sciences. · Vector RenderMan · Better Memory Utilization Interface Specification was the culmination of years of Potar's rendering development and set the standard for describing PIXAR'S RENDERMAN 3.4 3D data. · Trim Curves "The original motivation to do the research · Extreme Displacement · Vertex Motion Blur TIN that led to these technological discoveries was to expand the range of possibilities for storytellers" **ED CATMULL**  $\bullet$ President of Walt Disney and **OCT** Pocar Animation Studios C Disney/Pixar 2013

## **Monster University**

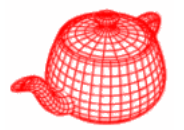

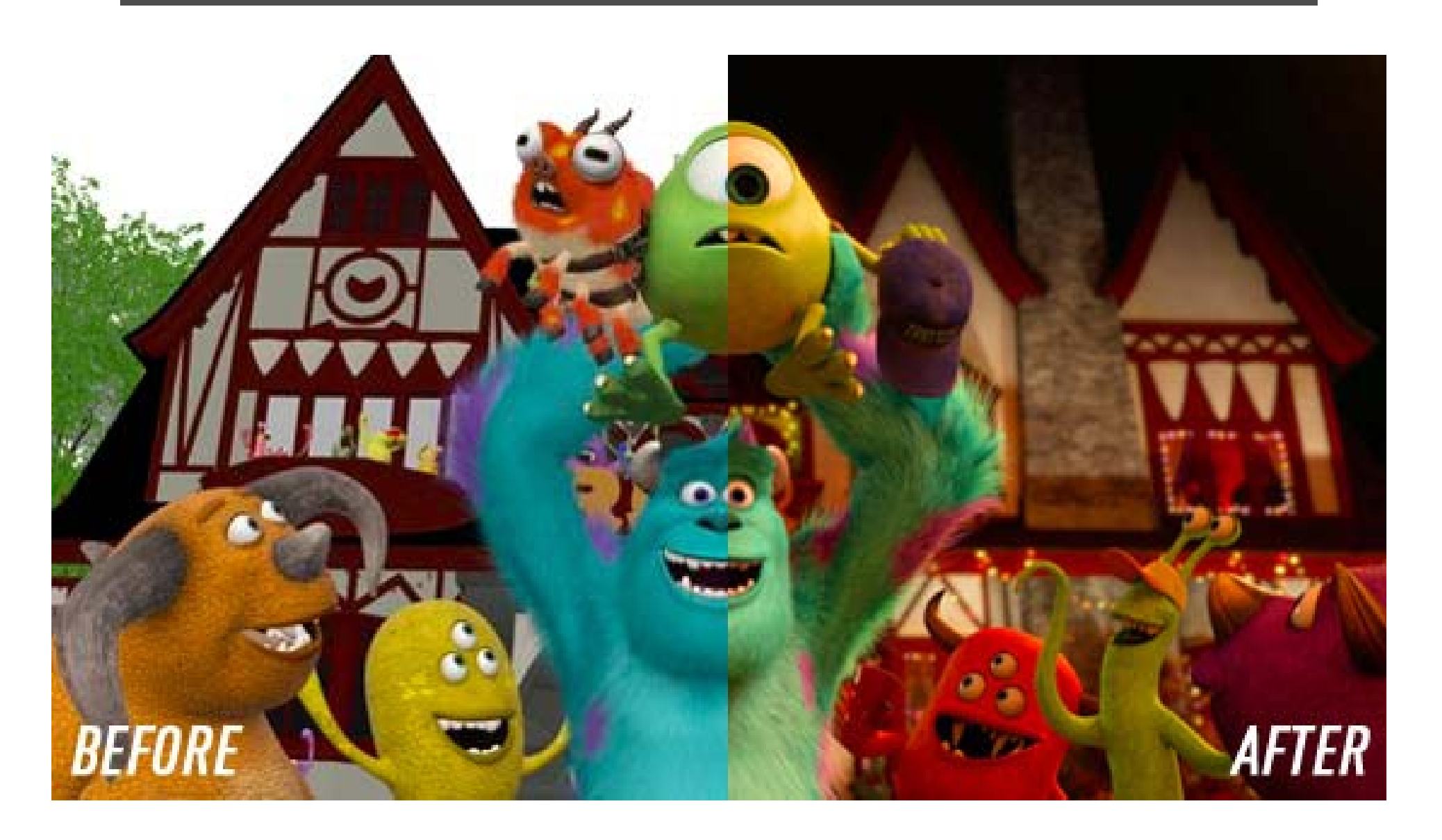

### **The blue umbrella**

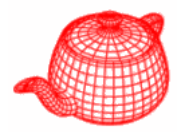

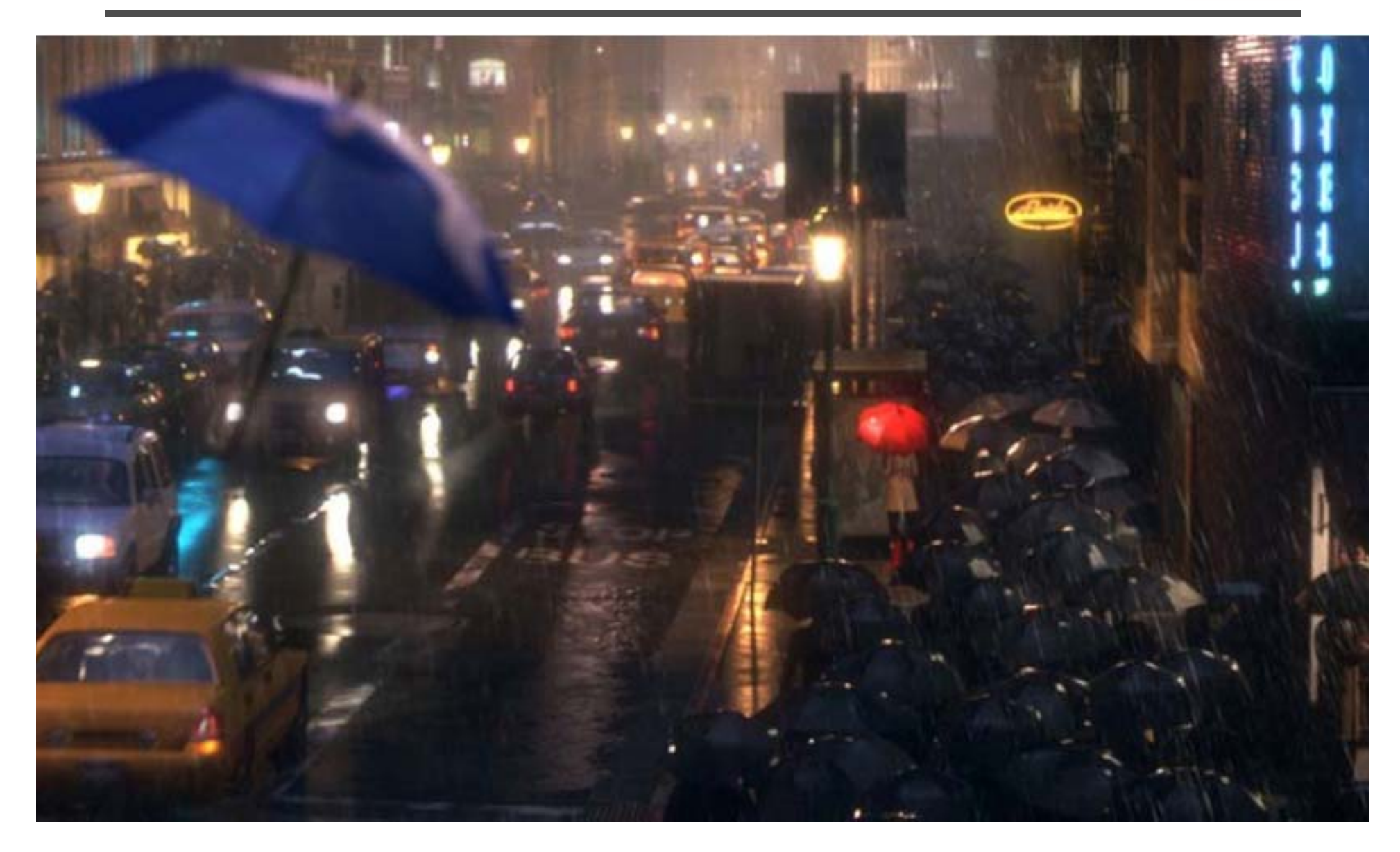

## **Homework #0**

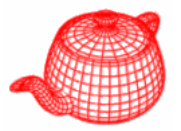

- Download and install pbrt2.
- Run several examples
- Set it up in a debugger environment so that you can trace the code
- Optionally, create your own scene